# GOMPHIA ATRIANS SPECIAL PUBLISHED AND ATRIANS SPECIAL PUBLISHED AND ATRIANS SPECIAL PUBLISHED ATRIANS SPECIAL PUBLISHED AT

### MAIL ORDER MICRODRIVES SHOCK

Mail order customers who bought Specinims last year will have the first chance to buy Sinclair's Microdrives.

Making the surprise announcement, managing director Nigel Scarle said: "Some of those people had to wait 16 or 18 weeks... I'd like to think that they will realise that we do value our existing customers."

INSIDE

Two-page Sinclair report

US Scene Pages of news

Reviews of programs for BBC, VIC-20

Programs to type in for: Spectrum, ZX81, VIC-20, PET Articles on

Oric, TI-

99/4A

Each Microdrive will cost £40 and would have a capacity of more than 100K and an access time of better than three seconds. Up to eight could be linked together.

As usual, he would not talk about the recording medium inside the Microdrives, but he did say they would be interchangeable and about the price of 514 in floppy discs. These retail at about £2 each.

Price of the essential interface unit — which also enables Spectrums to use most popular printers — will be C30.

Mr Searle said: "I think at the time we originally announced the Microdrives last April we expected it to take something like six months to get into production and it will have taken almost twice that time — perhaps even longer.

"Lust April the mechanical design was substantially complete, but we had underestimated the difficulties of doing the electronic design.

"We had some production difficulties with the Spectrum and a lot of effort, was put into those problems. It was August last year before it got the full-time attention of the people who are working on it.

"We have made improvements in the performance we expected it to have. It will be more reliable than we hoped to achieve. It's been one of those projects when the engineers would like to go on and on and making more improvements, but a line has to be drawn.

"Now it's a question of waiting for the semi-conductor manufacturers to supply.

"It's not possible at this Continued on page 3

#### Micro makers in reverse

A new computer is due to make its debut in three months — from a company which is reversing into micro making.

Add-on makers Basicare Micro Systems are to call their machine the Shuttle, because it accepts their modules just like the American spacecraft.

One of the joint managing directors, Peter Choi, is now in Hong Kong with the bluepriots getting quotations for making the metable grey easings.

Benny Leung, the other MD, said: "We had the idea

about a year ago. Instead of going into it like other firms we are doing it the opposite way — the peripherals first, for the ZX81 and the Spectrum.

"Then we introduce the keyboard and the CPU so the whole thing is complete, not the other way round."

The two men — who have been friends for 20 years — are thinking of £150-£200 for the model with a Spectrum-like keyboard and £250-£300 for typewriter style keys.

The Shuttle would be about the size of a slim portable typewritet with a recess to accept

Continued on page 5

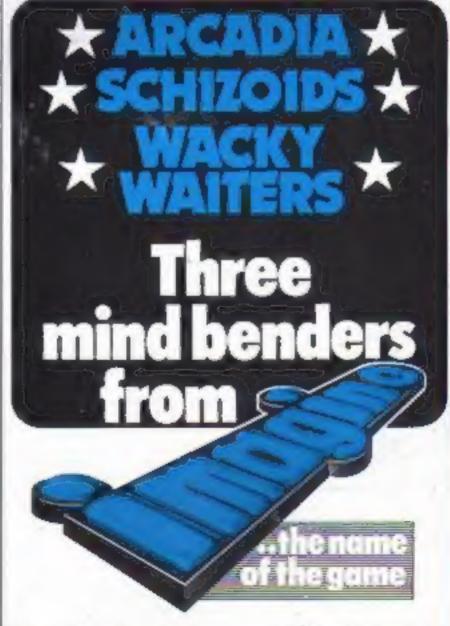

For details please ring 051-236 6849

£2500 OF QUICKSILVA SOFTWARE

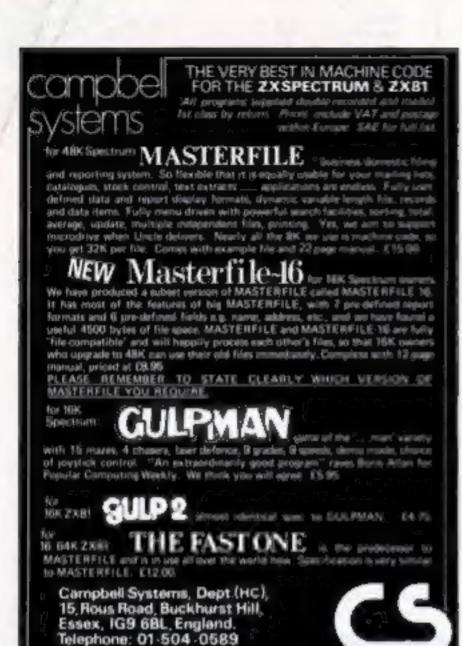

### SOFTWARE FROM MR. CHIP

For the unexpanded VIC 20

| For the unexpanded vic. 20                                                           |
|--------------------------------------------------------------------------------------|
| ANNIHILATOR Patrol the rocky terrain of a distant planetoid defineding the humanoids |
| NIGHT-CRAWLER Dare you venture into "THE                                             |
| GREEN FOREST"7                                                                       |
| HOPPER (Frogger) Bring this famous pub game home                                     |
|                                                                                      |
| SCRAMBLE Guide your craft through many perils to get<br>to your "HOME BASE"          |
| ADVENTURE PACK Moon Base Alpha and Computer                                          |
| Adventure                                                                            |
|                                                                                      |
| SPACE PHREEKS Voyage across the Universe and face                                    |
| many allen creatures known only as Space                                             |
| Phreeks£9.99                                                                         |
| QUACKERS Step right up, and welcome to the shooting                                  |
| gallery£9,99                                                                         |
| DATABASE Create your own custom files                                                |
| BANK MANAGER Computerise your bank account . £5,00                                   |
| M/C SOFT Machine code monitor and disassembler, any                                  |
| memory size£7.50                                                                     |
| CHARACTER EDITOR With our own window                                                 |
| facility CHEQUES/P.O.'S TO:£4.50                                                     |
| MR. CHIP, Dept HCW, 1 Neville Place, Liandudno                                       |
| Gwynedd LL30 3BL Tel: 0492 49747                                                     |
| WANTED: GOOD QUALITY SOFTWARE, TOP                                                   |
| ROYALTIES PAID HOW                                                                   |

# PERSOFT PERIPHERALS AND SOFTWARE

#### HOME ACCOUNTS

An accounts program specifically designed for the home user. It contains many features which make it the best accounts puckage currently available for the HBC Microcomputer.

Home Accounts is a comprehensive program allowing total control of all data. Full documentation is supplied making it easy to learn and simple to use.

Available for the Model 'B' Micro only

PRICE: £12.50

#### PRENZY

The object of this game is no desiroy as many obstacles as possible. You are in control of a land speeder in an alien city. Running over various objects such as dogs, fire hydranta and prople. Your speeder has no brakes and you must design antimatter blocks. Fast eractions and skill are required as your vehicle gets faster and faster. For Model 'A' or 'B' Micro.

PRICE: £5.75

#### POTENTIOMETER JOYSTICKS

Single or twin joystick units for direct connection in Model B. Allows true analogue movement via one or two high quality dual axis patentiometer driven joysticks. The unit is encased in an elegant injection moulded case with two push buttons for use with Adval (O) statement.

It comes complete with full instructions and demonstration programs.

ONE STICK UNIT £27.90

TWO STICK UNIT £36.20

ALL PRICES ARE FULLY INCLUSIVE

SEND CHEQUE OR POSTAL ORDER PAYARLE TO

PERSOFT, FREEPOST, SUIPLEY, WEST YORKSHIRE BDIT SIR

HCW)

#### **ASTROLOGY**

#### truly AVAILABLE AT YOUR FINGERTIPS

USER PROMPTING PROGRAMS: merely key in birth information as requested by the computer — READ OUT (and/or PRINT OUT) what is normally the result of many hours of painstakingly tedious and complex mathematical calculations using tables, ephemera, etc.

THE SIDEREAL TIME OF BIRTH.

THE ASCENDANT AND MIDHEAVEN IN Sign, Degrees, Minutes, and Seconds for EQUAL HOUSE SYSTEM.

THE SIGNS AND POSITIONS OF THE HOUSE CUSPS in Sign, Degrees, and Minutes for the PLACIDEAN SYSTEM THE SUN AND MOON POSITIONS in Sign, Degrees, Minutes and Records.

ALL THE PLANETS POSITIONS IN Sign, Degrees and Minutes.
THE LUNAR NODE — THE PART OF FURTUNE — THE VERTEX.
AND A HOST OF OTHER BIRTHCHART INFORMATION AT THE
TOUCH OF A KEY.

ZX81 16K

ZODIACI

DNLY €10.00

ZODIAC II ONLY E8.00 GIVES YOU THE ASPECTS AND MIDPOINTS

FOR 48X SPECTRUM

AND

DRAGON 32

ZODIAC F
Full combined program on one cassette
FOR ONLY £15.00

Other programs in course of preparation include: PROGRESSING THE HOROSCOPE; RECTIFICATION OF THE BIRTH TIME, etc.

Send orders with cheque payable to

#### STELLAR SERVICES

8 FIR TREE VALE, LEEDS LS17 7EY Tel: (0532) 692770

HCWS

New software to sell?
New shop opening?
Hardware for sale?

Advertise it here!

Ring Coleen or Barry on
01-437 1002 NOW

#### IN BRIEF

Turn your Spectrum into a word processor, says a company which has brought out a Centronicstype interface module.

It plugs into the back of the computer and, via a ribbon cable, into dot matrix or daisy wheel printers.

The interface, called ZX LPRINT, costs £41.40, cable £12.08.

EuroElectronics, Zlin House, Oakfield Street, Cheltenham, Glos GL50 2UJ

Commodore plans to make 700,00 computers a year at its new 120m factory in Corby, Northants.

By the end of the year, says the company, 300 people will be employed there assembling VIC-20s and Commodore 64s for the UK with the surplus being exported.

Commodore Business Machines (UK), 675 Ajax Avenue, Truding Estate, Slough, Berks SLI 4BG

David Patterson, head of software company Silversoft, has discovered a new hobby gliding.

David, who said: "I've always wanted to fty', took the plunge a few weeks ago at a gliding club near his home its Wilthsire. He enjoyed it so much that he decided to go back the next weekend.

He said: "One day, I plan to arrive at an exhibition by glider".

#### Let us know

If you are in the home computer business, please keep us in touch with what your company is doing. News items and review samples of your products—software and hardware—should be sent to: Paul Liptrot, Home Computing Weekly, 145 Charing Cross Road, London WC2H OEE, Phone 01-437 1002.

| Hon | ne, |   |
|-----|-----|---|
| Com |     | 9 |

| News and | Sinciair | special | report | . 5-10 |
|----------|----------|---------|--------|--------|
|----------|----------|---------|--------|--------|

What's been happening in the micro world

|            | - | - | - | - |   | - | - |   |   |    |
|------------|---|---|---|---|---|---|---|---|---|----|
| U.S. Scene |   |   |   |   | • | • |   | • | • | 10 |

Better sound for areade games

2X81 program: Balancing act . . . . . 22
Use your micro to help you stay in credit

TI-99/4A programming ..........30
Improve the way your screen seems

ZX81 program: Picslide . . . . . . . . . 34

Challenge your friends to rearrange the picture

Editor: Ron Harris News Editor: Paul Liptrot Advertisement Manager: Coleen Pimm

Assistant Advertisement Manager: Barry Bingham

Managing Director: Jim Connell

Argus Specialist Publications Ltd. 145 Charing Cross Road, London WC2H OEE. 01-437 1002

Home Computing Weekly is published on Tuesdays. Distribution by Argus Press. Sales and Distribution Ltd., 12-14 Paul Street, London EC2A, 435. Printed by Alabaster Passmore & Sons Ltd., of London and Maidstone, Kent. Design and origination by MM Design and Print, 145 Charing Cross Rd., London WC2N OFF.

#### BUY THIS SPACE

To advertise your latest products! Ring Coleen or Barry on 01-437 1002 NOW!

Continued from Front Cover stage to say when we will be in production, but it's a lot closer than it was."

The cartridges would initially only be available from Sinclair, but it would be possible for software houses to sell programs on them.

A first batch of letters with order forms would go out to 5,000 mail order Spectrum buyers, followed by the rest of the 100,000 and it would be a few months before the orders were filled.

"That will give us an idea how many other Spectrum owners want them," he said. "It's quite impossible with any new product of any complexity to start producing in volume overnight.

"Some of these people had to wait 16 or 18 weeks so I can't think what more we can do than offer them the first Microdrives.

"If we have it in our power to make the new customer happy rather than the person who first bought from us I know who I would choose.

"You will be able to buy them in Smiths as soon as the demand has been satisfied from our mail order customers.

"We are going to control
the availability so that those
people will get the opportunity
to buy one in the same order as
they bought the Spectrum from

"I think initially the Microdrive is going to make possible applications which are still inconvenient. Typically this will be spreadsheets and database management systems. It will encourage people to write programs of that sort."

And on Sinclair's past delays he said: "It makes me absolutely determined not to have that happen again. Therefore, we are not going to make any estimates or fix any dates."

Sinclair Research, 25 Willis Road, Cambridge CBI 2AQ

# I.J.K.'s RANGE OF QUALITY SOFTUUARE NTINUES TO EXP

#### MODEL A/B

Cassette 1: Star Trek/Candy Floss (very popular)

Cassette 2: Family Games (hours of fun) £4.50 Cassette 3: Mutant Invaders/Breakout C6.50 Cassette 8: Model A Invaders (M/C) \$5.50

#### MODEL B (or A+32K)

Cassette 4: Beeb-Beep (Super Simon Game) £4.50 Cassette 5: Beebmunch (full colour Munchman)

Cassette 6: Super Hangman (animated, educational) €4.50

Cassette 7: 3D Maze (fast and intricate) £4.50 Cassette 12: Flags (Countries and Capitals) £4.50

#### CASSETTE 0

Contains model B Invaders. A superb feature adaptation of the arcade 'Space Invaders' game in machine code and hi-resolution colour graphics for the BBC Micro model B (or A+32K). Play normal game or choose from the many options including Missile, Bomb and Invader speeds. Invisible Visible and Shields no Shields. Quite simply the best.

#### CASSETTE 10

WORDPRO. Cassette based word processor for either Epson or Seikosha printers. Features right hand justification, alter, insert, delete, pages to tape, printer mode changes from within text line etc., etc. Complete with manual.

Only 27.50 for MODEL B (or A+32K)

Only €10.50 inc.

for MODEL B (or A+32K)

#### CASSETTE 11

ATLANTIS. The superb fast action arcade game written in machine code to illustrate to the full the machines fantastic colour graphics and capabilities. This game includes all the usual ATLANTIS/ SCRAMBLE features. Guide your submarine Nautilus along the undersea landscape and through the caverns avoiding mines, depth charges, rockets, jelly fish, serpants etc.

Only £7.50 inc.

For MODEL B (or A+32K)

#### WE'RE EXPANDING TOO... NOTE OUR NEW OFFICE ADDRESS AND **CUSTOMER SERVICES**

ORIC MICRO software ready soon. Write or 'phone for **availability** 

- All Programs will run on all operating systems
- All software in stock before we advertise
- Send SAE for Brochure

#### CASSETTE 13 - HYPERDRIVE

A new, very addictive machine code arcade game. Guide your laser tanks around the network of passages destroying the drone Aliens - but beware, evil OT(O lies in wait!

Only £6.50 inc.

For MODEL B (or A+32K)

#### **■ CASSETTE 14 - STRATOBOMBER**

Another new highly colourful machine code arcade game. Can you keep the enemy fleet at bay long enought to destroy the nuclear reactor of the rogue Star Ship before it destroys your home planet? Superb graphics.

Only £7.50

For MODEL B (or A+32K)

#### CASSETTE 15 - LEAP FROG NEW

The fabulous 'frogger' arcade game reaches the BBC micro. Superbly written full colour machine code version for the Model B (or A+32K), Help the frog cross the road avoiding the vehicles travelling at different speeds, and cross the multi current river to reach the safety of the Ilily pads. The game gets progressively harder - perfect for arcade addicts.

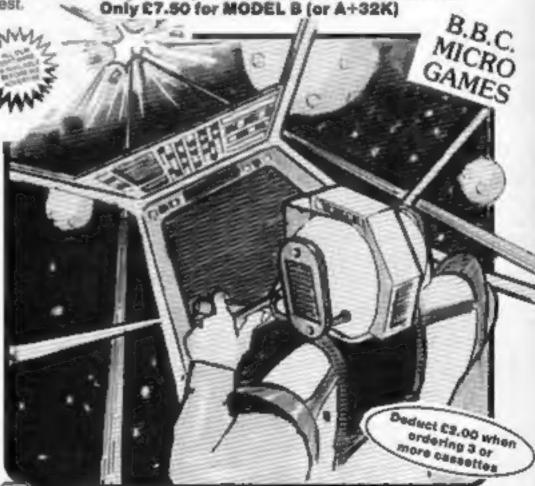

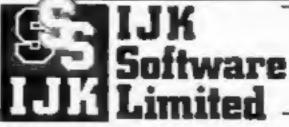

9 King Street, Blackpool, Lancashire

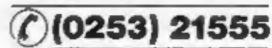

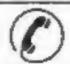

24 HOUR ANSAFONE

48 hour despatch

ALL PRICES FULLY INCLUSIVE OF VAT AND P&P - NO MORE TO PAY!

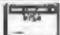

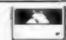

HCW1

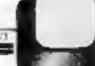

Continued from Front Cover

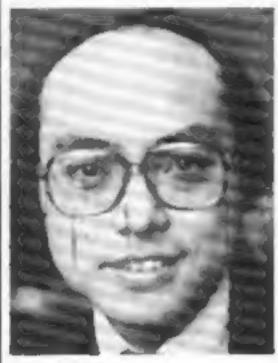

Benny Leung

two Basicare modules side by side. Others can be stacked on top.

It would include a 16-bit processor, colour, 16K of RAM, a Microsoft-like BASIC, real sound, the interface from basicare's Persona module and a memory mapping device.

Although the cases would be made in Hong Kong, the computer would be assembled in the UK and a professional marketing company would be brought in.

Mr Leung, 35, whose Dryd. Fulham-based company has six 4NH

staff, said: "We hope to show the prototype publicly in June with the first models on sale by the end of the year.

"We reckon that just to launch it will cost something like £50,000 and we are seeking backing from finance houses.

"Initially it will be our present customers who buy it. Then we hope it will be all the serious computer users. Most of them will be using the ZX81 at present. We want them to bypass the Spectrum."

Mr Choi, 34, has designed the new micro and it is Mr Leung who takes care of the day-to-day running of Basicare. Both came from Hong Kong 10 years ago and set up their company in February last year to produce add-on modules.

Mr Leung said: "How big do I think we'll get? Our ambition is quite high.

"We would like to be something like Sinclair Research. We think that this could be a new breakthrough in micro technology — a stackable system that can be tailor-made

Basicare Micro Systems, 3 Dryden Court, London SEII 4NH

# Libraries take the profits—not the risks

Software librbaries need to be controlled or they will kill off the market for programs on cassette. And that will hit not only software houses like ourselves, but the customer too.

We unpoin a lot of our software from America — as well as writing our own — and convert it from the Tandy Colour Computer to run on the Dragon

We pay 1 50 dollars royalty on a cassette which will retail at £7 and two dollars on a cartridge which is priced at about £20 because they are harder to produce and cartridges are more expensive.

Our commitment is to sell as many as we can or our suppliers would lose interest in supplying the UK. If cassettes are being ripped off no-one's going to invest the money.

Already all our own products are on cartridges because it is better protection. If someone is going to up off a cartridge it is going to be a dealer because he must have blank cartridges and the equipment.

There is no doubt that abraries have taken multiple copies of a sangle tape and rented them out for about £1.50 a fortnight. But if they were licensed, how would you control the royalties at, say, 50p per luring? The administration costs would be too high.

It could kill the cassette market. We may even have to drop the tapes entirely:

One difficulty at present is that many of the software libraries are one-man businesses. They would have to be large and responsible enough to be vetted to make it possible for us to supply software. We would have to guarantee to ourselves that what they told us was the number that they had hired.

You would have to put up the cost of the hiring to L2-L3 to take into account that some people will copy them. It would mean that the vast majority of people would be penalised.

The average life of a game at present is around three months.

After that it will have been ripped off to the extent that it's not worthwhile any longer.

One chap came back with a tope he had bought from us and said it would not fit his cassette recorder and he wanted a refund. In my opinion he had taken a copy.

The software libraries take no risks with new products, they are just jumping on the bandwagon. It is very difficult to close them down. With valeo film copiers their equipment can be seized. Software libraries need very little equipment.

I am very worried about the whole business.

Ted Optychal Managing director, Compassense Ltd.

• What makes you angry — or delighted — about the micro market, hardware or software? We welcome contributions for this weekly column. Send them to Opinion. Home Computing Weekly, 145 Charing Cross Road, London WC2H DEE. Please include your occupation and your interest in computing.

# You could be on our pages

We welcome programs and articles from our readers.

e Articles on using home computers should be no longer than 2,000 words. Don't worry too much about your writing ability — Just try to keep to the style in HCW. Please include sample routines. We will convert any sketched lilustrations into finished artwork. Articles most likely to be published will help our readers make better use of their micros by giving useful ideas and

e Programs should, if possible, be computer printed (use a new ribbon) or sent on cassette. Check carefully that they are bug-free. Include details of what your program does and how, hints on conversion and explain the routines you've used.

 Reviewers of software, add-ons and hardware need to have a good knowledge of computers. In your application as a reviewer please give your occupation or training and, if under 21, your age. Don't forget to name your computer and any expansion.

Keep a copy of your submissions and include an SAE if you want them returned. Label everything clearly and give a daytime and home phone number if you can.

Paul Liptrot, Home Computing Weekly, 145 Charing Cross Road, London WC2H

#### Fair on the move

The London Computer Fair, run annually by the Association of London Computer Clubs, is moving to the Central Hall, Westminster, due to lack of space at its usual home at North London Polytechnic.

The fourth fair, running | London NI 2PA

from April 14 to 16, includes stands run by 10 London clubs, the first public presentation of Micronet — the home micro network — and new products from several exhibitors.

ALCC, c/o 13c Compton Road, London NI 2PA

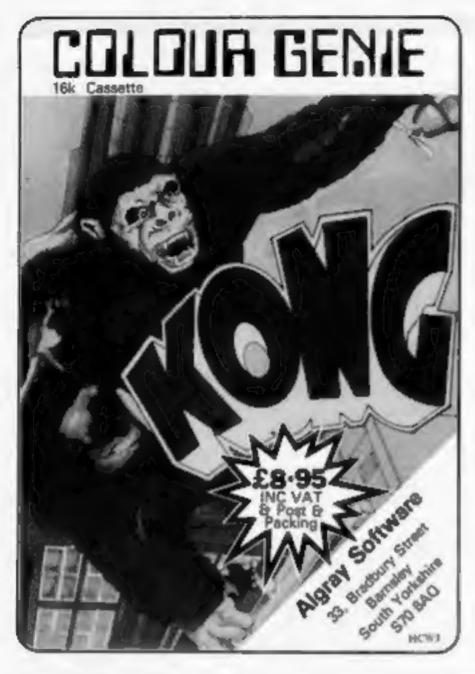

#### USERS!! DEALERS ZX81 and ZX Spectrum Games

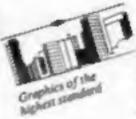

ZXBI MK Cassette 1 05.95 Inc City Patrol plus Sabotage (2 superb

Cassette 2 £4.95 Zac-Man plus Space Invadors

original machine code games) (2 ascade type games)

23(8) 566 Cassette 3 65.95 inc

Nightmare Park/Space Rescue/Dragon Maze/Mission of the

Deep (4 original masterpieces)

MK Spectrum Cassette S1 64.95

Devil Birds plus Digger Man - New!!!!!! (2 excellent original games making maximum use of sound and colour)

16K Spectrum Cassette S2 65.95

Nightmare Park, Dragon Maze and Space Rescue... () Bumper programmes)

4FK Spectrum Cassette \$3

E.T. Adventure - NEW111111 (A magnificent version that

64.96 MUST be the best available.) Supplied with a mystery program at no extra charge.

These programs are now available from many software dealers or through mail order from:-

Send SAE for Catalogue, and/or Trade details.

### STATEMS LIMITED

26 Spiers Close, Knowle, Solihull B93 9ES

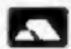

GENEROUS DEALER DISCOUNTS AVAILABLE

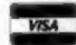

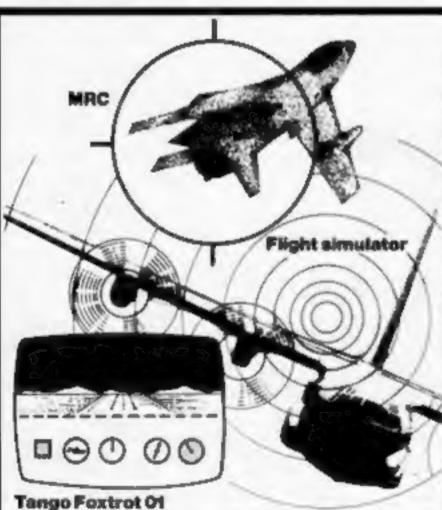

### DRAGON 32

#### MRC

Air combat and ground strike, "joystick" controlled sights cannon fire and bomb release. Full colour hi-res graphics 3D and sound £6.50 mc. p & p.

Compulsive, addictive, fruit machine. Using your skill with the holds, turn your £5 stake into £10 and beat the system. Hi-res graphics and sound. £4.95 inc. p & p

#### Look and Luare

Educational picture recognition. Hi-res graphics, text and colour. Age 3-10yrs £4.95 inc. p & p.

Super Hi-res graphics, full colour definition and card display. Fascinating, absorbing £4.95 inc. p & p. DRAGON and ORIC "JUNIPER" word processor, comprehensive edit facilities, menu and cursor driven £25.00 mc påp

| QUARK DATA F     | 20.   | 80   | X ( | 31, | S   | wit | nd | or   | Ŋ  | N   | ilt. | ١.  | Te | t.  | ξQ | 17 | 9;  | 1) | 4  | Ů. | 56  | 7    | , |
|------------------|-------|------|-----|-----|-----|-----|----|------|----|-----|------|-----|----|-----|----|----|-----|----|----|----|-----|------|---|
| Please supply.   |       |      |     |     |     |     |    |      |    |     |      |     |    |     |    |    |     |    |    |    |     |      |   |
|                  | -5    | -    | - 4 |     | . : | -   | 9  | 23   | Ŧ  |     | ¥    | 7   |    |     |    | è  | . 1 | 3  | ń  | è  | ò   | C is | 1 |
| ********         | 40    |      | 20  |     | -   | -   |    |      | 4  | . , | ÷    |     |    | ď,  |    |    | ٧,  | A  | r  | 4  | . , |      | ì |
| Cheque for total | al at | TIQU | int | er  | ici | O   | ec | 1 .: | ā  |     | è    | d   | X  | 1   |    | è  |     |    | 'n | X) | 1,9 |      | ì |
| Name             |       |      | - 1 |     |     | -   |    |      |    |     | ×    | .,  | 7  | t : | 12 | ,  |     |    | ,  | ±1 | - 1 |      | į |
| Address          | -     |      | i,  |     |     |     |    |      |    |     |      | l,  |    |     |    | ę  | 4.6 | 1  | ž. |    |     |      | į |
|                  | -     |      | - 8 |     | - 4 | -   |    | -    | ě. |     |      | - 9 |    | - 1 |    |    | +3  | 14 | ,  |    |     |      |   |
|                  |       |      |     | _   | _   | _   |    | _    |    |     | _    |     | -  | _   |    |    |     | _  |    | _  | -   | _    |   |

3D and sound. £6.50 inc. p & p

Using your skill, locate the airstrip with the radar scanner, fly your aircraft through hazardous

crosswinds and air pockets to land safely. Watch your fuel; watch your artificial horizon; be sure you are level on final approach. Full colour, hi-res graphics,

# Spectrum power supplies: how we discovered the danger

What exactly went wrong with 28,000 Spectrum power supplies — setting off a massive recall — was revealed by Sinclair managing director Nigel Searle.

He said: "There is a printed circuit board inside the power supply and the tracks which carry the mains voltage are closer than they should be to those which carry the output to the outgoing tracks.

"It could leap over, if you get humidity or dust inside and a huge spike in the mains — four kilovolts. But you must be holding the metal tip that goes into the computer."

In this country spikes in the mains of that magnitude were very rare.

He said: "We have had two reports from people reporting what they claimed to be an electric shock from our power supplies.

"We have asked them to return them immediately and we will examine them. It's entirely possible that they involved static electricity.

"They both involved children and it could be it was mis-described to their parents. We have had no reports of anybody being badly injured.

"Since we cought this within a matter of three to four weeks of when we sent them out I believe there are probably not too many in the hands of customers."

Mr Searle, 36, who has a PhD in maths, said the problem was sported by an inquisitive service engineer — not a Shiclair employee — who had opened up a power supply.

A sample was flown to the British Standards Institution, which tests electrical products with a 4kv overload. The power supply was safe with an overload of up to 2kv.

Mr Searle said the batch of power supplies had been bought from a sub-contractor — which Sinclair will not name — by Timex, which makes most UK Spectrums in Dundee.

He said: "Timex had bought from them before. They assumed it would be designed to the same design rules and they only checked it out that it performed the same and it does.

#### Sinclair Research has opened its £3/4m new HQ. Paul Liptrot went there and talked to the bosses

"I'm afraid I can't say whose fault if was that when samples came in they were checked for functional working and not for safety.

"Obviously, in future we will not rely on that sort of thing."

He said the problem could affect the number of Spectrums available because power supplies for them were being diverted for replacements.

He explained that it was difficult to find makers of power supplies, but now a further manufacturer had been found and was bringing its plans forward to meet demand.

Sinclair spokesman Bill Nichols said power supplies arriving at a specially-opened small warehouse in Cottenham, Cambridgeshire, were being replaced within 48 hours.

When the problem was discovered, about 14,000 were still in stock at retailers or in warehouses.

Potentially dangerous power supplies have a black lead with a thin white stripe and a smooth-surfaced — not textured — finger-grip on the jack plug. It only affects power supplies with Spectrums bought between January 1 and four weeks ago.

The address for recalled power supplies only is: Sinclair Research Ltd., Unit P., Broad Lane, Cottenham, Cambs, CB4 4SW.

#### No fears about micro rivals

Three types of computer makers are out to tempt buyers in the UK, according to Sinclair's Nigel Searle.

First, there were the homegrown products — like the Orio-1 and the soon-to-be-launched Electron, a "cut down" BBC micro from Acont, "But we are

quite confident we can deal with them," said Mr Searle.

Then there were the "metoo" products made in Hong Kong and sold here very inexpensively.

Mr Searle said: "If we were to remain at the low end we could conceivably worry about it. If the ZX81 were our only product it could concern us. As long as we're innovative I'm not too worried about it."

And the third challenge? He said: "We would be foolish to dismiss Japanese competition. They can make consumer electronics which are extremely attractive to the consumers and I think it's going to be a very tough competitor in that battle.

"You haven't got to wipe them off the face of the earth, but you have got to be comparable and I'm quite confident we can do that.

"I don't think they compete on price. They have a number of technologies which are not available from other sources. It may well be that a new standard in mini-floppies will be set by them.

"They know how to build a product at a low price and build up volume very quickly. I think everyone in the world has got something to learn from them.

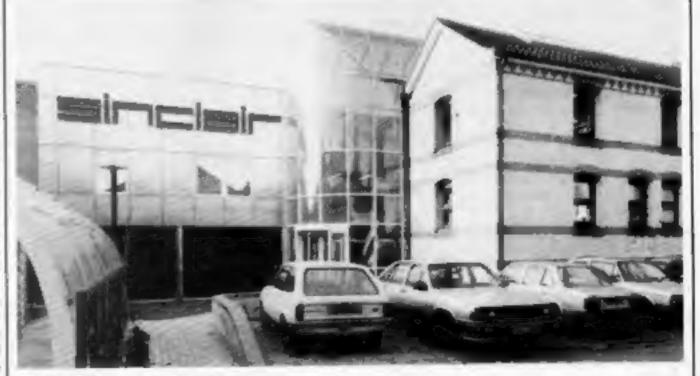

Sinclair's £1/4m new hendquarters

#### SINCLAIR SPECIAL REPORT

We can take our place in the market alongside them.

"The Japanese never make inroads early on, It's not a matter of life or death that they have a product in the market this year or next year. There is an advantage in waiting until the market settles down."

He talked of price-curting in America and said: "Let Texas Instruments beat their brains out and everyone else's out. We could not afford to sell a machine (the T1-99/4A) for £100 and make enough profit to re-invest."

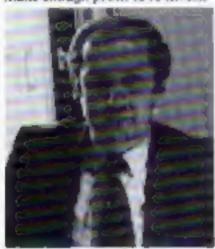

Munuging director Nigel Searle

#### Cashing in for electric car

Sinclair Research, valued at £124m, will have 50 per cent more staff by this time next year, said new financial director Bill Matthews.

At present there is 55 staff

— 33 at the new £14m Cambridge headquarters, seven in London and the rest in St fves, working on it flat-acreen TV project, and in Winchester, developing "communications based solid state products."

Managing director Nigel Searle said a condition of chairman Clive Sinclair selling five per cent of his Sinclair shares to City institutions was that computer-related products would remain in the company.

Mr Searle said: "He could not, for example, make up an electronic burglar alarm and set up a separate company."

Mr Sinclair's plan is to use the money he raised to finance an electric vehicle project, enconnected with Sinclair Research.

And Mr Searle revealed: "Clive's life is insured for a substantial amount of money."

Mr Matthews said: "The company was not one penny better off as a result of the sale of those shares. "Although we have a substantial amount of cash compared with other companies we sometimes look at our cash and wonder if we have got enough to do what we want to do. We might have to look at other sources of cash."

He said the company was on target for its predicted £14m profit at its year-end this week.

#### Tiny TV on your table soon

Sinclair's tiny TV, with a twoinch screen, will be on sale in June or July — "but that's not a hard and fast date."

Cautious spokesman Bill Nichols said: "We want to make sure we have the production in quantity.

"The most interesting thing will be when we blow it up to nine inches and integrate it with a computer."

Made by Times in Dundee, the TV set will sell at about £50 and measure six inches by four inches by one inch.

Mr Nichols said: "It would be an ideal product for breakfast TV. Instead of walking into the lounge with your cornflakes you could watch it on the kitchen table."

The new Sinclair computer was on the stocks for the second quarter of next year.

He said: "It is something which integrates the flat screen, twin Microdrives and Spectrum technology.

"It's poing to be for the more sophisticated user as well, it is very unlikely we would launch anything this year apart from peripherals.

"The strategy is to work our way up-market gradually. We want to take the user with us."

Commenting on an America n magazine report about the new computer, he said: "Where they got that £300 figure from I don't know. There just isn't a price on it."

#### Double boon for upgrade buyers

Owners of 16K Spectrums are being offered two bonuses if they buy 32K upgrades from Sinclair Research.

All purchasers of the £60 upgrade will get:

- A free Sinclair 48K cassette program of their choice, and
- the chance to buy a ZX Printer at £39.95, instead of the normal price of £59.95.

A spokesman said: "To ensure fair treatment, Sinclair is making the upgrade available in sequence of purchase and mailing its customers in batches.

"No orders can be taken at this stage from more recent buyers."

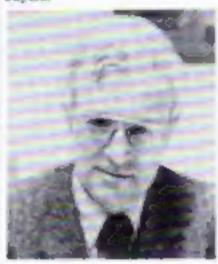

Financial director Bill Matthews

#### Psion sples top a million

Sinclair Research says it has reached a landmark with the sale of the one-millionth Psion cassette for the ZX81 and Spectrum.

Best seller by far had been Flight Simulation, for both computers, closely followed by applications software like Vu-File and Vu-Calc.

#### Micro control for new HQ

The new home of Sinclair Research could have been an old church — but in the end they settled on a former Victorian mineral water bottling plant.

At the opening of the Livin headquarters, architect Christophe Grillet said: "I looked at two old chruches with Clive, but it wasn't practicable,"

The project took just nineand-a-half months, starting with a phone call from Mr Sinclair from New York.

Mr Grillet said: "It's probably the most pleasant job I've had in a long time because I only had to deal with Clive Sinelair no directors, no committees. I went to everyone who worked there at the time and asked them what they did."

The main L-shaped building in Willis Road, Cambridge, has been restored and houses offices and research labs. The former outhouses have been remodelled as general offices and clad in stainless steel.

The yard between the two has been esclosed as a reception area, featuring a bronze sculpture called Double Torso II, by Helaine Blumenfeld.

A heat exchanger extracts heat from the original well, plus a second bore hole, taking out water at 12 degrees and returning it at 10 degrees. More energy comes from solar panels on the roof.

#### Top Ten programs for the Spectrum

The Hobbit Sinclair
(Melbourne House)
Flight Simulation Sinclair
(Psion)

VU-30 Psion
(Psion)
Time Gate Quicks Iva
(Quicks Iva)
Penetrator Melbourne Hou

Penetrator Melbourne House (Melbourne House) Hungry Horace Sindair

(Psion/Melbourne House)

Chess Psion
[Psion]

Avenger Abacus
(Abacus)

B 30 Tanx D K Tronics
(D K Tronics)
Planetoids Psion

(Psion)
Compiled by W.H. Smith. Originating company given in brackets.

#### BAUST COMPUTING CONSULTANTS

31 Peak Lane • Fareham • Hants • PO14 1RX Tel: Fareham (0329) 281480

#### PROGRAMS FOR TRS-80

(Please state model (I or III) and memory size. Level 2 only)

#### GAMES

MONOPOLIST: Let an extra player (ambraux or deting, per in playing the famous family game MONOPOLY: Note that the MONOPOLY game is not included with the program, instructions include: caselle £7.65 seed/od mini-dox £10.66 inclusive of packing, post 5 VAT.

WHAT NEXT/WOTHS/NEW WORLD: Three games to excite fantasee or amuse you and your

WHAT MEXT: Helps you predict your opponent's nest move. Their about the opponuncies must

MOTHE: Will a filting moth est your blanket threadbarn before it builds up its home? HEW WORLD: Populates a harnsphere with new continents and islands. Each new world is

packing post & VAT ought not a CC Plan

#### EDUCATION

ARTTHMETIC: Inexhaustate supply of test problems, program adapts to your ware points. Set your own efficulty and. Scores displayed every ten tests. Instructions included cassame \$7.95 stad mon-disk \$10.95 inclusive of packing post 5. VAT

SPELL-IT: Let your chiteren learn spelling at their dain pace. Build up your own question pages, have what subjects you wish, add more whenever you ske. Inspections included cassivite \$7.66 ssst/od mini-disk £16.66 inclusive of packing, post & VAT.

#### BUSINESS

QUICK-CHANGE: Price list extor prices of tinger entries or whose lets changed by user change factors. Manimum system required, 16K level if please state mamony says for double system instructions included cassene EBBS esset/od mini-disk £12.95 inclusive if packing past, VAT justice.

COMMISSION-60: Carculates commission pay for those in small bosnesses. No statutors ideductions instructions included cascette 68.66 sead/00 mm una £12.96 inclum = of packing

BSQUOTE-ST; (It, siness quotations, improve them, extend with consistency yet have beache adjustment termine. Comes with a 30 line library page with bulle in tasks create ultrary out onces the salf-innustrial any pages. But WHAT if analyses, outliness outstance, maximum protess. Requires 48%, two dock systems. Program and operating instructions binn-believe £79.84 (hts VAT).

NEWS-80: Purpose written REWSAGENT® retail accounting package. All precision features for 260 to 2600 accounts. BILLINGS: OHANGES: ROUNDS: HOLDS: STORS: BAD DESTORS: electic use in the other or at the obunter. System requirements: ASK, twin sascillos travelles and printer Model Lor III. Program and operating instructions for version 2 (other versions available). Mon-disastile. \$500.00 plus VAT

#### OPERATING SYSTEM

MINDOS: Authorised subset of Apparat's NEWDOS+. This isn't be exposed if required to run above 40 track disk packages, model I only Aproges instructions included assist man-disk styles price includes package post and VAT.

# JOYST CKS

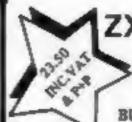

ZX Spectrum / ZX81

FOR ONE JOYSTICK AND

INTERFACE MODULE BUILT, TESTED & READY FOR USE

- NO SOLDERING, interface module pluga into rear connector between ZX and Ram Pack, Printer etc.
- NO SPECIAL PROGRAMMING, Joystick I simulates cursos movement keys 5 to 2 through interface module.
- IMMEDIATELY COMPATIBLE WITH ALL SOFTWARE using the arrow keys for movement.
- TWO JOYSTICKS connect via one interface module.
- EIGHT DIRECTION, SELF CENTRALISING ACTION with integral 'FIRE' button.
- FREE "VIDEO GRAFFITT" program & full instructions.

IMPORTANT: Use will not invalidate your Sinclair guarantee.

FROM: MR/MRS/MISS ADDRESS SEND C.W.O. TO: A.G.F. HARDWARE, DUDL SP 26 Van Gogh Place, Bognor Regis, West Sussex PO22 9BY HCWI TOTAL METH KITCH ITEM PRICE JOYSTICK 7,54

ZX Spectrum [ ZX81 Please tick | FINAL TOTAL

\* \* \*SAVE £3 \* \* \*

Book your subscription to Home Computing Weekly on or before 29th April 1983 and send £3 less than the full subscription rate as listed below. Don't delay, a saving of £3 and all the latest news on the home computing scene delivered weekly to your door is too good an opportunity to miss!

#### SUBSCRIPTION ORDER FORM

Cut out and SEND TO:

Home Computing Weekly 513, LONDON ROAD, THORNTON HEATH, SURREY, ENGLAND.

Commence my personal subscription to Home Computing Weekly with the first possible issue.

SUBSCRIPTION RATES

> (tick | ss appropriate)

U.K. 26 issues £14.30 52 issues £28.30 Overseas Surface

26 issues £15.60 52 issues £31.20

Airmail 26 issues £30.00 52 issues £60.00

I am enclosing my (delete as necessary) Cheque/Postal Order/International Money Order for L .... (made payable to ASP Ltd)

INTERFACE MODULE

OR Debit my Access/Barclaycard\* ("delete as necessary)

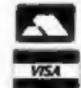

| Pleaseuse | BLOCK | CAPITAL | S and inci | lude post | codes. |
|-----------|-------|---------|------------|-----------|--------|

| Same (Mr/M) |            | <br>************ |
|-------------|------------|------------------|
| ddress      |            | <br>             |
| ********    | ********** | <br>             |
|             |            | <br>             |

|   | , |   |   | ď. | 4 |   |   | . 9 |  | 4 |   |  | 9 |  | ۰ | à | ú | 4 | 4 |     | ė. |  |   |   |  |  |         |  |  |  |  |  |  |  |  | + |   |  |
|---|---|---|---|----|---|---|---|-----|--|---|---|--|---|--|---|---|---|---|---|-----|----|--|---|---|--|--|---------|--|--|--|--|--|--|--|--|---|---|--|
| 3 |   | 4 | H |    |   | 1 | r |     |  | , | ÷ |  |   |  |   |   |   | , | , | . , |    |  | , | , |  |  | <br>. , |  |  |  |  |  |  |  |  |   | v |  |
|   |   |   |   |    |   |   |   |     |  |   |   |  |   |  |   |   |   |   |   |     |    |  |   |   |  |  |         |  |  |  |  |  |  |  |  |   |   |  |

# They said he was too young

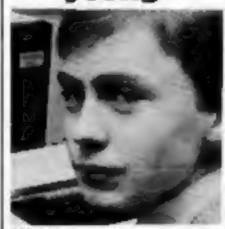

Nigel Stuart

Micro whizz-kid Nigel Stuart was told he was too young to take a computer science 0-level — although he has a best-selling computer game on the market.

Luckily Nigel, 16 in May, has been accepted in evening classes for a two-year course in computer technology.

Now Nigel, of Timperley, Manchester, says: "I'd like to start my own software company eventually."

He has computer science teacher Edwin Molineaux, of Wellington Boys School, Timperley, for interesting him in the basics of computing.

The first time Nigel used a computer was when he sat down in front of the school's Commodore PET two-and-a-half years ago. Then he bought a

ZX81 and later replaced it with a Spectrum.

Nigel came across Macronics Systems, which is selling his game, at a computer show at the University of Manchester Institute of Science and Technology.

Managing director Ken Macdonald looked at the cassette and decided to put it on the market. There are two games, Devil Birds and Digger Man for the 48K Spectrum, on the same tape for £4.95. Two more at the same price, ET/Seekey, have since been released. These are also available in a 16K version at £3.95.

Another program by Nigel is due out in a month. His newer programs will have at least 20 per cent machine code. Nigel said: "I don't find BASIC difficult. I don't really have to think about it. And machine code is not as difficult as I thought it would be."

Nigel's father, Glenn, is a telephone engineer. Nigel said: "I've tried to explain it to him, but I just lose him."

Mr Macdonald said: "I've got a couple of programs. Would you like to look at them?" He's got a natural flair for programming."

Macronics Systems, 26 Spiers Close, Knowle, Solihull, West M i d l a n d s

# Your micro remembers to tell you

You can run your family with your ZX81 plus a new program called Home Clock Family Bulletins. It works like an alarm clock, but also reminds you what you should be doing when the alarm goes off.

It costs a reasonable 20 dollars and consists of two interleaved programs. The first is a clock/calendar which displays a dignal clock — showing date, hour and minute — on the top half of the screen.

You can then set an alarm and when that time arrives the program displays the word ALARM at the hottom of the screen.

The other program functions as a bulletin board that can accept up to 10 32-character messages which can be edited or erased. Each appears, one at a time, for 12 seconds each in the centre of the screen

A special message can also be entered to appear only when the ALARM time comes round.

Even though you cannot use your computer for anything else while the program is running, it does free the TV. It turns out that many users, especially those with smaller home micros, don't realise that they can disconnect their TVs while a program is still running, without detrimental effect to the set or the program.

Error handling is excellent, the manual comprehensive and the company will replace the program free of charge if it gives problems within 30 days. King software is at 85 Myrtle Street. Lowell, Massachusetts 08150. It was written for the US version of the SX81, called the Timex/Sinciair 1000, but will run on the UK model.

TV commercials show the fight for business with widespread price cuts. Texas Instruments has just lowered the price of its T1-99/4A home computer by 48 dollars which means, with the present 100 dollar rebate until mid-April, it can cost under 150 dollars.

The official list price is 450 dollars, even though T1 officials consider that ridiculous in view of the fact that the average was closer to 300 doublers even before the 100-dollar rebote.

The latest reduction is a bid to make the machine more competitive — profit margins are a bit higher on some other machines. It's likely that the customer will only get a 30-dollar reduction with the rest improving the dealers' profits. Commodore and Atari are also in the price-cutting game.

I will be watching with interest next month's launch here of the computer you know as the ZX Spectrum. It is being marketed by Timex as the Timex/Sinciair 2000 and is slightly modified from the Spectrum. It is the first colour computer to offer at least 48K of RAM and cost less than 200 dollars.

It is the second Sincloir computer to be offered by Timex. The first, the TS 1000 (ZX8) to you) is and to have sold a million. For the new launch, Timex is planning to offer 40 home management and business applications as well as some educational and games programs.

Timex is predicting that a huge cottage industry will spring up due to the machine. I will also push the micro in educationaress, as well as introducing a line of home health care products to be used with the computer to monitor blood pressure, weight, temperature and the like.

See you next week ...

Bed Izen Fairfield, California

# together we can help

A group of companies was meeting today to thrash out the details of an association to protect them — and their customers.

The Computer Trades
Association aims to boost
public confidence in home computing by setting up a professional body with which consumers can lodge complaints
about bad service and substandard goods.

And by bringing the different aspects of the microcomputing trade together in one association, it hopes to be able to tackle problems like software piracy more effectively.

Hardware and software producers, distributors and retailers, and computer consultants, will all be represented by the association. Later on the computer press may be included too.

The association held its first meeting on March 5. At that time, temporary officials were elected and "had a speculative chal about what we were going to do and how we'd go about it", said a leading member.

Nigel Backhurst was elected acting general secretary, and Tony Sheil, of Knot Komputing, is acting chairman.

Three working groups, set up at the first meeting to look at different problems facing the industry, are to report back on their preliminary findings today.

The association has asked Chancellor Geoffrey Howe to adjust tariff barriers so that UK manufacturers are in the same position as foreign companies.

At present the import levy on computer components is roughly twice the levy on imported computers

Computer Trudes Association, 108 Margaret Street, Coalville, Leics LE6 2LX

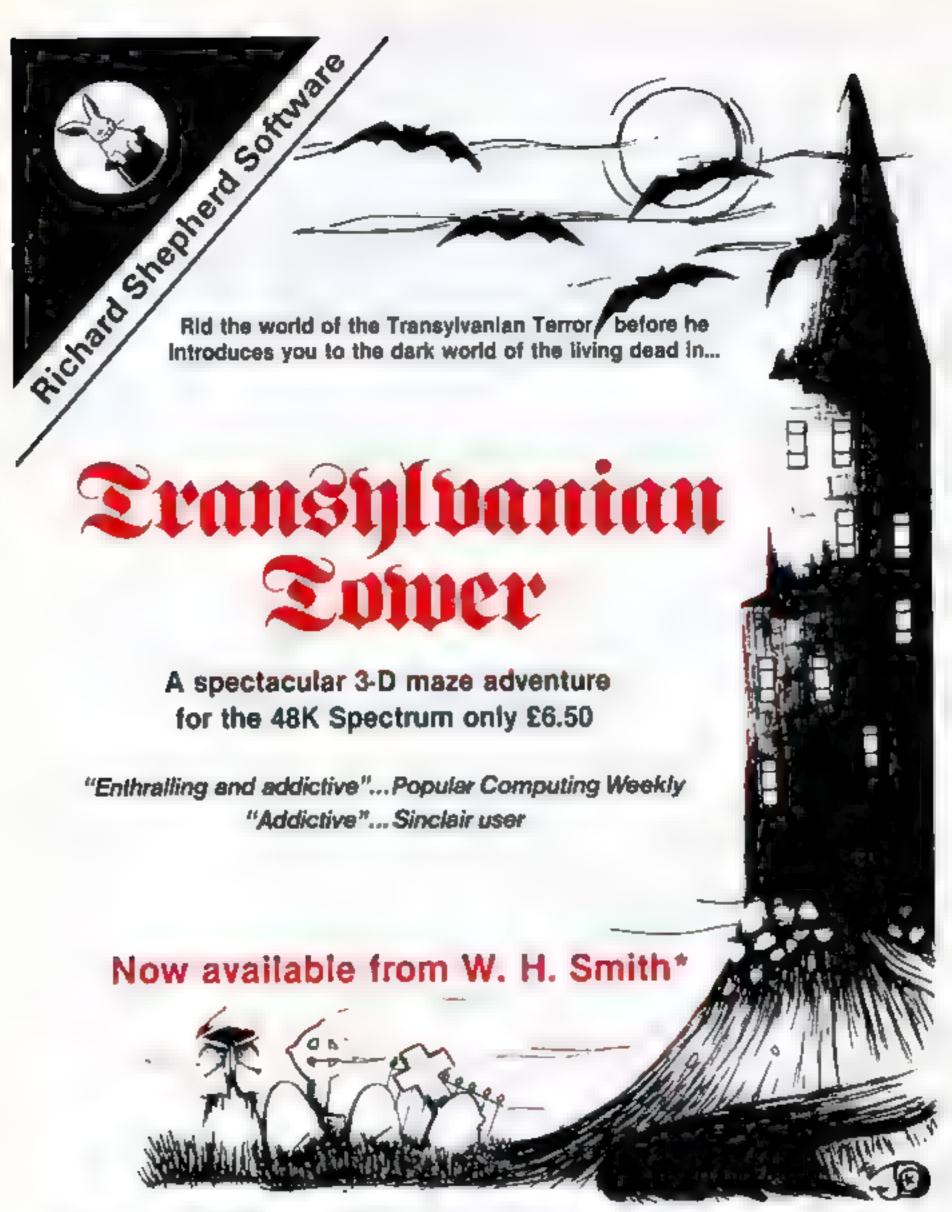

#### Phone 0628 21107 for instant credit card orders

Richard Shepherd Software, Freepost, Maldenhead, Berks SL6 SBY.

Dealer enquiries welcome

Selected computer branches only

HCN7

# How does your VIC sound?

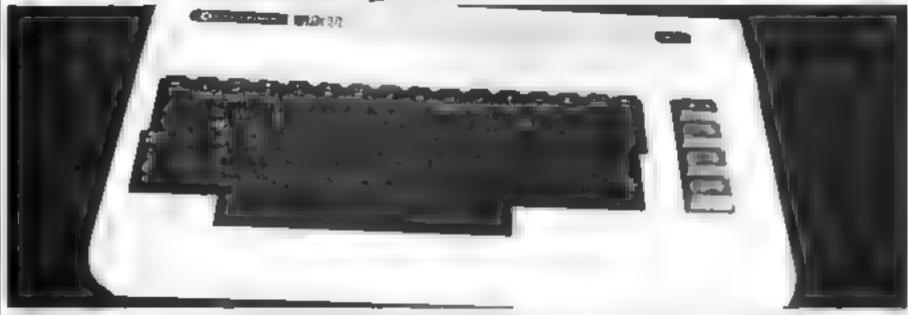

Most VIC owners who write their own areade type games in Basic will know how slow and attited Haste to when programming sound effects

The programs here offer a way of producing a very wide range of sound effects at great speed

Probably the most common type of sound generating routine is of this form

> 10 POKE 36878, VOL 20 FOR FR = SF TO FE SIFP DE 30 POKE SR FR 40 FOR I = 1 to DE NEXT I 50 NEXT FIL 60 POKE 36878.0

The routine plays a sequence. of notes on voice 5R, starting at frequency SF and finishing at FI with an increment of decrement of DF. This routine is both slowand consequently inflexible

The machine code routines given are essentially the same as the above rounne but with an auded 'off period delay'. This enables the user to specify the time that the note is on and the tune that the note is off.

The rapp of these two periods it generally called the 'mark-space', muo. This muo. has a significant effect on the tonal quality of the sound and its

Listing 1 gives a basic loader for the rounnes. They can be located at any area of free RAM starting at address SA

(SA + 12) gives a failing sequence of notes and the routine at (SA + 86) a rising sequence. Both routines use a set of memory 

#### Looking for faster sound effects for arcade games? Allen Webb offers some speedy advice

parameters. These socarmus are

840 Delay fine as assent.

841 Off period delay

842: On period delay

844 Frequency increment or docrement

845 Transh frequency

N46 Sturt frequency

Once stored, these values remain unchanged so that the tone needs only a sys call to play it.

The on or off delays are controlled by locations \$40,841 and 842 841 and 842 are coarse adusiments and 840 the line adjustment.

The actual delay times are approximately. Time = Coarse vetting  $\times$  (5  $\times$  fine vetting + 6). I mucro seconds

If the fine setting is 199 then the charse setting will specify the delay in multi-seconds. The maximum detay possible is roughly a third of a second

The start and finish fre quenes and the increment should be specified so that the increment is a whole fraction of the frequency sange, such as

Start St. Impli 700, increment 10 or Start 97 finish 130, mixement 3

#### lucting 1 - sound demonstration routine

```
10 para 68 6 1% % 3 pr6 208 253,202 208,247
                                                                28 DATA 76 % 15, 2 178 % 169 15 141 14
                                                                 NY CHIEF 44 , 72 8 0 14, 75 8 174 75 3
                                                                44 CHIEF
                                                                                                  15 No. 41 76 3 205 77 3
                                                                50 0079 .40
                                                                                                       141 75 3 142 14 144 173 74
                                                                60 (610 1 - 8 % 1 + 4 17) 73 1 240
                                                                  P. Dette.
                                                                                       . . P +3 0 141 1g 144 32 176
                                                                NT N A T 14 A WA 96 12 15, 74 139 72
                                                                100 WTA 163 15 141 14 144 153 78 3 141 75
                                                                2 P (947) 4 75
                                                                                                                                  5 A4 109 16
                                                                                                                4 3 3 0 34 176 4
                                                                1 sh on 64
                                                                 g of Dec on
                                                                                                                40 .. 1 0 69 8 143
                                                                 APP DA H
                                                                                              44 . . . 4 76 .. 5 169 8
                                                                 THE PHATE A
                                                                   0 FHT4 14, 4 144 ,04 '0 ,04 168 184 96
                                                                 0 F . T T T HE FF
                                                                1 W BER
                                                                                       E F SA NE T
                                                                                                                        4 " "
                                                                   11,3
                                                                    Professional Control
                                                                                                                         THE BOTH BOTH STREET SANGES
                                                                                                                                         L = R 20256
                                                                                                                                          ETTETA TLASSE
                                                                                                         Ξ,
                                                                LEP FIRE SPANE
                                                                                                        TALE SHEAR TA
                                                                  Ø FE 5 548
                                                                                                           A THE PHEND
                                                                  O 45 -44
                                                                                                             FF FFF T
                                                                                                             4 FEE [
                                                                   42 EF 1 342
                                                                  44 465 444
                                                                                                             · 64 -
                                                                2 6 BE 4 92
The first routine at address of seminate the sequence of the sequence of the s
                                                                 75 Gr. D
                                                                 B CC + WIE ES BAT, + PR HE
```

#### **VIC PROGRAMMING**

6.8 FORL #170188 (PUREBALL # 1 15YSSA+122NEXT

Tarana Sanana anda

If this is not true - e.g. start. 100 finish 10, increment 4 the sound effect will not be as expected.

The basic loader has a short demonstration portion in lines 270-360. This should clarify the use of the routines

#### Conversion hints

Since the rout nes are in machine code they should, in theory, be usable in any machine with a 6502 chip. They do, however, use PLAVED ... the specific sound registers in the V.C and these would require alteration for other machines. A inverested readers.

```
40 A- 0241F0FE840 T001F0KE841 2551P0FE842 2551P0KE846 2251P0FE845 2381P0KE844
                           400 PPT/ T THAP SPACE PATTO = 1 IRISTNO SEQUENCE WITH REDUCTING ON PERIOD"
                           A REPRETA
                           428 POKES42 PEEK (842)~18
                           4 YO P DERA PEEK SAL
                           440 5YSSR+8615YSSR+861HEXT
                           410 FOR = 1099 POLEGIO PEEK 840 1154558+361NEXT
                           4+8 P # 5340 188 PC+5341 8:PG+E342 255 POFE846 225:POFE845 230:POFE844 1
                                                         PARTING SEGMENCE MITH REDUCING ON PERIOD!
                           4 0 PR. FT JIO (PF PERLID)
                           4 6 F IP A 1 1 7
                           498 POKE842. PEEX (842)-10
                           Markly of Harries
                                           THE RESERVE
                           518 FOR (#17099 : POFE848 . PEEK . 848 >-1 : $455A+86 : NEXT.
                           S & HE TIDE OF PER C MALLING SEQUENCE WITH S MILLISEC ON PERIOD"
                           538 POFE848 1881POFE842 181POFE841 8:POFE846 238:POFE845,288:POFE844,1
                           540 FORL=1T030 (SYSSA+12:NEXT
                                                            1845 AND 846 SET FOR A FALLING SEQUENCE BUT
                           550 PRINTING OFF PERIOD
                           560 PRINTING RIGING
                                                   SEQUENCE"
                           5 0 PONESHE 180 P NESH. 1: PONESHE B: PONESHS 238: PONESH5, 288: PONESH4, 1
                           ASS FORLALTING & MAR NE T
                           5 to PP1 7 DIRECTOR NAME SPACE FACTING SEQUENCE WITH 5 MILLISEC ON PERIODS
source code listing is included for the the parties of the parties of the Edds 200 POKE945. 200 POKE944.1
```

| HUG. S.      |          | PROE 3001   |               |                    | 1 0046 | 1236     | 03 00   | )      |      | »TA CHARSE |  |
|--------------|----------|-------------|---------------|--------------------|--------|----------|---------|--------|------|------------|--|
|              |          |             |               |                    | 8047   | 1240     | P/9 (80 |        |      | LDR 93     |  |
| LEMEN        | LOC      | CODE        | LINE          |                    | 0040   | 1.42     | 80 ac   |        |      | STA TONE   |  |
|              |          |             |               |                    | 9049   | 1445     | 20 00   |        |      | TAR DELAW  |  |
| 0001         | 4000     |             |               | JVIC BOUND EFFECTS | 8050   | 1248     | 40 10   |        |      | THP L 3    |  |
| 9992         | 9608     |             |               | I .                | 0051   | 1 4040   | PG B6   | 3      | OUTI | LDA 40     |  |
| 8003         | 9999     |             |               | 1 M E MEDB 1982    | 0445   | 1.40     | 80 GE   | 90     |      | STA VOL    |  |
| 8884         | 8000     |             |               | 2                  | 0053   | 1,750    | 68      |        |      | PLA        |  |
| 8805         | 8999     |             |               | #-#120G            | 8054   | 1231     | AME     |        |      | T 64×      |  |
| 9669         | 1200     |             | <b>VOL#85</b> |                    | 8055   | 1252     | 6.0     |        |      | P1.0       |  |
| 0007         | 1560     |             | TONE          |                    | 0056   | 1 14/3   | AB.     |        |      | TAV        |  |
| 9290         | 1200     |             | PIMEN         |                    | 0-057  | 1 4 54   | 68      |        |      | PLA        |  |
| 0009         | 1200     |             |               | 458349             | 0053   | 1-177    | 60      |        |      | PTS        |  |
| 00.0         | 1200     |             | OHIGHT .      |                    | 6644.0 | 1 - 1-63 | 48      |        | Olbi | PHA        |  |
| 9311         | 1230     |             | SPARE         |                    | 0068   | 1.75     | 98      |        |      | TYA        |  |
| 00.2         | 1200     |             | DELTE         |                    | 0001   | 1208     | 49      |        |      | PHA        |  |
| 00.3         | 1200     |             | FENDAL        |                    | 0062   | 1,49     | 8A      |        |      | TAR        |  |
| 03.4         | 1200     |             |               | -10346             | 0063   | 1.50     | 49      |        |      | PHA        |  |
| 00 5         | 1299     |             | COMMISS       | ~ \$-3-0           | 00r 4  | 1.70     | PG 05   |        |      | LOA 815    |  |
| NO LIS       | fates, f | 00.00       |               |                    | 1946   | 1 - 50   | 9C 9E   |        |      | STA VOL    |  |
| 3017         | 1200     | A6 00       | DEFUA         | TD CONG E          | 0006   | 1,00     | RC 45   |        |      | LDA FSTART |  |
| 2018         | 14.00    | AL 48 83    | h 1           | LOY F HE           | 0067   | 1263     | 8D 48   |        |      | STA SPAPE  |  |
| 2019         | 1 205    | 83          | h-6           | DEV                | 9968   | 1266     | PE 48   |        | 1.4  | LOX SPAPE  |  |
| 997.9        | \$ 400   | DD FD       |               | BINE LL            | 0069   | 1269     | AD 46   | 19131  |      | LOA SPARE  |  |
| 9021         | 1203     | CA<br>DO FO |               | IF Dark            | 00.70  | 1260     | 18      | n days |      | CL one are |  |
|              | 1203     | DO FT       |               | BriE L 1           | 0071   | 1260     | 60 40   |        |      | ADC OF TE  |  |
| 3B, 3        | 1 2/09   | 60          | DOL #         | P                  | 0072   | 1270     | CD 40   |        |      | CIMP FE ID |  |
| 30.4         | 1.200    | 48          | DOMM          | PHA                | 9874   | 1273     | FQ 21   |        |      | BEO OUT.   |  |
| 30.5<br>3026 | LAGE     | 98<br>48    |               | TYA<br>PHA         | 0075   | 1279     | 8E 90   |        |      | STA SPARE  |  |
| 1927         | LOTE     | 3A          |               | 7 A                | 8876   | 1270     | AD 48   |        |      | LDA ONDES  |  |
| 00.0         | 14.10    | 49          |               |                    | 9977   | 127E     | 95 60   |        |      | STA COARSE |  |
| 98.9         | 1211     | 89 QF       |               | PHA -              | 8078   | 1290     | 20 00   |        |      | JSP DELAY  |  |
| 0830         | 12 3     | SE SE 30    |               | TR 204             | 0079   | 1283     | PD 49   |        |      | LIN OFFICE |  |
| 301,         | 12 6     | AD 4€ 03    |               | De f Test          | 9998   | 1286     | PO DE   |        |      | BEO . 4    |  |
| 3632         | 210      | 90 40 03    |               | STA PARE           | 0881   | 1298     | 8D 06   |        |      | STA DELAY  |  |
| 30 43        | 210      | HE 48 0     |               | CEARE              | 0082   | 1288     | A9 86   |        |      | LDB 80     |  |
| 30 34        | LIF      | AD 48 83    |               | THE STANE          | 0083   | 1280     | 8D 80   |        |      | JIA TONE   |  |
| 10 15        | 44 2     | 101         |               | .6                 | 8884   | 1290     | 20 00   |        |      | JAP DELAY  |  |
| 30 36        | 12. 3    | ED 40 8     |               | SE CELTE           | 8883   | 1293     | 40 66   |        |      | THIP 44    |  |
| 3D 37        | 1445     |             |               | LE LE TO           | 9896   |          | A9 00   |        | OUT2 | DB 00      |  |
| 1038         | . 9      | F0 20       |               | BFU 1.             | 9097   | 1298     | 80 BE   |        |      | STA VOL    |  |
| 15.44        | 12.B     | 8D 4B 63    |               | A FORE             | 4999   | 1290     | 69      | 0.0    |      | PLA        |  |
| 1040         | 1,28     | SE DL SO    |               | 57 7 +4E           | 0039   | 14.90    | 99      |        |      | 7 Au-      |  |
| 1941         | 14 1     | RD 48 03    |               | LIM HALEL          | 00.00  | 290      | 63      |        |      | PLA        |  |
| 3042         | 14.34    | 85 88       |               | STA C APSE         | 0091   | 129E     | A3      |        |      | TRY        |  |
| 3043         | 1 . 46   | 20 00 14    |               | 1.6 (8,18)         | 8992   | 129F     | 68      |        |      | PLB        |  |
| 0044         | 1. 49    | AD 49 0     |               | LDA OFFDEL         | 8893   | 1290     | 60      |        |      | R18        |  |
| 9845         | 1 30     | FØ DE       |               | DEO L3             | 0094   | 1.291    |         |        |      | .END       |  |

SPECIAL
OFFER!
Onduct £1 per
consetts or disc
when ordering
2 or more.

# SOFTWARE MICRO

ROAD RUNNER (32K) £9.50 Casastts/E9.50 Disc

The only full feature machine-code version of the arcide game available for the B.B.C micro. Features include scroling screen, rader display checkpoint fags, but gauge smoke acreens, 6 stull levels, rankings, increasing difficulty and sound effects.

GALAXIANS (32K) 66.50 Cassette/CP 90 Diec Fast action version of the popular arcana game 4 types of Galaxian (in 3 miles screen formations) avecop down individually or in groups of and or three 6 skill levels. In-score, rankings, bonus laser bases, increasing difficulty impairs graphics and sound.

GENTIFIEDE (32K) 155.50 Cassette/K3.50 Over Incredible arcade type game featuring mushrooms. Her smalls update, and the certipledes of course Excellent graphics and sound 6 shift levels hi-score rankings, bohuses and increasing difficulty as the spicers become more active and the

Probably the best fruit machine implementation on the markets. This program has a

Probably the best fruit machine implementation on the markets. This program has a still HOLD NUDGE GAMBLE moving reals, realistic fruits and sound affects, multiple winning lines. The is The true machine program to buy.

ALTEN OROPOUT (32K) 08-50 Casastar(ELE) 0 Onc.

SANAT upon the formatic compact CYGON, but due version shows which the compact CYGON but due version shows a serior of CYGON but due version shows which the

ALTEN OROPOUT (32K) 08.50 Cassette/Ell.80 Orac Saset upon the arcade game of ZYGON but our version improves upon the original arcade game riseff. You have to shoot the alters out of their Toxics, before the boxes. Nill up. Once tuil the alters by down relentessly, exploding as they be the ground Surtable for use with further or prystol.

INVADERS (32K) - 68.50 Cassette/59.90 Dide Superior version of the old classic arcade game including a few extres. 48 marching invaders or op homes that enough your defended and 2 types of spacesing by over refeasing large bombs that penetrate Prough your defended. He-econs, increasing difficulty, superbisound effects and graphics.

SPACE FIGHTER (J2K) - Ed.50 Cassetts/E9.90 Disc Arcade-style game based upon leadings from DEFENDER and SCRAMBLE -Stypes of menacing allen fire at you and may attempt to ram you. Separate attack phases. Aud dumps - asterods -repeating leaser cannon, smart bombs, Pelebons, rankings -8 stall fevers bonuses.

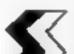

SUPERIOR SOFTWARE

Dept.HCW1 69 Leads Road, Bramhope, Leeds. Tel: 0532 842714

DISC SOFTWARE

#### DRAGON and TANDY software

 DEMON Machine Code Monker ODEOUR/DRAGON curridge (18.95)
 A complete system for entering machine code programs, as reviewed in Popular Computing Weekly Vol2 No4 — "easy to use a useful tool reasonably priced"

Now for Tandy Color owners as well:

2 DECODE Machine Code COLUER DRAGON cartridge \$28.40
This cartridge could save you a small fortune! DECODE converts TANDY
COLOR BASIC programs to DRAGON BASIC and vice versa. Just code a
TANDY cape on your DRAGON, or a DRAGON tape on your TANDY
COLOR, and run DECODE to convert the program into the other BASIC!
(Prove it works — convert is back again!) Now all you COLOR computer
owners can take advantage of all that lovely DRAGON software!

Jutroductory price

1. DASM Machine Code DRAGON contridge £18.95
A true 6809 assembler for the DRAGON computer. Assembly summents are entered to BASIC mode and can be intermixed with BASIC summents. Use BASIc for load and save and for editing source sample and no time wayled learning new commands. A sophisticated product for a demanding task (Available and March 1983).

4. SPACE RACE Muchine Code COLOR/DRAGON cartridge \$18.95 Clarette £ 7.95

Action packed areade game. Chase around the crack deteroying hordes of about — watch out for the manes. Uses keyboard or Joystocks. IS skill sevels, high resolution graphics, sound. Addictive

5. C-TREEBANC COLOR DRAGON canadite /7.95
Super space adventure game, graphics and sound, descroy the klingons before
they get you Real time operation (no time for teal)

6. DESERT GOLD BASIC COLOR DRAGON canadio \$7.95
High resolution display and good sound effects

7 POLER BASIC COLOR DRAGON cusette (7 95 Fast action, excellent graphics and sound machine code assisted of speed?

8 PIRATES ARDS BASIC COLOR DRAGON cusette (7 95 An adventure game. Solve the putties to find all he treasure. absorbing

DOOKS

Levesthat 6009 Assembly Programming (12 10 (p&p 50p)

Authorised Duthibitors for Speciful Inc. USA, TSC Inc. USA, CSC Inc. USA Introductory offer and three BASIC games for 119-95

Order by ACCESS VISA or cheque by telephone or post. 24 hour answerphone service

#### COMPUSENSE LTD Telephone: 01-882-0681/6936

P.O. Box 169, 286d Green Lanes, Palmers Green, London N13 5XA

HCWI

# FORTH FOR THE DRAGON 32

\*DRAGONFORTH: is an implementation of Fig-FORTH for the DRAGON 32 microcomputer but with a difference

As well as the enormous power of the FORTH language. 'DRAGONFORTH can elso execute BASIC statements. This combines the superb DRAGON sound, graphics and Floating-Point commands with the tramendous speed of FORTH to produce an unparalleled hybrid. You can write a whole program in BASIC or a whole program in FORTH or any multiure of both.

If not already convinced send C2 50 for the 60-page manual redeemable against first order).

'DRAGONFORTH is professionally packaged sensibly priced guaranteed for life and will be despatched by return complete with free demonstration graphics program

AUTHORS Oasis Software will market high quality programs you write in 'DRAGONFORTH We pay a lump sum on acceptance end a generous royalty. Let a hear from your OASIS SOFTWARE LOWER NORTH STREET, CHEDDAR, SOMERSET Telephone 0934-515265

E18-95 INC PAP AND VAI

ACCESS ORDERS
TAKEN BY PHONE
24 HOURS A DAY

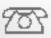

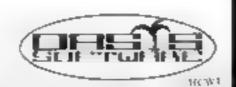

DEALER ENQUIRIES WELCOME

# Is your Atari the GT model?

#### More hidden features of the Atari exposed by Marc Freebury. This week: extra graphics modes and how to use them

Atari computers are without doubt versatile. Their graphics and sound are the envy of many but how do you use them?

In documentation, the Atari fails itself. From the manuals, you might perhaps carn that the Atari has three major support chips, taking a cot of the work from the CPU

One is called POKEY, and handles the sound generation, the puddles, joysticks and general Input/output, ANTIC is dedicated to the TV display. and feeds information to the third chip, CTIA

CTIA sends the signal that reaches your TV. What the manuals do not say is that British Ataris don't have CTIA. but an upgrade called GTIA The replacement thip allows three extra graphics modes that i are modes 9, 10 and 11 in Basic

The three modes have a strange format - 80 horizontal pixels by 192 vertical. The differences between the modes are listed below

displays the default colours, the normal Auer colours. The information for each colour is usually stored in a Colour Register These registers exist at memory locations 704 to 712 and hold the information on each colour in the form

#### 16 #d.umanance + Colour

Each mode dedicates one register. to the background in some way The regusiers available and the ones chosen for background vary from mode to mode. In graphics mode 9, Colour Register 4 is the background register. So the com-

SETCOLOR 4.0.0

Poke 712,0 (Luminance 0, Colour 0 - 0 \*16+0=0)

are the same. West a minute, though. Didn't I just say the colour registers began in location 704? Surely register 707 is the one

| mode | colours | luminances | resolution |
|------|---------|------------|------------|
| 9    | 1       | 16         | 80×192     |
| 10   | 9       | 16         | 80×192     |
| 11   | 16      | L          | 80×192     |

To make sure your Atan is equipped with GTIA, try this program in Basic

10 GRAPHICS 9 20 GOTO 20

if the screen goes black and stays black, you have GTIA So, now you have it, what can you do with it? Try this isopic рговгали

10 FOR I=1 TO 15 20 COLOR I 30 PLOT 1 (43,0) DRAWTO 1 : 3, 191 40 NEXT 1 50 GOTO 50

should be something like 5

we want? No, and this is why I've brought in the idea of colour registers.

Registers 704 to 707 cumos be reached by the SETCOLOR command. So, when you use mode 10, with 9 colours, you have to be prepared to do a bit of work with Poke. Try this

10 GRAPHICS 10 20 FOR L=0 TO 8 10 POKE 704+1, 1 #16+5 40 COLOR 1 50 PLOT I #9, 191 DRAWTO 40.0 60 NEXT I 70 GOTO 70

As you can see, this screen for-Don't forget - the first line mat does not give a particularly good vertical resolution. If you GRAPHICS II. This works change a register, everything well for graphics mode II and drawn with that register is also

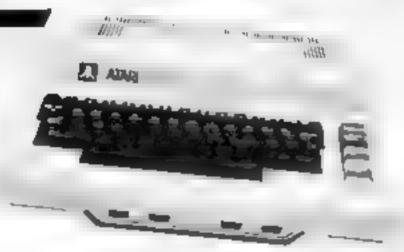

changed on-screen. This allows some very interesting possibilities

What if we cycle the colours through the registers with a sinple loop? Modify the above program as follows:

70 A = PEEK(704) 80 FOR 1 = 705 TO 712 90 POKE 1-1, PEEK(I) 100 NEXT I

110 POXE 712.A 120 GOTO 70

The acreen now gives a sort of spinning top effect. This could be developed further to give some quick and easy screen animation. Finally, here is a table of the graphies modes and the registers. they use

| mode     | register   | Notes                                       |
|----------|------------|---------------------------------------------|
| 0        | 710<br>712 | background (always COLOR 0)<br>border       |
|          | 709        | test luminance                              |
|          | -57        | CA Innamed                                  |
| 1 & 2    | 708        | normal text colour                          |
|          | 7()9       | lower case colour                           |
|          | 710        | reverse field colour                        |
|          | 712        | border & background                         |
| 3, 5 & 7 | 7u6        | COLUR I                                     |
| -4       | 709        | COLOR 2                                     |
|          | 710        | COLOR 3                                     |
|          | 712        | border & background                         |
| 486      | 708        | COLOR I                                     |
|          | 712        | border & background                         |
| 8        | 709        | luminance of Colour I (colour taken from    |
|          |            | background)                                 |
|          | 710        | background                                  |
|          | 712        | Sept.                                       |
| 9        | 712        | colour for background & border COLOR        |
|          |            | varies luminance of colour plotted (same as |
|          |            | background)                                 |
| 10       | 704        | background & border                         |
|          | 705        | COLOR I                                     |
|          | 106        | COLOR 2                                     |
|          | 707        | COLOR 3                                     |
|          | 708        | COLOR 4                                     |
|          | 709        | COLOR 5                                     |
|          | 710        | COLOR 6                                     |
|          | 713        | COLOR 7                                     |
|          | 712        | COLOR 8                                     |
| IL       | 712        | luminance for background & border           |
|          |            | COLOR varies colour plotted (same           |
|          |            | lummance as background).                    |

#### LETTERS

#### Delaying tactics of micro Firms

In your first issue, Henry Budgett editor of Computing Today, suggests that the micro industry needs a code of practice o eliminate or at least reduce the number of bugs in new muchines before being offered to the public. I am sure that all en thoughts will agree with him.

Another aspect of commerce in general and the micro industry in particular which requires looking into 3 the practice of sending money for a product and then waiting weeks or even months for de ivery

When an advertisement states 'sent by return of post' or 'please allow twenty eight days for delivery', and the weeks go by, tempers are not the only things to be lost

How much, I wonder, has been added to the original cost of he maching by phone caus and writing actions? How much, I wonder, has been added to the original amount sitting in the manufacturers account?

If we take any recent new micro, put the average cost as 0.00, gaid assume 1000 customers sent for it in the first wek (not unreal 5 to 1) garrest. That's 1100,000 sating in someone's account gameing interest.

What I visualise is some kind of buresu to which orders are sen. This would hold the mones and forward the order to the manufacturer, and only forward the mones on receipt of a guarantee of posting to the customer Running costs would probably come out of the interest, and, who knows? maybe the long-suffering customer could get a rebate.

R.G. Benneit, Rotherhum, South

#### My calendar of dismay

I have just bought the first copy of your magazine and would like to add my observations to those of C. Luke (letters page), regarding his problems with Oric Products.

The sequence of events is as follows:

July 12 last year -- order Spectrum.

#### Send your letters to Letters, Home Computing Weekly, 145 Charing Cross Road, London WC2H OFE. We cannot answer queries on this page

October see report in a computer magazine that a new computer Orica is to be aunched tooks better than Spectrum

8 October 13 weeks since ordering Spectrum, still no sign so write and cancel order

Tangerine and order 48k One Confirmation of order received Delivery date given as third week in January

22 October — Spectrum ar-

25 October — Return Spectrum anopened. Was 6 weeks for refund on stedit card.

January February see four reviews on Orac in computer mags Worried o see that all four state only two colours are available on screen at any one time not all eight as canned by Orac/Tangenne.

February 7 — Phone Tangerite regarding display collours and total that reviews are "rubbish". Also query delivery as time is now nearly these weeks overdue. Total that 48k Ories are having to be tested, bence the deay on that model.

February 24 Phone Tangering regarding delivery date. Told I should receive computer within two weeks

March 9 — Has first edition of Home Companing Weekly See on letters page that C Lake has had problems and read John Taus's reply Astounded to see that 48k Ories are being despatched in heu of 16k machines, when it was implied on 7 February that the delivery problems were with the 48k model only and that people ordering 16k machines and receiving 48k machines will be able to keep the 48k machines at a reduced price

Here Lam, was wasting for my 48k. One 21 weeks after ordering it and still expected to pay the full price

If I hadn't just purchased a W.H. Smith "computer compatible" cassette recorder, I would probably cancel my order for the One and buy a Commodore 64. But I don't want to get ver another recorder.

A.J. Lenion, Poole, Durset

Orie sales director. Peter Harding told. Home Computing Weekly. Because we want to keep supplying machines and keep peoply computing until we get more toks we have offered customers a 48k machine on toan.

"When the 16k becomes available, customers will be asked if they want to purchase the 48k or do a straight swap. The question of discount has set to be assessed."

#### How long is a string of strings?

Can any fellow Dragon owner help-solve a problem?

I have used the Dragon's CLEAR command to reserve memory space for string use. What I need to know is how much of that memory has been used, and how much is left so that I can tell how many characters I can use before the CLEARed memory is used up. D. Hurdy, Hull, Humberside.

#### Piggyback puzzie for games player

Congratulations on your first usue, I think the contact addresses at the end of each article are a good idea.

In fact I am using one of them right now to get at touch with Hales about their Entex 2000 Piggs back for the Atan 2600 games machine

Since I already have a ZXBI, I wondered whether it was worth appraising my 2600 for use as a second home computer. Would it be better to stick to my original plan of buying a BBC Model B as my second machine?

Can any of your readers tell me more about the 2600 and its potential as a home computer?

C.N. Hurst, Feltusione, Soffolic

#### All work, no play, on the Mz-80A

Our family has recently invested in a Sharp MZ-80A. Sharp twin disk drive and an NEC printer mainly for use in our small newsagents' business.

We would like to be able to play games on it too but no matter how hard I took for arcadetype programs in the computer magazines. I can't find any for the MZ-80A.

Doesn's anyone else out there own a Sharp computer? Please, please let's see some good games programs or the Sharp.

C. Orton, Claydon, Suffolk

#### Bulletin boards band together

With reference to the article or bulletin boards in Home Comuting Weekly, the following boards have now joined together to form the Association of Free Public Access Systems (AFPAS).

AFPAS has no commercial axe to grand. Our aim is simply to help the hobbyist in the use of computer communications and to standardise computer protocols.

Member bulleter boards include Forum 80 Hull (0482 859169), Mailbox-80 Everpool (051-220 7933), TBHS Landon (01 348 6518), Forum-80/Met 80 (0908 613004), CBBS London (01 399 8530), North East Remote CP/M (0207 32447), ACC (0865 721180), and Bettersfield (closed until July)

Since the beginning of this month, all these systems have been configured to the same standard. This is, band rate = 300, word length = 7; stop bits = 1, parity = even.

Two methods of file transmission will be available. Firstly standard ASCII and secondly Binary Direct. Transfer using Ward Christensen's MODEM protocol, which allows easy error-free file transfer between most types of micros.

The MODEM or XMODEM program for this is available free of charge from the CP M user group library, or from any bulletin board.

I will send further information to any interested readers on receipt of an SAE

Frederick Brown, 421 Endike Lane, Holl HU6 BAG. EASTSE

# ZX - 81 HIGH RESOLUTION 192 x 256

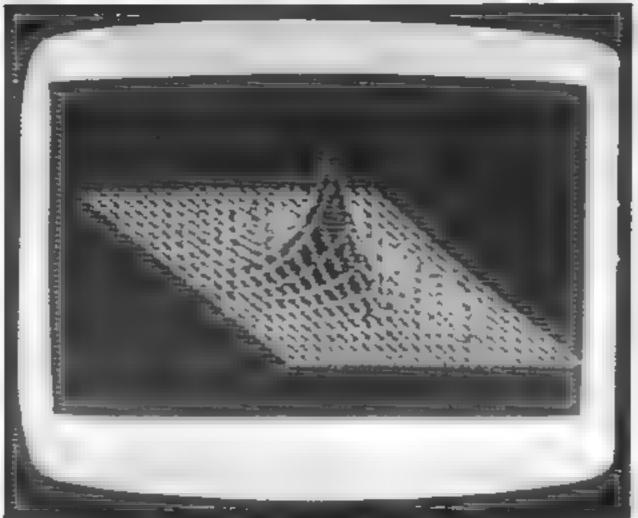

**ACTUAL SCREEN DISPLAY** 

The Tool Box has 8 Hi Res Commands including

#### PRINT, PLOT, INVERT, HI RES SAVE + HI RES LOAD

There is an extensive leasy to follow manual. Tustrated with program examples on tape as well as the toolbox are two demonstration programs is ne waves, and the ISD Exponent a Graph (seen above, which make it easier for you to master the simple principles of Hi-Res programming).

#### **ONLY £5.95**

Available from JOHN MENZIES & PRISM MICROPRODUCTS Dealers. If you can't find a copy send a cheque or P.O. to.

C.R.L. Dept PCT
140 WHITECHAPEL ROAD, LONDON E1
or TELEPHONE 01-247 9004

DEALER ENOUTHES WELCOME

# Help the Pows dash for freedom

Colditz...the name alone is enough to strike terror in the heart. Duncan Willis challenges you to make an escape bid from the infamous PoW castle

Your task is to help four prisoners of war escape from Colditz. My program runs in less than 8K on old and new ROM. PFTs/CBMs.

You are presented with a plan view of the castle and the first PoW is placed in the centre of the interior courtyard

A Reverse field R indicates a position in the wall where a rope, if the PoW has one, can be used

Semilarly, a reverse field K indicates a door, for which a key is needed. After leaving the courtyard you have to make your way to a 'semi-block' where you have to hand in important documents Failure to do so means instant. death

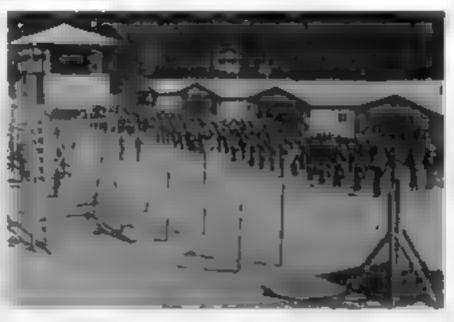

You move using the 2, 4, 6, and B keys and to obtain a piece of rope move onto the \$. For a key move onto a 🖁 and for documents move onto a reverse

At the beginning of your go a random dice score is shown in the top right hand corner of the screen. After you have moved the indicated number of times, the German officer — the computer - takes his go

A certain number of guards will be placed randomly in the courtyard and if you are in a two block vicinity you are put in the cells. Once there you stay there. You can decide how many Germans you want at the beginning of the game.

```
5 U-8
 18 FORA-17049
  20 PRINT"2"
  39 PRINT-2-188(14)" #COLOTTZ, W" (NEXTA
 48 PRINT (PRINTING(18) "MERYS MOIN ST
 45 PRINT"TIMENON MARKY GERMANS 1 9 "
 86 OFTUS: IFUS - THENRE
 @7 U-VAL (U1>: IFU-ODRU 9THENS6
 89 H=0:01MV<5/1Y=1
 91 FORX-1T04 | R-0 | K-01P-0 | S-0
 92 R-01K-01P-01S-0
 93 M=03160
 94 POKE30284.48 (POKE30404 48 (POKE 33024.48
       #POPE 13644 48
 00000 00000B*
128 PR | | | | |
                                                    0.000000
                          0
$ 30 PR | III ** ( 0 0 0 0
140 PROIT" |
150 PP/HF* | DOMPROO DOMPROOOM/ROCCOM/
L"O PRINTS I
                                 HOO DOD 1 OF CAROLIN
180 FR1 (T )
                                 le Triodecocious - 20000000 |
200 PRI 11

    Production of the state of the state
210 FPINT"
                                 MELLIN ROMONOR COOR 11 FT
220 PRINTS
                                 000000000 (38 <u>1</u> . L) | "
2 10 PRINTS
                              240 PRINTE DOOM! OUR VIOLOGO ....
                                                                                       250 PRINT OF CO PRINCIPLIONS & PRODUCE PRODUCES
268 PRHO 'OL
                                 DOC DOMESTICATE TO A
AZB PRINT OF
                               [000 [090000000000]
200 PERMITTO
                                 D00000 DF 000000 1 1 0"
298 PRINTING
310 PRINT" |
320 PRINTS L
330 PRINT"
340 PRINT"
                                              предования могоровор ш
341 POKE32996, 135 (POKE39836, 13 GFORE) | 8 | 6 | 146
       1P00 E33,16 14, P00 E ,56 129
343 POLE33196 142 (POLE33236 147 (POLE32956-168)
345 POLEN 193
34" IF VALITHER 460
358 FORY-BTOY (POYELKY) LIBS (NEXTY
```

```
PAQUEE "
                                                                                                                         370 PRINTING TAR 29 15
                                                                                                                         388 PP[1/1188 15:11860]*
                                                                                                                         Job Philiphian 447
                                                                                                                         320 CP (CETRE N. Take In Feder
                                                                                                                          19. PRI GEOR 34 " MONROUS E/SO"
                                                                                                                         394 PP141188-342 MINS PE W
                                                                                                                         WHE PROPERTY OF THE PARTY OF
                                                                                                                         4 0 Fire -ordinater 1
                                                                                                                         4.5 PRININGGEOGRAPIAS 35 C
                                                                                                                         420 SEABBALLER ATMENDED
                                                                                                                         4 10 JF 9 8 - " THEN D-40 1 4 TEP-00
                                                                                                                        448 IFFE- 8 116H D- 4010010500
                                                                                                                        450 [FR0="4"TIEH Do 1 HA T 1500]
                                                                                                                         460 IFBD+ 6 THEH DELICE 7 1700
                                                                                                                         and to the and
                                                                                                                        SOO Malley
                                                                                                                        505 IFFEEL H -146THER 1008
                                                                                                                        SIB IFFEED M =1397HER JUNG
                                                                                                                       $15 PREEKCH - 45 HELL JUSTS
                                                                                                                        528 IFPEEN H +36THEH 4000
                                                                                                                        525 JEPEEN (NO-LOZTHEN 5000
                                                                                                                       5 to IFFEEK (N/=1707HEN 5500
                                                                                                                       535 TEPEER ON CORPTHENNIAN DIDOTO428
                                                                                                                       540 POWEN 193
                                                                                                                       559 POKEM-0.87
                                                                                                                        576 POKE33284, K+48 (POKE33404, R+48
                                                                                                                                 #PORE33524 $+48:PORE33644,H+43
                                                                                                                       579 HEXTC
                                                                                                                       566 00106000
                                                                                                                        5 90 HE 14
                                                                                                                       600 IFH-47/EH720
                                                                                                                       605 PRINT THE GERMAN MOIL .
| 610 PRINT" | THEY CRUCKS THE PRINTS OF THE PRINTS OF THE
                                                                                                                       629 PRINTED THE F APE OFFICER HENNIUED TO GET HE
                                                                                                                       650 GETORRIFORE THERESO
                                                                                                                       een itte- "inchese
                                                                                                                       6 to Telega to THEU, 30
                                                                                                                         98 6070-58
                                                                                                                       698 PRINT" TABES THREE YOU FOR PLRYING 1
                                                                                                                         "do PRINTING 8 "<u>mongrag</u>escape FRON COLDITA (M9")
                                                                                                                       718 EHD
                                                                                                                       720 PRINT" THE WELL BONE YOU NAMED TO BET ALL 4"
                                                                                                                                                                MEN OUT OF SCOUDITZ CASTLE ...
```

368 G-INT 60RHD(1>+1>

#### PET PROGRAM

```
238 G0T0648
LOGO REN ROPE ROUTINE
1010 IFR-01 Ett.0 0
1020 IT MORE 9 44 OR MORE 941 OF MORE 945
     OR NESS 4581 FIRTH 48:30 TRIUMS
1030 TEMPO ADAT REMRIE OF ALL OF A
.040 [FM=33537 OR M=33544THE#R1=40
050 FOR EM D 8 3M=M+P13PUPEM 1932R4R 1
. Ot 0 60 105 B
GLUTTURE NEW DID
2000 REPUTE MULTIPLE
PROBLEM TO STATE STORY
2010 HT 2 HERMAN
2020 PURES C B'INCHALIPOREM CARRES SIPAL
20.00.0010% 8
. 849 MAN DIEG 0420
1800 PEH FEY CAPO ROUTINE
3818 16) 270E 1048
2020 K=K+LaPONE 3. a d4 + 4c
3048 GCT0548
400B REM ROPE CARD ROUTINE
4010 HR 400E 4040
40.13 Refer . . Wet , 404 RIAD
4040 0 1 1540
SOON REM MEN HOME ROUTINE
MOOT IF SHODIE HOUSE
700 - 100 1 + 15-0
5865 PRINT" TOMEL DONE THATS PROTHER ONE OUT. "
MOTO PRINTINGS THE HOP YOUR MEN HAVE"
MOZO PRINT" ME ESCAPED FROM COLDITY. ""
"OLZ PP.INT" MUPRESS PHY KEY TO CONTINUE."
50.4 SETCRIFFCS= THENSONS
5026 PRINT 3" (00T0590
5030 PRINT" SORRY, BUT YOU HAVE TRIED TO ESCAPE
                  MITTHOUT THE CORRECT"
1849 PRINT" DOCUMENTS AND HAVE MBEEN SHOT AS A SPY. -
5050 PRINT" INCH RESS ANY KEY TO CONTINUE."
5060 GETCS: [FCS=" | DEFESSOR
50 '0 PRINT" 2" 100105 40
```

```
5500 REM DOCUMENTS ROUTINE
5510 [FS=: 11@1/5530]
5520 SeliPO+633524.(8+48)
5539 0010549
6000 REN
6001 PRINT MTAB 32 " MERHANS"
6882 PRINTTAB ( 35)" 11560"
6663 F IRJ=1705
61104 PP, H* THE 34
6005 HE /TJ
60.0 FORI-, TOL
GALLE GREEN THE PARTY AND A PARTY
6030 L-161 1-0846 11431
6648 D= 3, 168+ 489L +H
6058 FOREQ.135
64860 F OFT 40 4, TOO 50
6078 IFPEEK<T>=193THEH60107808
GREEN TE
6090 F #140 , fot 4x
6100 IFFELD 7 := 193THENOUTO 107800.
6110 ME TT
6115 IF -HE (CHO 10 1000)
6.20 FORT-0+38 (O+4,
6130 IFPEEK (T)=1931HE+000T0*000
6,40 JE 37
6 50 DE TI
6 6B PEM
6170 GOTO110
 "000 FORM-11010
20.0 TeH 4.171=Me39
*020 POWET 160 (POWET+) 160 (POWET+, 160
AND PRIESE I LEGIPOLES LEGIP WEST, TEU
 THE POPERT INDIPONETTAL TREATMENT TOO
 NISO FORFWITCHOUSERTE
1960 POLET 02:POLET+1, 32:1508 65+2 3.
TO TO POLICE I WIF DELM SWIFTER EMILE WE
"HEO POPETE 32:POPETES 34:POPETES 32
7090 6 66 -11010 HE 16
 THREE PIE THE
 1143 POLE (31314 Y 2091E IPT=11 500 (NEXT)
7130 U. 7 = -3131+ 1V# 741 100 TOF 40
```

### **NEWNES PROGRAMMING BOOKS**

A series of programming books specially written for microusers. The first book in the series is a general introduction that summarises all of the commonly used micro languages. Books two and three cover BASIC and Pascal and later books will deal with COBOL, FORTRAN, FORTH, assembly language etc.

### PROGRAMMING LANGUAGES FOR MICROS

Garry Marshall

 Sample programs for each language — Useful to students of computer programming, personal computer enthusiasts, as well as potential users in industry and in business.

0.408.01185.6.136.pages £5.95 January 1983 Solfcover

#### BERNO FOR MICHOE

Jeff Maynard

 Introduction to the fundamentals of programming and BASIC for popular microcomputer systems • Each aspect of BASIC and its uses is explained by example.
 It is not necessary to own a microcomputer to benefit from the book, but the reader who has one can derive additional enjoyment from running the programs listed in the text.

0.408.01224.2.128.pages £5.95 February 1983 Softcover

#### PASCAL FOR MICROS Mike James

Specially written for the first time user of Pascal \*Sets out to teach you how to write your own Pascal programs for your microcomputer. A survey of the versions of Pascal available on different micros is included and attention is paid to their special features throughout the book.

0.408 01249 8 176 pages £5.95 February 1983 Softcover

#### ALSO OF INTEREST

### NEWNES BOOK OF PERSONAL COMPUTING Edited by Philip Chapman

Whether you are interested in personal computing for education, business or pleasure — or whether you simply want to know what all the fusa is about! — Newnes Book of Personal Computing will lead you gently through the micro minefield.

The book has been specially written for those with no previous technical knowledge and introduces you to all aspects of the fascinating world of personal computing in a friendly and readable way.

0 408 01320 6 128 pages £6.95 March 1983 Softcover

#### ewnes Technical Books

PREEPOST, Borough Green, Sevenoske, Kent TN158BR

#### ORDER FROM YOUR LOCAL BOOKSELLER

A catalogue giving details of all our computer titles is now available. Send for your copy — no stamp needed if making from within the UK.

HCM1

## SIR COMPUTERS LTD - CARDIFF

#### Agents for Acorn, BBC and TORCH Computers

#### **BBC Microcomputers**

| Model 8 BBC Model 8 with 1 2 0S                                                                      | £399 00<br>£389 00<br>£509 00 |
|----------------------------------------------------------------------------------------------------|-------------------------------|
| Single 100K disc drive  Di al 2 = 00K disc drive  The disc manual and unities risc are both included | £249.00<br>£389.00            |
| Disc interface for the SBC More Kit                                                                  | £110.00                       |
| Please rereprine for up to date information on Preste-<br>source have need a second providesors leto | Telefelif                     |

#### **TORCH Computers**

| Z 80 Olic Pack for the BBC Microcompular EMS.00                         |
|-------------------------------------------------------------------------|
| This and control to the BBC Mirro in the same way as a normal           |
| dis life ver build a war as lifering a dual 2 * 400% cisc drive for use |
| under BBC BASIC or other languages it provides the option of            |
| using the wide range of CP. M software evallable for business and       |
| data processing epotentions. The firmware supplied with the             |
| has hink allows switching between BASIC and CPN: a powerful             |
| operating system developed from CPxM 2.2                                |

In addition to the disc pack a second processor is supplied. This is a Z 80A with its own 84K RAM card communicating with the 6502A in the 88C computer through the Tube. Typically the speed of execution of programs under the term-processor system is increased by up to 50% compared with a conventional single processor computer. A fixed processor the 16 bit 68000 will shortly be available.

This is an expectation to the 880 macro immode. There does as 880 massed perspectal processor connected to the main 2.80 computer a dual 2 \* 400% disc drive as described above a high resolution. 80 that after the 400% disc drive as described above a high resolution. 80 that after the 400% disc drive as described above a high resolution. 80 that after the 400% disc drive as described above a high resolution. 80 that after the 400% disc drive as the 400% disc drive as the 400% di

The TORICH good manuting an electronic man.

The TORICH good manuting a property of the care and the care and the care and the care and the care and the care and the care and the care and the care of electronic man.

TORCH CH240-10 As above but with a 10 M6 hard disc drive. TORCH CH240/21 As above but with a 21 M6 hard disc drive.

#### PERPHERALS

| Seltosha GP 100A Printer                | (229 00  |
|-----------------------------------------|----------|
| Epson MX 80 F T type 3 Printer          | { 399 00 |
| NEC PC 8023 Printer                     | 7389 00  |
| Kaga 12 RCB Monitor                     | [280 00  |
| Sanyo 14 RGB Monter                     | [270 00  |
| High resolution 12 black (green monitor | £85 00   |

We currently hold in stock programs from the following supplied:
Anomach: A6F Software Bug By a Computer Concents Op a Base
Software Digital Fantasia Germin Golen. It Software I Evel 9 Software Mohmers, MP Software Program Power Salamander Software
Software for All Superior Software.

Unfortunately, we are unable to supply software by mail except as part of a large order. Descent by and link of any of the abbye item's £10.00 unless otherwise stated all places include VAT

SIR Computers Ltd., 91 Whitchurch Road, Cardiff.

Telephone: (0222) 21341

MI WY

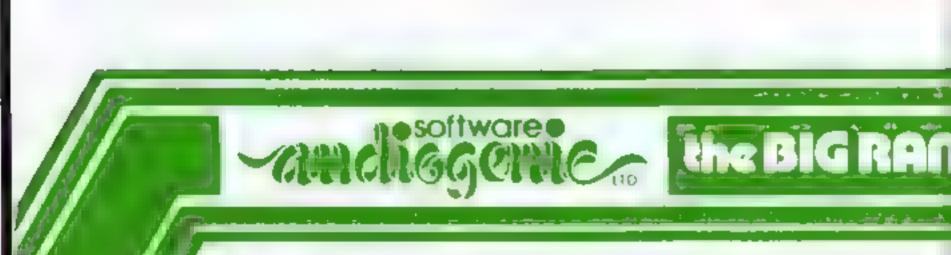

Audiogenic Ltd manufacturers and distributors of cassette and cartridge programs for the VIC, Dragon and Atari home computers Available direct or via the Nationwide dealer network

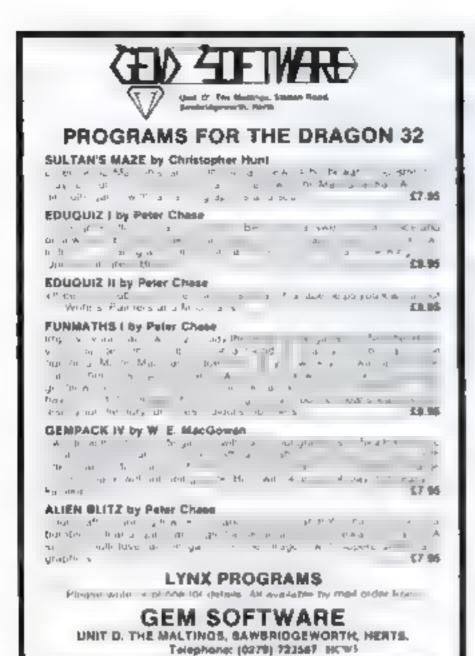

TRAI NOT SHIP SHIP ARE A RESPONDED TO REAL PROPERTY.

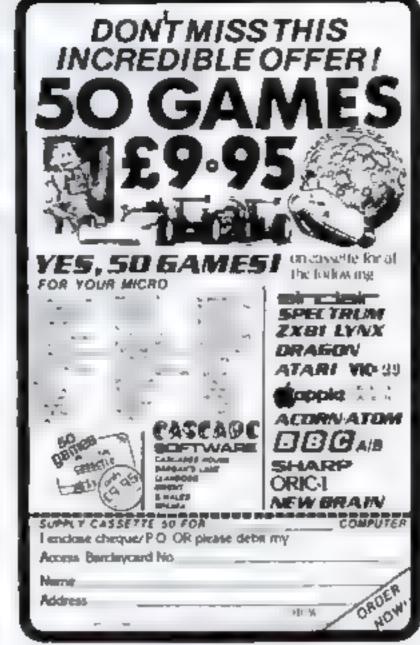

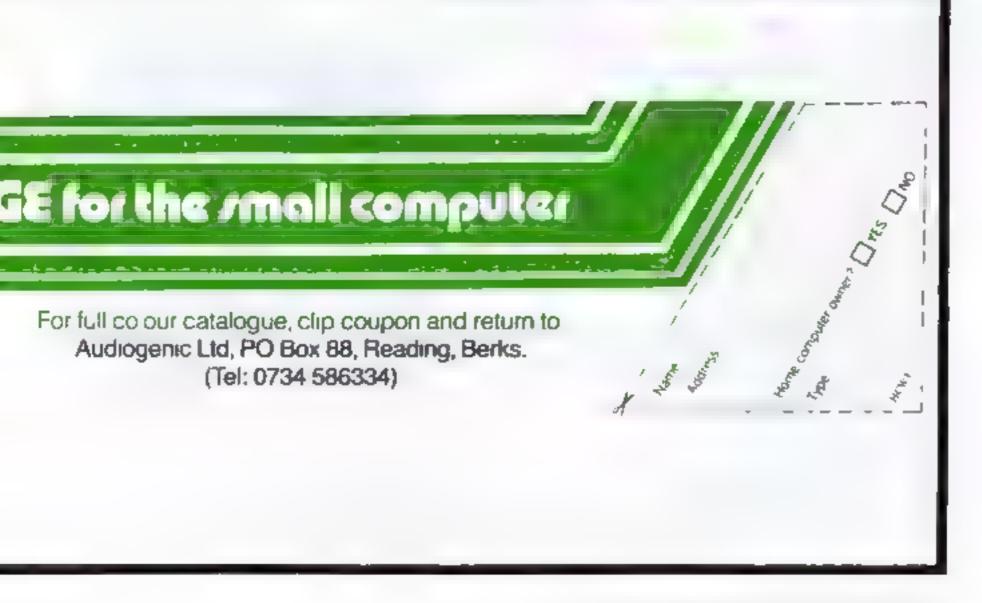

If you see red when you open your bank statement, you can use your 16K ZX81 to keep you in credit. My DOMAC program will help you plan the effect on your budget of making a major purchase.

DOMAC will keep one year's accounts for up to 14 different items. For each month of the quarter year you enter in your budgeted or actual costs, and adjustments for any unexpected items. The program then works out monthly, quarterly and cumulative totals, gives you the pre-pay balance (this is the one to keep above your bank's minimum for charges), your after-pay balance, and the yearly batance which tells you whether you have made a profit or loss on the year Figure I shows you what the quarterly display looks like You can also use the prograin to show you a bar chart of your total annual expenditure on each item (Figure 2) or of the

# Balance your budget with a ZX81

#### Make your bank manager happy with this financial planning program from George Baldwin

amount you spent each month (Fugure 3).

You will probably want to change your budget quite often updating it for netual costs or modifying it to try out different spending plans. Domac lets you do just that When a quarter's

display is first shown, the question ANY CHANCEN? (Y. N)? appears on screen Emering Y produces a marker dot which can be moved around the screen until it is against the item you want to change. Press C for change and type in the new amount, and in it.

couple of seconds the totals and subtotals are readjusted. When your changes are complete those of you with a ZX printer can then choose to print out the display.

If you use the inverse C is shown in tine 9030 of the program, DOMAC should load automatically. If not enter GOTO (10) don't use RUN, or the stored data array will be cleated. First DOMAC will display the program menu? Entering C produces the quarterly displays, and you can select he quarter you want C gives you the choice of the two graphs and Q allows you to quit fifor example, you want to after the program.

Y starts the New Year routine, which allows the quarterly data to be reviewed and altered for the next year. And Smast be used when you have faushed, to ensure that the program is saved complete with new data for use next time. It is a good idea to keep a backup-copy on a separate tape.

#### Figure 1. The quarterly display

| HTERESE H . SSSCOS<br>TORROLES RAS DUBAS RU<br>TORROLES RAS DUBAS RU<br>TORROLES ROLES | 70<br>00<br>00<br>00<br>00<br>00<br>00<br>00<br>00<br>00<br>00<br>00<br>00<br>0 | PES<br>129<br>129<br>129<br>129<br>129<br>129<br>129<br>129<br>129<br>129 | 142<br>90<br>91<br>90<br>90<br>90<br>90<br>90<br>90<br>90<br>90<br>90<br>90<br>90<br>90<br>90 | 3737<br>257<br>254<br>254<br>254<br>254<br>254<br>254<br>254<br>254<br>254<br>254 | ###################################### |
|----------------------------------------------------------------------------------------------------|---------------------------------------------------------------------------------|---------------------------------------------------------------------------|-----------------------------------------------------------------------------------------------|-----------------------------------------------------------------------------------|----------------------------------------|
| TATAL<br>P.P.8<br>PAY<br>HOUST                                                                                                    | 1022                                                                            | 440<br>115<br>542                                                         | 492<br>175<br>557                                                                             | 19. 0                                                                             | 7417<br>7404<br>190                    |
| H. P. B                                                                                                    | 561                                                                             | 557                                                                       | 252                                                                                           | 7866 e                                                                            | 177                                    |

Figure 2. Annual spend per Item

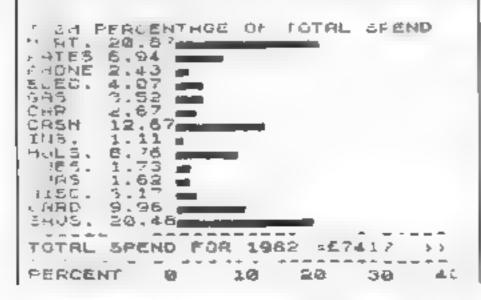

Figure 3 Amount spent per month

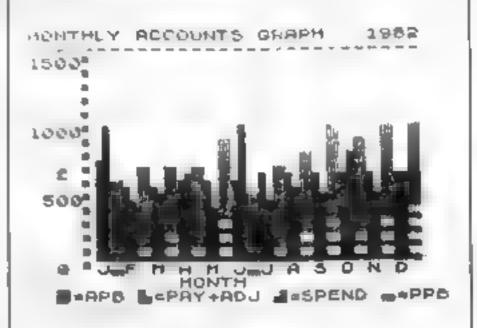

1 PRINT " YOU HAVE JUST TR 1ED TO REN DOMRC", YOUR DOME 2TIC ACCOUNTS PROBARM. THIS HAS EESTROYED YOURDATA. YOU MUST NOW RELOAD FROM TAPE. ONLY USE "P LN "TO RESET THEPROGRAM COMPLETE NEXT TIME 2 PRINT "COTO 100"" TO THE PROG START PAM. TO SET UP A ACCOUNTS FILE, HEIW DOY TI COMPLETELY NEW USE CONT USE NUM. 2+00 4 PEH INITIAL DATA 9 20 Y\$= 1982 40 LET TO LET FED ENTER ""AF 10 PRINT AT 10,0," TER PAY BALANCE FROM 1981 INPUT A (16,16) 30 60 CLS HENU

#### **2X81 PROGRAM**

```
2668 LET A(I,17) =A(I,17) -D+A(I,H
2570 GOTO 2570
2580 IF I=17 OR I=18 THEN GOTO 2
 999
2690 PRINT AT 1,54 (M-5)+6,"
2700 PRINT AT 1,54 (M-5)+6,A(I,M)
2710 PRINT AT 16,54 (M-5)+6,"
 2728 PRINT AT 16,5+(H-5)+6,A(15,
M)
                                                              2730
                      PRINT
                                                 AT
                                                  AT
                      PRINT AT 16,21,A(15,8)
PRINT AT I,27,A(1,17)
PRINT AT I,27,A(1,17)
PRINT AT 16,27,A(15,17)
PRINT AT 16,27,A(15,17)
FOR G=6 TO 2
2766
2778
2760
 2010
2020 PRINT AT 17,6+5+6, 4 (16,5+6)
2030 PRINT AT 17,6+5+6, 4 (16,5+6)
2040 PRINT AT 21,6+5+6, "
                    PRINT AT 21,G+5+6, A(19,5+G)
2850
2000 PRINT AT 21,25, " "
2000 PRINT AT 21,25, A(19,17)
2000 COTO 1330
2900 PRINT AT I+1,5*(M-5)+5,"
 2916 PRINT AT I+1,8+(M-5)+6,A(I,
2920 PRINT AT I+1,21, "
2930 PRINT AT I+1,21, "
2940 PRINT AT I+1,27, "
2950 PRINT AT I+1,27, "
2950 PRINT AT I+1,27, "
2950 PRINT AT I+1,27, "
2950 PRINT AT I+1,27, "
2950 PRINT AT I+1,27, "
2950 PRINT AT I+1,27, "
2950 PRINT AT I+1,27, "
2950 PRINT AT I+1,27, "
2950 PRINT AT I+1,27, "
2950 PRINT AT I+1,27, "
2950 PRINT AT I+1,21,"
2950 PRINT AT I+1,21,"
2950 PRINT AT I+1,21,"
2950 PRINT AT I+1,21,"
2950 PRINT AT I+1,21,"
2950 PRINT AT I+1,21,"
2950 PRINT AT I+1,21,"
2950 PRINT AT I+1,21,"
2950 PRINT AT I+1,21,"
2950 PRINT AT I+1,21,"
2950 PRINT AT I+1,21,"
2950 PRINT AT I+1,21,"
2950 PRINT AT I+1,21,"
2950 PRINT AT I+1,21,"
2950 PRINT AT I+1,21,"
2950 PRINT AT I+1,21,"
2950 PRINT AT I+1,21,"
2950 PRINT AT I+1,21,"
2950 PRINT AT I+1,21,"
2950 PRINT AT I+1,21,"
2950 PRINT AT I+1,21,"
2950 PRINT AT I+1,21,"
2950 PRINT AT I+1,21,"
2950 PRINT AT I+1,21,"
2950 PRINT AT I+1,21,"
2950 PRINT AT I+1,21,"
2950 PRINT AT I+1,21,"
2950 PRINT AT I+1,21,"
2950 PRINT AT I+1,21,"
2950 PRINT AT I+1,21,"
2950 PRINT AT I+1,21,"
2950 PRINT AT I+1,21,"
2950 PRINT AT I+1,21,"
2950 PRINT AT I+1,21,"
2950 PRINT AT I+1,21,"
2950 PRINT AT I+1,21,"
2950 PRINT AT I+1,21,"
2950 PRINT AT I+1,21,"
2950 PRINT AT I+1,21,"
2950 PRINT AT I+1,21,"
2950 PRINT AT I+1,21,"
2950 PRINT AT I+1,21,"
2950 PRINT AT I+1,21,"
2950 PRINT AT I+1,21,"
2950 PRINT AT I+1,21,"
2950 PRINT AT I+1,21,"
2950 PRINT AT I+1,21,"
2950 PRINT AT I+1,21,"
2950 PRINT AT I+1,21,"
2950 PRINT AT I+1,21,"
2950 PRINT AT I+1,21,"
2950 PRINT AT I+1,21,"
2950 PRINT AT I+1,21,"
2950 PRINT AT I+1,21,"
2950 PRINT AT I+1,21,"
2950 PRINT AT I+1,21,"
2950 PRINT AT I+1,21,"
2950 PRINT AT I+1,21,"
2950 PRINT AT I+1,21,"
2950 PRINT AT I+1,21,"
2950 PRINT AT I+1,21,"
2950 PRINT AT I+1,21,"
2950 PRINT AT I+1,21,"
2950 PRINT AT I+1,21,"
2950 PRINT AT I+1,21,"
2950 PRINT AT I+1,21,"
2950 PRINT AT I+1,21,"
2950 PRINT AT I+1,21,"
2950 PRINT AT I+1,21,"
2950 PRINT AT I+1,21,"
2950 PRINT AT I+1,21,"
2950 PRINT AT I+1,21,"
2950 PRINT AT I+1,21,"
2950 PRINT AT I+1,21,"
2950 PRINT AT I+1,21,"
2950 PRIN
 3000 PRINT
                                                "UHICH GRAPH?"
                    PRINT
 3010
                                                "PEPERCENTAGE SPEND"
 3636
                                               "HAHONTHLY SPEND"
                     PRINT
                    INPUT WE
1050 IF Use"P" THEN GOTO 3430
1060 IF Use "H" THEN GOTO 3800
1070 PRINT " HONTHLY ACCOUNTS GR
 JOSE PRINT " -----
3000 FOR N=16 TO 2 STEP -1
3100 PRINT AT N.S.
 1110 NEXT N
1120 PRINT AT 17,3, "8 "J F H A H
1120 PRINT AT 17,3,"0 JF M A H
130 PRINT AT 12,2,"500"
3140 PRINT AT 7,1,"1000"
3150 PRINT AT 2,1,"1500"
3160 PRINT AT 10,3,"2"
3170 PRINT AT 10,3,"2"
3170 PRINT AT 19,3,"8=APO L=PAY+
3100 FOR M=1 TO 12
3200 FOR M=15 TO 17-INT ((A(19,M)))
150) /120) STEP -1
150 /100 STEP -1
3210 PRINT AT N,2+H+5,"="
 3238 FOR N=8 TO INT ((R(17,H)+A(
 18, H) +25) /80; -1
3240 PLOT 42H+6, 10+N
3250 NEXT N
3250 FOR N=0 TO INT (18(15,H)+25
(50) -1
 3270 PLOT 4+H+9,10+N
  1290 FOR N=16 TO 17-INT ((A(16,H)
 1450)/100) STEP -1
3300 PRINT AT N,2+H+5,"="
3310 NEXT N
3320 IF A(16,H) (=0 THEN PAINT AT
17,2+H+5,"="
 17,2+H+5,"="
3330 NEXT H
3340 PRINT ST 21,1,"COPY? (Y/N)"
3350 INPUT C#
5360 IF C#="Y" THEN PRINT ST 21,
 3360
                    IF C#="Y" THEN COPY
IF C#="Y" THEN GOTO 3390
IF C#()"N" THEN GOTO 3340
PRINT AT 21,1,"PRESS NEULIN
CONTINUE"
 1,72
3375
3375
3390
```

```
3410 CLS
3420 GOTO 100
           CLS
GOTO 100
PRINT "I
SPEND"
                         "ITEM PERCENTAGE OF T
 3438
 OTAL
           PRINT
3450 PRINT AT 1.0, "MORT,", "RATE
S., "PHONE", "ELEC.", "CAS", "CA
R", "CASH", "INS.", "HOLS.", "SU
85.", "XHAS", "HISC.", "CARD", "
3460 FOR N=0 TO 31
3470 PRINT AT 15,N,"-"
3480 PRINT AT 17.N,"-"
3490 NEXT N
3500 PRINT AT 16,0;"TOTAL SPEND
*OR ";Yt," =£";A(15,17),"-->>"
3510 PRINT AT 16,0,"PERCENT 9
3530 PRINT AT I,8, INT (100+(100+
3530 PRINT AT I,8, INT (100+(100+
3540 FOR N=22 TO 21+INT (100+A(I
17, /R(15,17)+.5)
3550 PLOT N,42-24I
3560 NEXT N

1570 NEXT N

1570 NEXT I

1580 PRINT AT 20,5,"COPY? (Y/N)"

3590 INPUT C#

3500 IF C#="Y" THEN PRINT AT 20,
3610 IP Cse"Y" THEN COPY
3616 IP Cse"Y" THEN GOTO 3630
3620 IF Cs<>"Y" THEN GOTO 3580
3630 PRINT RT 20,3, "PRESS NEWLIN
 3540
            PRUSE 48899
 3650 CLS
 1650 GOTO 100
1999 REM NEW YEAR ROUTINE
4888 PRINT NEW YEAR INPUT ROUTI
4010 PAINT "BREWING -- THIS ROUT INE DESTROYSFREVIOUS DATA 'O PROC 4020 PRINT "ENTER ""GO"" TO PROC FED, OR NEWLINE TO PRSS"..., 1036 INPUT U$
4050 IF US (>"GO" THEN COTO 100

4050 LET YESTRS (VAL YS+1)

4070 LET F#1

4075 LET R(16,16) =R(16 17)

4060 PRINT "THIS ROUTINE DISPLAY

5 LRST YEARSQUARTERLY DATA FOR A
 MENDHENT
                            FOR
                                       ", Ys, , PRE55 NE
 LINE TO START'
 4100 CLS
41200
            LET GRATHY
             G05U8 1848
             LET
             CLS
             G05UB 1848
           LET 04="5"
 4143
 4143
            CLS
 4145 GOS
            605UB 1848
 4135
             GDSUB 1848
 4190 C
4190 P
0LETE"
4200 L
             CL
             PRINT "NEW YEAR ROUTING COM
             12.5
                     7 = 3
            SOTO 100
                            "STOP" ROUTINE
 4999 REH
" TO RESTART, ENTER "GOTO 100"
  5010 STOP
 8999 REM "SAVE" ROUTINE
9000 PRINT AT 10.0, "START RECORD
ER AND PRESS NEULINE"
  9229
             PAUSE 48000
  3333 3AVE "DOMAS"
9048 LET F=0
9058 GOTO 188
```

#### **ZX81 PROGRAM**

100 PRINT AT 3,5, "UHICH FUNCTIO | 1415 IF C1="Y" THEN GOTO 1430 | 1420 IF C1="Y" THEN GOTO 1390 | 1430 PRINT AT 15,9, "ANOTHER DTR? 120 120 120 PRINT AT 7.5, "8=GRAPHS" 130 PRINT AT 9.5, "0=QUIT" 140 PRINT AT 11.5, 'S=SAVE PROGR AM. 150 PRINT AT 13,5, "Y=NEW YEAR" 160 INPUT WE CL5 IF Use"C" THEN GOTO 1000 IF Use'G' THEN GOTO 3000 130 190 IF US="0" THEN GOTO 5000 IF USe"5" THEN GOTO 100 IF US; "Y" THEN GOTO 100 200 210 220 230 GOTO 4000 900 REM DISPLAY (IN FAST HODE) 1000 PRINT "UNICH QUARTER? (M.J. -{M.J. 5,D)" 1010 INPUT DE 1020 IF 0\$()"M" AND D&()"J" AND 0\$()"S" AND D\$()"D" THEN GOTO 10 1030 CLS 1040 FAST 1040 PAST 1050 PAINT "ITEH", TAB 21, "OTOT ',Y (3 TO 4), "TOT' 1050 PRINT "MORT.", "RATES", "PH ONE", "ELEC. ', "GAS", "CAR", "CA SH', "INS.", "HOLS.", "SUBS.', XHAS ", "HISC.", "CAPO', "SAUS." SHOUSEN HOLSE "SUBS."

XHAS HISC. "SAUS."

1878 FOR Neg TO 31

1888 PRINT AT 28,N, - ,

1128 PRINT AT 28,N, - ,

1128 PRINT AT 21,0, A.P.B.

1139 GOTO 1100+CODE 01

1141 PRINT AT 0,6, "OCT NOU DEC 1142 LET 5=10 1144 GOTO 1180 1147 PRINT AT 0.6."APR JUN MAY 1148 LET 5-4 1149 GOTO 1160 1168 PRINT AT 8.5; "JAN FEB MAR 1152 GOTO 1180 PRINT AT 8,6, "JLY 1156 RUG SEP LET 3=7 1160 B=12+5-2+INT (5/3) LET 1105 FOR I = 1 TO 19 FOR MES TO S+2 LET 1190 I)14 AND I(19 THEN GOTO 1-60 1250 .205 IF I=19 THEN GOTO 1290 1210 PRINT AT I,5+C+1,A(I,M) 1220 PRINT AT I 21,A(I,B) 1230 PRINT AT I 27,A(I,17) PRINT AT I+1,5+C+1,A(I,H)
IF I(>16 THEN PRINT AT I+ GOTO 240 1250 I+1. 21.8(1.8) 1270 IF I 1270 IF 1()16 THEN PRINT AT 1+1, 17,8(1,17) 1260 GOTO 1310 1290 PRINT AT 21,5+C+1,8(I,H) 1300 PRINT AT 21,21,"YBAL= ,8(19) 1310 NEXT M
1320 NEXT I
1330 PRINT AT 15,9,"ANY CHANGE
1340 SLOW
1350 INPUT C\$
1350 IF C\$="Y' THEN GOTO 2000
1370 IF C\$ (>'N" THEN GOTO 13:
1375 IF F(,0 THEN RETURN
1360 PRINT AT 15,9,"COPY\* (Y/N) AT 15,9,"ANY CHANGES THEN GOTO 1350 - (Y ZN) -1400 IF CS="Y" THEN PRINT AT 15, 1410 IF Cs="Y" THEN COPY

(Y/N) 1430 PAUSE 40008 1495 CL3
1500 GOTO 100
1999 REM FIND ITEM TO BE CHANGED
2000 PRINT RT 15,5,"SET DOT AND
PRESS ""C""-"
2010 LET X=20
2020 LET Z=26
2030 PLOT X,Z
2040 IF INKEYA()"" THEN GOTO 204 2040 IF INKEYS ()"" THEN GOTO 204 2050 IF INKEYS="" THEN GOTO 2050 2070 IF INKEYS="5" THEN GOTO 225 2088 IF INKEY = "?" THEN GOTO 227 2090 IF INKEYS="6" THEN GOTO 232 2100 IP INKEYS (>"C" THEN GOTO 20 40 HILD PRINT AT 15,5; "INPUT NEW AM CUNT --2120 LET M=5-1+X/10 2130 LET I=1+(40-7)/2 2140 IF Z=4 THEN LET I=15 2150 IF Z=6 THEN LET I=17 2160 LET D=A(I,H) 2150 2160 2170 INPUT A(I,H) 2100 GOTO 2500 UNPLOT X.Z 2190 LET X4X+10 IF X>30 THEN LET X=30 1 1 1 2230 UNPLOT X,Z 2240 LET X=X-10 2250 IF X(10 THEN LET X=10 2260 GOTO 2030 2270 UNPLOT X/Z IF Z>7 AND Z:14 THEN GOTO 2 4 3 30 280 IF Z>40 THEN LET Z=40 GOTO 2030 UNPLOT X,Z -.00 110 2330 LET ZaZ-2 2330 LET ZaZ-2 2340 IF Z17 AND ZK14 THEN GOTO 2 -350 COTO 2030 -499 REM CALCULATIONS 2500 UMPLOT X,Z 2510 PRINT AT 15,5; "---CALCULAT 2520 IF I=17 OR I=18 THEN GOTO 2 150 2530 LET A(15,H) =A(15,H)-D+A(I,H 1.40 LET A(I.8 \*A(I.8) D+A(I.M) 1.545 LET A(I5.8) \*A(I5.6) -D+A(I.\* 538 LET A:I.17) =A(I.17 -D+A(I.H 2560 LET A(15,17) =A(15,17) -D+A(I 1 44 1 =570 LET A(16,1) =A(16,16) -A(15,1 2580 LET A (19,1) =A -590 FOR N 2 TO 12 R(19,1) = R(16,1) + R(17,1)2500 LET A(16,N)=A(19,N-1)-A(15, 2518 LET A(19,N) ≥A(15,N)+A(17,N) +A(18,N) 2620 NEXT N 2630 LET A(19,17) \*A(17,17) -A(15, 17) +A(18,17) 2540 GOTO 2660 2540 GOTO 2660 2550 LET A(I,B) =A(I,B) -D+A(I,M)

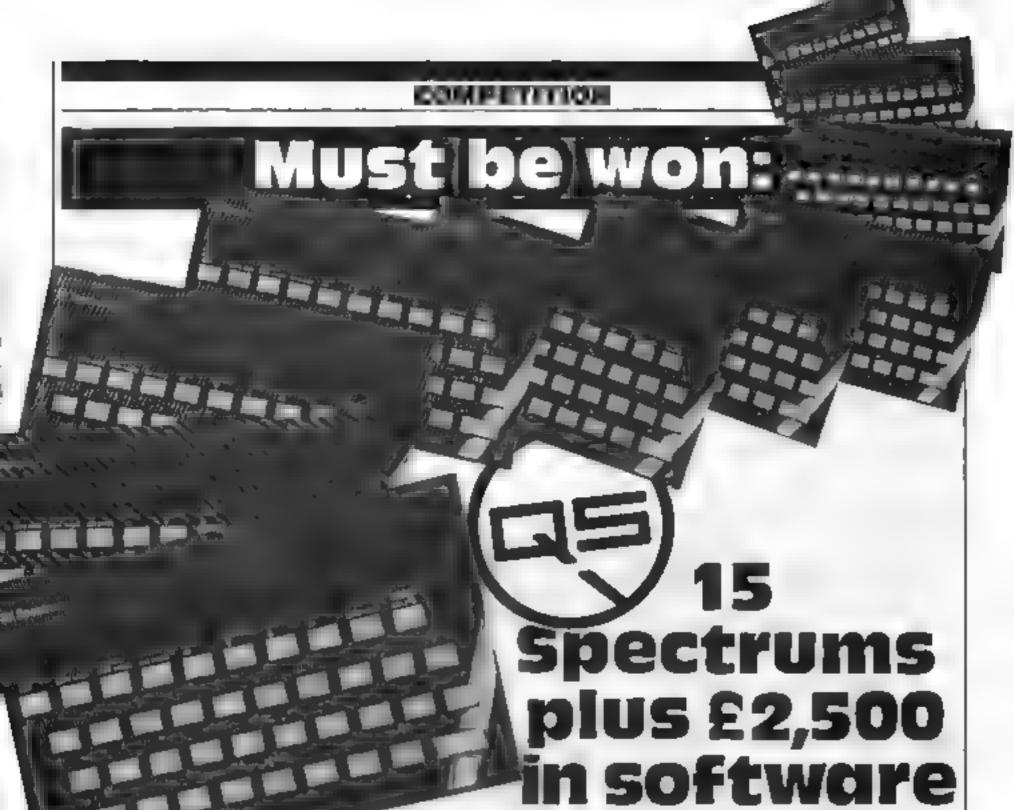

This is the big day — your chance to win a share of the £6,200-worth of prizes we've got waiting. But you can only enter by sending three correctly completed coupons, from this assue and assues 1 and 2

These are the prizes in our free, easy to enter competition

- ★ Fifteen 48K ZX Spectrums, each with a printer and three programs from Sinclair's range. Each of these prize packages would cost you £250 in the shops.
- ★ Software worth £2,500 from Quacksilva, divided into 100 vouchers of £25 to each winner. The catalogue contains a total of 39 programs for the Spectrum, VIC 20, ZX81, BBC, Dragon and Atan.

All you have to do is answer the questions in the coupon — all based on this week's issue of Home Computing Weekly — fill in your name and address and post it off to us

Entries will only be accepted if they contain all three coupons (not copies) and they must be correctly addressed to: Spectrum Quicksilva competition, Home Computing Weekly, 145 Charing Cross Road, London WC2H OF E

The first 15 correct entries we open will win the Spectrum prizes and the next 100 will win the £25 software vouchers

Closing date is first post on Friday April 8 and the winners will be named in Home Computing Weekly

This competition is not open to the staff of Home Computing Weekly, Argus Specialist Publications, Alabaster Passmore, Sinclair Research and Quicksilva. The editor's decision is final and no correspondence will be entered into

Watch out for more great competitions soon in Home Computing Weekly

Entry coupon No. 3

- 1 Speedy advice from?
- 2 Star rating for centipede
- 3 Subroutine 600 is called by
- 4 Y starts what?
- 5 Dougle's surname
- 6 What runs in less than 8K2
- 7 Boss runs on which micro?

You must include the coupons from asset 1 and 2

Name

Address

post code

Please write clearly and send your entry to: Spectrum/Quicksilva Competition, Home Computing Weekly, 145 Charing Cross Road, London WC2H 0EE Closing date is first post on Enday April 8.

# Strategy for survival in

Frantic lest-moutes preparations for the launch of three new Spectrum programs were underway when I cauled into Silversoft's offices at 2 Broadway, Hammersmith, west London, Technoolog posters of the new offerings — Cyber Rats, Suppery Sid and Muncher — brightened up the walls, and boxes of cassettes awared despatch.

Hammersmith is just a temporary resting-place for Silversoft, bridging the gap between the cramped office it occupied in central London — "you couldn't get four people in there at once" and the more spacious premises in Ealing that it is due to move to shortly But Silversoft itself is also making a transition, "from a hobby to a way of life", as founding partner David Paterson puts it

It all started up in Glusgow and, like many a good idea before it, in a bar David Paterson, then a management services manager in a brewery, and Dougle Bern, a computer engineer for Olivettl, were discussing computers and bemoaning their lack of money. The two themes came together, and David and Dougle started to write games for the ZXB1 in their spare time, selling them by man order

Their first attempt, a Startrek game writen by Duvid and launced in October 1981, was an immediate success. Business boomed, and in February 1982 David started to work for Silversoft full time

But shortly afterwards, a combination of factors hit Silver-soft lund, leading to a "disastrous" next few months. The taunch of the Spectrum meant that sales of ZX81 software plummetted. At the same time, the big High Street retailers started to sell software, undermaring mail order sales.

For a while, things looked bleak. But David and Douge rallied, by diversifying into software for the Spectrum and seiling their programs through W.H. Smith & Boots. Now Silversoft is a thriving concern again, and estimated turnover for 1983 is around £1 million.

Hut for Silversoft's staff work is still pleasure rather than business. The company now has three fulltime employees — David, Dougle and Hugh Jarse — who all know each other from their Glasgow days. Dougle is David's wife's cousin and Hugh is an old friend of Dougle's, who

# the software game

Tough times are ahead for software companies, but Silversoft is determined to come through. Candice Goodwin finds out how

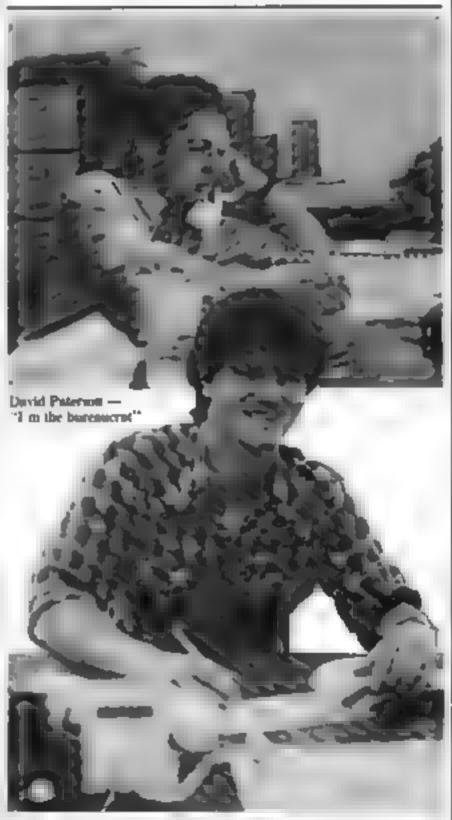

is an old friend of Dougle's, who | Dougle Bern handles Silversoft's advertising

joined them to help out with the Christmas 1982 rush and stayed on

As the business developed, David and Dougle had to give up writing programs themselves David now handles administration. "I'm the bureaucra!", he says — and acts as company spokesman. Dougle deals with advertising and publicity. And Hugh takes care of distribution, his is the daunting task of ensuring that all the programs get parcelled off to their correct destinations.

To write the programs, they have a team of 10 freelance programmers, whose ages range from 15 to 35, but are mainly school kids and students. David humself is positively elderly by the standards of the software business at 35, though he claims to be "a child at heart", while Dougle, at 21, has done a degree in electronics and worked for Burroughs' small business machines division as well as working for Olivelts and helping to set up Silversoft.

They receive a lot of material from hopeful would-be programmers, but only a small proportion of it can be used "One per cent of it is fine, nine per cent has potential, but ninety per cent is useless", according to Dougse

Silversoft concentrates on adaptions for the ZX81 and Spectrum of popular areade type games, a formula which has worked well. "We sea established games because people won't pay five or six quid for something they don't know". David and Dougle have painful memories of Alien Dropout—"a great game, a sort of mixture of Galaxians and Invaders"—which flopped because people didn't know what to expect from I

When Silversoft's name is furnly established in the High Street, though, they may start to experiment again: "people think, well, I've bought ten games from them and they've all been good, so let's give this new one a try."

Talking of names, Silversoft must be one of the few companies whose name was actually
chosen by computer. The partners got together for a brainstor
many session and came up with a

list of 60 names — "some of them were really radiculous" out of which they picked a shorthst of four. They had written a program that assigned randomnumbers, and used it to give marks to each of the names on the shorthst. In five trials, the name "Silversoft" came out top four times.

Partly to write new games and partly to diversify into soft-ware for new machines, they plan to take on some full-time programmers in the summer Despite reservations about some of the Oric's features they plan to support it, and possibly the BBC Micro too

Along with other software companies, Silversoft's partners foresee "a shake-out" in the next few months, with many of the smaller companies going to the wall. "The market is changing it was largely a mail order, hobbyist market. Thanks to Clive (Sinclair), it has become much more of a consumer market. People are becoming more discriminating."

They are ont mistic, though, about Silversoft's prospecia. Says David, "I have no doubts that we will weather it We intend to be here in three years time"

Change is the price of survival in such a competitive market and Silversoft is nereasingly having to adopt a "more professional approach" to both producing and marketing its products

At the moment, physically producing the program cassettes is a major problem. There are very few companies offering a tape duplicating service, and the ones that do have more business than they can bandle. To decrease the lead time between writing a program and actually getting it on to the retailer a shelves. Silversoft plans to tighten up coordination between itself and its duplicating company

By better organisation, it also hopes to offer a better level of service to its retail outsets. As well as Smiths and Boots, it is negotiating with Debenhams and John Menzies, through which it already sells programs in Scotland "they say to us, oh, you're Scottish, we'll take 5 000". But it will continue to support its loyal mail order customers too

As for advertising, David and Dougle estimate that they

will have to spend around £50,000 per year just to keep up with the competition — a sum that drastically reduces the profit that they can expect to make on each cassette. As part of their advertising campaign, the posters adoming the office walls reflect their new, glossier image they aim to better even the "red-hot" presentation of software companies like imagine profiled in Home Computing Weekly a fortinght ago.

Advertising is all important because software companies' survival depends on selling a lot of cassettes — according to Silversoft, the profit on each cassette is fairly small after paying for distribution, manufacturing, royalties, packaging and promotion

Because of this, David feels particularly strongly about soft ware libraries — 'pirales without the skull and crossbones' — which copy eassettes and lend them out without software companies permission "Ultimately it will make the customer suffer if n's not an economic proposition to bring out new programs". He hopes that software companies will act together to take legal action against software pirales

For the time being, though sales are holding up well. With new offices, new staff and a new image, Silversoft will have well and truly emerged from what David earls its cottage industry stage" — hopefully without losing the enthusiasm that carried it through the hard times

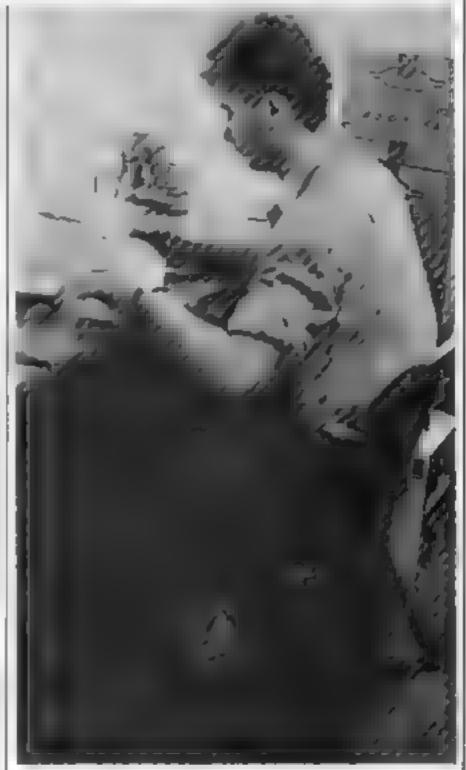

Hugh June prepares a program for despatch to a mail-order customer

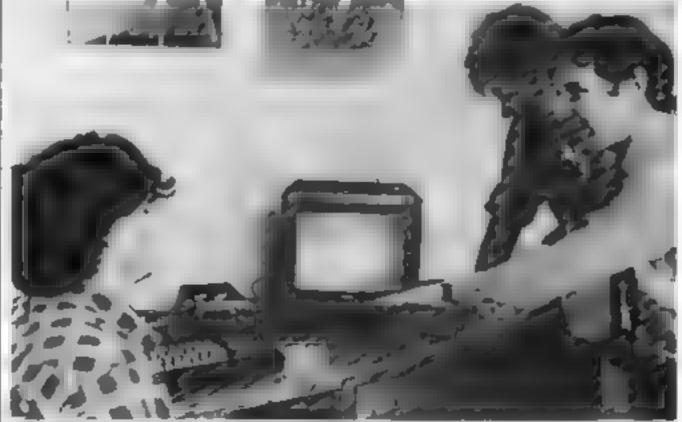

and Dougle estimate that they Dougle, Hugh and David check out a Silversoft program

# From golf course to outer space with VIC-20

# Four new games for the VIC-20 are put through their paces by our reviewer Allen Webb

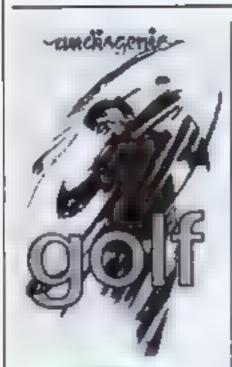

Golf VIC-20 plus 3K £7.95

Audiogenie PO Box 88, Reading, Berks,

In my experience, golf programs vary tremendously, simply depending on the programming method used. Through good use of graphics, this package has done the job well.

Even with the extra 3K of memory needed, fitting the program in is a problem. Memory limitations account for several of the game's peculiarities. A booting program giving a full set of instructions precedes the main program, which louds automatically

The data for each hole also has to be loaded from tape as and when required. While keeping the memory load down, this results in long pauses during the pame Shortage of memory also explains why only nine holes are offered.

Each hole is displayed as a map using standard graphics characters and colours to indicate the rough, sand traps and other hazards. This is done well, and the holes are attractive and clear

You 'hat' the ball by first selecting a club and the angle of

shot. The ball's behaviour is also affected by the value of your handicap. After each thot, the position of the ball is shown on the map as a flashing square, allowing you to see the effect of your stroke. This is a very good idea, in my opinion, which increases the feeling of bitting a real object.

Once the ball has landed on the green, you see a close-up of the putting field. When you succeed in potting the ball, your score card is displayed prior to loading the next hole

Only one real complaint—
too little information is given on
the position of the ball relative to
the hole after each shot. The program gives the approximate
distances per character, but a's
not easy counting the number of
characters on a uniformly

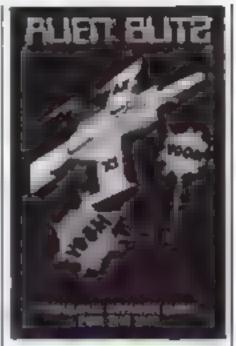

VIC-20 E7.95

Audsogenie, PO Box 88, Reading, Berks.

In spite of the unfamiliar name this game turned out to be a rather unesceptional version of the old favourite — Space Invaders.

Standard-shaped alters are well-drawn and rucely animated, but I was surprised at the lack of colour, all objects on the screen are white.

The attent move smoothly, accompanied by the mandatory "heart-beat" sound. Unfortunately all other sound effects are very poor, and started to get on my nerves very quickly

The movemble laser bases can either be controlled by postick or by the two shift keys and space bar. But I found the latter method very awkward to use

Level of play can be varied for 0 (easy) to 9 (you must be joking), but seems to be no more than a simple control of the attent's speed. Level selection is followed by a demonstration game. Surprisingly, no high score option is available.

playability 60% graphics 60% 60% 60%

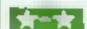

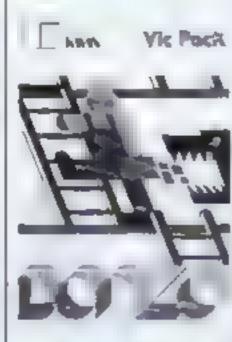

Bonzo VIC-20 plus 3K £7.95 Audiogenic, PO Box 51, Reading, Berks

This is an original game with some of the flavour of Parix: A small man has to be moved down a series of levels linked by ladders, using either a joystick of the keyboard.

On the various levels are boxes which the man picks up by moving over them. Each bex yields points to the player. But to make life difficult, the levels are inhabited by green nastes called Bonzos, whose greatest delight is to leap on the man if they can.

If the screen is cleared, it is refilled with higher scoring boxes, but an extra nasty is supplied. Thus is repeated three times before returning to the first screen. The player has four fives, and at the end of the game there

is a high score table for successful players

Technically the game is excellent, using both sound and colour to the full. An extra large screen is used, and the figures, because they consist of six redefined characters, are brilhantly animated. The author has put a lot of effort into designing the characters and giving them an endearing quality. I particularly liked the small man, who with his hald head and dungarees, looks rather like the hero in Krazy Kong.

instructions 70% playability 80% 95% value for money 80%

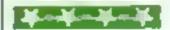

#### **VIC-20 SOFTWARE REVIEWS**

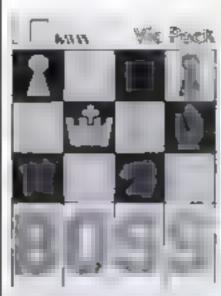

THE ULTHHATE CHEST CHALLENGER FOR THE VIC - 201

#### Boss VIC-20 plus 8K £14.95

Audiogenic, PO Box 88, Reading, Berks.

Although you wouldn't guess it from the title, Boss is a chess program. Being enweite-based, it is much cheaper than packages like the CBM Sargon, but it does requite 8K of memory expansion

When the program is run, a neatly-drawn board takes up some two thirds of the screen The pieces, too, are well drawn and easy to identify. Playing information, including the level of

play and the current depth of search, is displayed below the board

The playing level can be set to one of ten levels, giving average response times ranging from I second to 4 hours. It can be abered at any stage of the dame

On either side of the level mdicator are two clocks to let you compare your speed with the VIC's. You can see the current moves by each player in the bottom corners - the right hand corner actually shows the machine's alternative moves as it is thinking. Besween the two move indicators is a move counter

The program uses the asual alphabetic notation and is very easy to use. The input is well written and all errors were trapped

I played the program at leve-O using my standard opening, and found that it reacted identically to the Apple Sargon II up to move 9. This suggests that the Audiogenic program may use a similar algorithm to the more exрегизаме проциали

| mstructions     | 60%   |
|-----------------|-------|
| playabuty       | BIT P |
| graphics        | 90%   |
| value for money | 90m   |

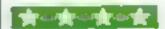

#### **Salas**pace Striker/Zor **16K VIC-20** £7.95

Quicksilva, Palmerstone Park House, 13 Palmerstone Road, Southampton.

Subspace Striker is an outer space version of Submarane Attack, You lurk in subspace until a target appears on your scanner. Then up you pop and fire as your prey speeds across the screen.

Retaliation comes mainly in the form of space mines. You select a depth and position, and just sit it out.

This game is no classic, but the graphics are very good and sound effects add to the statosphere. Once mastered, little skill is needed and whether or not you obtain a high score is largely up to the ran-

dom number generator. But a good game nonetheless.

In Zor, you take part mobattie between two robots, each taking furns to do their worst to each other as the range slowly closes.

Any hits on you drain your energy, as does putting up your sheids to cut down the effect of the extently fire and, at the second-stage close-combat battle firing your weapons. But all least your opponent is in the same position.

The ante is to wear down your opponent before he wears you down Assam, once you get the hang of it if doesn't take much skill, and the sound effects are nothing special. Quite nice graphics, though.

| instructions.   | 60%                |
|-----------------|--------------------|
| pkrymbility     | 60 <sup>m</sup> )  |
| praphics        | BO <sup>ec</sup> o |
| value for money | 60%                |
|                 |                    |

BJ.

#### Tornado V1C-20 £5.95

Quicksalva, Palmerstone Park House, Palmerstone Road, Southampton.

This adaptation of Scramble features the usual scene setting for your mission. I have my doubts about the idea of "mercy bombs" and sentences like "meanwhile destruction blossoms all around necessary destruction\*\* — but set's not mix morals and micros

There's a one or two player option, high score recording, plus the right sort of sound effects. After you have reached 1,000 points, the enemy fighters swarm on in never-ending waves, until your three aves are used up

Unfortunately there is no keyboard equivalent of the joystick controls, and my Commodore joystick responded only fitfully even after several attempts.

Though this game is sold for the unexpanded VIC, it loads quite I happily in the expanded version. Without the expension, it ran out of memory!

There are better version of this game around but they cost more. you pays your money and you takes your choice.

в.,

| EHERUCHORS      | 80% |
|-----------------|-----|
| playability     | 60% |
| graphics        | 60% |
| value for money | 60% |

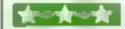

Ouckulva, Palmerstone Park House, 13 Palmerstone Road, Southampton

Strategy rather than quick renetions is what is needed for Harvester Two, three or four people can play. Each takes it in turn to move in any direction across the 15 a 22 grid of boosterspice plants, collecting a point for each one reaped.

On reaching the edge of the grid or a square that has already been reaped, the player stops, and the next one moves. As the game goes on, at gets harder and harder tomove until one player gets stuck. This player loses the sound and all their score, while the others move their score on to the next round.

I assume memory limitations are the reason why the programdoes not check that players move in turn - and why however many players are taking part, there are always four harvesters shown on the grid. Nevertheless an enjoyable, sample but lasting game

Brainstorm is basically a variation of the old logic problem. about how to get a number of people and animals across a river tit a small rowing boat with a weight bms

Once you remember, look up, work out or are told the solution, the game is of no further truerest

| instructions    | 70% |
|-----------------|-----|
| playability     | 70% |
| graphics        | 30% |
| value for money | 50% |

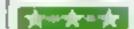

#### Staravest/ Encounter 16K VIC-20 £7.95

Outcksilva, Palmerstone Park House, 13 Palmerstone Road, Southampton

Based around the voyage of the Starchip Enterprise, your task in Starquest is to explore new stars. Though attempts are made to recreate the Startick theme, with hyperspace journeys and photoscans of each new planet these features are not linked intothe game uself, which is fairly unsubstantial

In Encounter a lengthy Bitroduction with shades of Close Encounters is followed by what amounts to a logic test. All you are told is that the aliens are fourfpageted humanous - the test you work out for yourself

A clever test, but once you've anderstood what you're supposed. to do, that's it. You can't rean Encounter, and being second on the tape, it's a rusisance to reload.

| instructions    | 20% |
|-----------------|-----|
| playabibity     | 30% |
| graphics        | 50% |
| value for money | 30% |

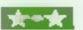

#### PROGRAMMING

# How does you screer seem

Standard Basic treats the screen of the TI 99/4A computer as having 32 by 24 characters. But you can get higher resolution by dividing each character position. into a number of pixels.

I'll be giving a series of Basic sub-routines to allow you to define and manipulate these pix

If we divide each character position into four pixels then, since each poter may be set or unset, we need 16 (24) different patterns, each of four pixels.

We can represent each of

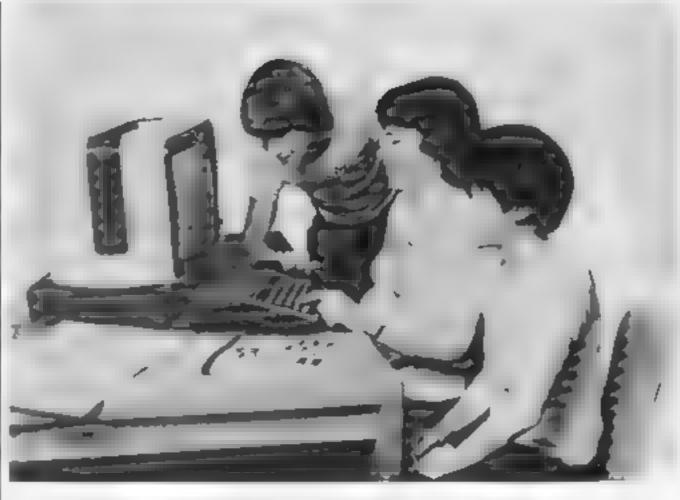

#### Dreaming of higher screen resolution with your TI 99/4A micro? **David Gray shows** you how

numeral, one bit for each pixel as shown in the illustration. The patterns and their associated binary numerals are shown also

Using four pixels per

screen consisting of 64 by 48 perels. However, since Basic only adows us to write characters we must define one character for each pattern and to set or unset a these patterns as a four-bit character position gives us a pixel we must change the com-

piete character containing that paxel

Our method of numbering patterns makes the determination of the new pattern very sample.

If we start with a pattern p (0., 15) and wish to set pixel n (0. 3), we get pattern p + 2" (providing pixel in in not already

Similarly, unsetting pixel 6 of pattern p gives pattern p.2" providing pixel it is already set). For example, setting pixel 2 in patiern B gives patiern 8+27 =

On the TI 99, 4A computer,

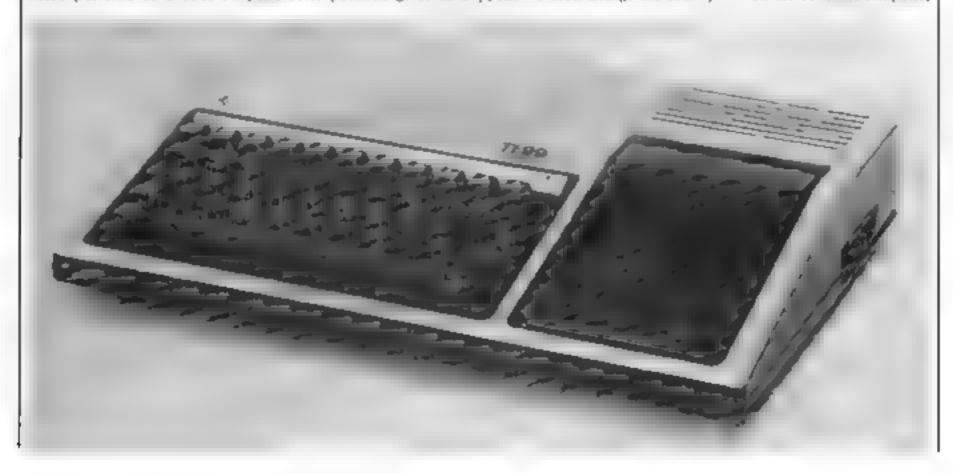

#### **PROGRAMMING**

the character at the top left-hand corner of the screen has co-ordinates (1,1). Here we assume that the Xco-ordinates run horizontally from 1 to 32 and that the Yeo-ordinates run vertically from I to 24

For this article we wish to I

treat the pixel in bottom left-hand corner as (0,0), so pixel (0.0) will be peed 0 of character position. (1,24).

To access any pixel we must determine which character postion it belongs to and which pixel it is of that character position.

Given pixel (x,y) then the corresponding character position is given by (1 + x DIV 2,24-y DIV)2) where x DIV 2 in the integer result of dividing x by 2

The pixel of the determined character position is given by (x MOD 2) + 2 \* (Y MOD 2) | and one to emplot a pixel

where x MOD 2 is the remainder of dividing x by 2.

Using the above scheme we can write three Basic sub-routines to produce higher resolution one to institutise a character for each pattern, one to plot a pixel

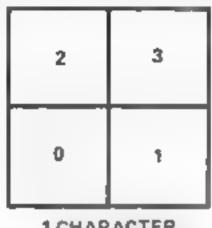

1 CHARACTER

How one character is divided into four pixels. Each character can be represented as a four-bit numeral

```
O DEF DIVE X -INTEXES
20 DEF MODE E HE IN' E 2 92
30 REM A 3 MPLE TEST PROGRAM
40 AFA
        FINST FILL PART OF THE SCHEEN PEREL BY PEREL
45 GOBUR 500
50 FOR PLOT Y=30 TO 35
40 FOR PLOT Y-25 TO 30
70 DOBUB 1000
80 NETT PLOT Y
TO MER! PLUT X
100 HEM
          NOW REPOYE BONE OF THE PINE II
110 FOR PLDT Y-30 TO 25 STEP |
120 FOR PLOT 3+35 TO 30 BIEF |
130 00900 1,00
140 NEXT PLOT E
150 NEXT PLOT Y
140 BYOP
DOG REM W/W INSTRACTOR DRAPHICS CHARACTERS
340 DIM PLOT 8843
370 PLOT #6 01+10000000000
$30 PLUT SECTION POPOFOROR
540 FLOT 64421- of of Jane
550 PLOT BACKS - "FPFFFFFFF
SAO PLOT CH- 28
THE FOR PLOT SHE TO 3
580 FOR PLOT JOO TO 3
590 CALL CHAR PLOT CH, PLOT #64PLOT | DEPLOT | BB (PLOT J )
640 NEXT PLAT J
620 MEST PLOT 1
430 CALL COLOR 13, 13, 181
840 CALL COLOR :4 13 :61
650 GALL HCHAR 1,1, 28,24132
ABO RETURN
1000 REN S'R TO PLOT POINT PLOT K, PLOT Y
1010 00908 2000
1020 IF PLOT FLOO THEN 1060
1030 008ua 2500
-040 SF PLET FLAG THEN LOSO
2050 CALL HCHAP (PLD) YI, PLD) TO PLDY CH-27PLDT BITS
 DAG RETURN
A TOO BEM BYR TO UNPLOT POINT PLOT K, PLOT Y
1110 B09UB 2000
1120 F PLOT FLAG THEN 1140
1130 @05UR 2300
1140 OF PLOT FLAGA! THEN I 60
 SO CALL HCHAR (PLOT V., PLOT 1 , PLOT CH-2 PLOT 311)
1460 RETURN
          BIR TO DETERMINE CHARACTER AND PIXEL
20 0 PLOT FLAG- .
2020 IF (PLOT 100) + (PLOT 1 63 + (PLOT Y 0) + (PLOT Y 47) THEN 2080
2030 PLDF XI-DF/2(PLDF X)+1
2040 PLDF Y1=24-DF/2(PLDF Y
2050 PLOT BIY-MODE PLOT X -2#MODZ(PLOT Y)
2080 CALL BONAR PLOT VI.PLOT II PLOT DI.
2070 PLOT FLAS-0
2080 REYURN
2500 REP
           S/R TO SEE IF PIKEL ALREADY PLOTTED
2510 PLOT FLAG-HOD2 (INT : PLOT DI-128) / 2 PLDT 817) -4
```

2520 RETURN

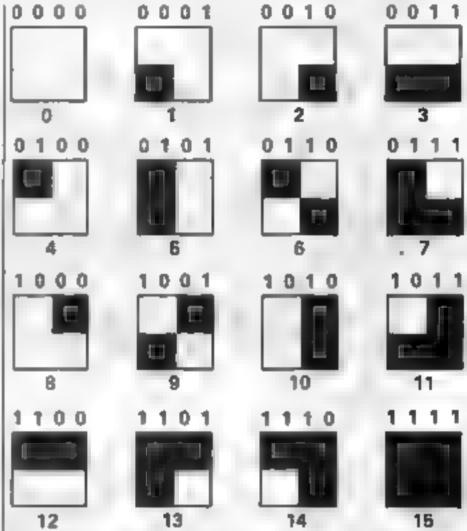

Sixteen different shapes can be created by using four pixels in one character pattern. Their binary numbers are shown above ench

#### How it works

10.20 Definitions of two commonly used functions. 30-160 A simple test program 500-660 A subroutine to initialise the characters representing the various patterns. These patterns are represented by the characters 128 to 143 650 Sets all character positions to the blank pattern 1000-This subroutine plots the (PLOT - X. point PLOT - Y1060 the screen. It first makes sure that the point is valid by calling subroutine 2000 and then ensures that the point hasn't already been plot ted by calling subroutine 2500 Lane 1050 uses the formula 1100-Simular to the subroutine 1000 but for amplotting point the: 1160 (PLOT - X, PLOT - Y) | 2000- This subroutine determines if the point PLOT - X.

2080 PLOT - Y) to actually on the screen (see Line 2020). If the point is not on the screen then PLOT FLAG is left as true (-1). If the point is on the screen then PLOT FLAG is left as false (0) and the following variables are set:-(PLOT - X1, PLOT - YI) are set to the coordinates of the character position containing the pixel PLOT - BIT is set to the poxel number within the character position PLOT C'H is set to the current character in the character position p + 2 2500- This subroutine returns the value false of the pixel PLOT BIT of the 2520 character PLOT - CH is not set and true if it is set

#### **ORIC PROGRAMMING**

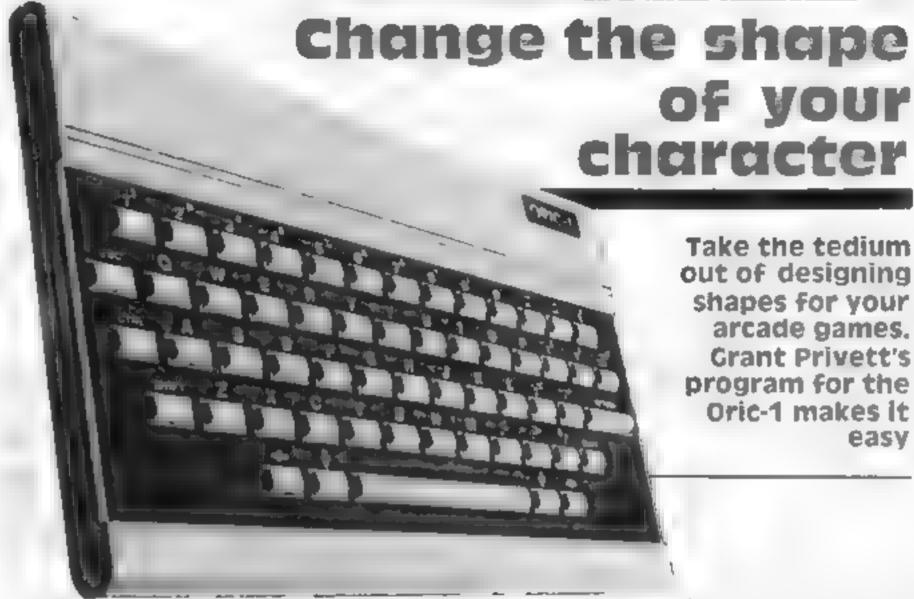

The programming of high quality graphics into a BASIC game is often very much a limiting factor in determining the final speed of The mame

It's simply a matter of how many bytes have to be changed every time some elaborate shape - a plane or invader, for example - moves from one screen location to another. The bigger and more elaborate the figure. the slower the movement

This may very from machine

mains the same for virtually all machines.

To alleviate this problem many machines now abow the user access to the locations where the shape of every character is kept. In this respect the Oric is no exception. In fact both character sets can be altered

This means the shape of any normal character may be changed into either a figure by itself or become part of some greater whole. To do this it is necessary to machine but the principle re- it to decide which but of the bytes that make up a character must be set (symble) and which are not set

If done manually this can be a technic and punstaking task particularly since the character sets occupy different locations depending on the mode (hi-res or lext) in which the change is made.

My program allows you to effortlessly experiment with new

The cursor controls on the bottom row of the keyboard are used to move an asterisk around I then presented.

within a six by eight pic 1 pressing either S or U, members of the god are either set - represented by a £ - or seft blank

easv

The design currently under construction is displayed throughout so your masterpiece may be considered as it will final. by appear, thus reducing errors of water.

When the design is finished pressing I allows you to choose which character is to be changed The values of the locations to be changed and the values required are

```
2 CLEAR MEY (9,9), O 9) (RELEASE DEST
4 D MPC (2): FOR L-010; C 90 000; (C hits?
   5 N-INT(120+8ND: 45'1CT-4
   A METHODAY O CHARACTER CENTRAL TO METERS AND THE TOTAL TO COMPANY OF COMPANY OF COMPANY 
  17 PR HYCHRE TOP CHARM IN TEXABATOR."
20 PRINT MOVE THE ASTER OF REQUIRE ACTIONS
    2" PRINT"
                                                            PRITRUE MHEREWAY YOU, M 1945
  24 PRINTS TO SEL & GIVEN PAIR I LOCATIONS
                                        BIMPLY PINIST S S'M LAIN Y
PIG 75 U. 'D REST O PO N'
BEN'S UNIT WE'N YEAR SET, SETED THE
  25 PRINT
  26 PRINT
  27 PRINTCHESOL
 20 PRINT THE MATER'S SHAPE NOTED &
  TO PRINT
                                           PROGRAM PHY US - 0
           PRINCIPARENTO CHRE A 1998 M LIBE 191 PRESS C 70 CONTANTE
  35 RE-KEYS, IFOR
                                                                    TO STREMAN
                   HIRES PRINTCHIN
  101 Pix(4990, 1/P0xF49040, 12/P0xE49080, 12
102 F0xx= 106-F0xY= 108
 105 37 K, V 47 100 E V F
106 FOR 44070417(H07111PDKET 0x46)17
  + O CHARETTO, 20 0
    20 -96 (3=154)
     30 DRAME O | DRAMO, a .
 140 DREW | 0.1 DREMO. 3
 160 CURMOVE
                                                    Q1 21343 2
 170 DRANT D. LEDERMO J
180 Mant , 0,1406And. J,1
190 CURROY 2,0,0
210 FORY- 703
220 DURCHITY 16, 0, 0, 084400. J 1
240 CURMOVIA, 9, 010RONO, J 1
```

```
RAMES FA DESMI
CHARLES FA DESMI
   NP
         O FINISH
             FOR AUDITOR
         10 And 1
             JUSUIHIOOG
     A 2 Y - 51 605UBA000
   24 depresso analistica
       LHARAC EF
      USURAL ON
Pas met-
     TITE BECOMMENT
FEA.
    EUR 54 2 9 00
SETAM
THE FEMALE THE MEN COND.
180 1 ASC 'AT
190 LHAR 7 0.0
.95 CHAPTY 1 '0 L. Y 09
data fells
450 t-14 7 16 47 29 8 9
480 Y-4 -1 ) -17 319
490 Y-4 -1 ) -17 319
570 BD D 40
```

#### ORIC PROGRAMMING

```
OU O PR MICHIERTO-CHINA 1372 CHRISCIEN ASSESSMENT'S
0 25 14 14 17 EAGS - A 1.83
0 25 14 18 17 EAGS - A 1.83
0 12 15 16 18 EAGS T 78 6 7 EAGS
PODG THEME
                                                                                                        AN ALESTON TOPE AND TOPE AND T
                                         7 PARTHENAGO
TOAC PRINCAS
TOSK FA MYLHRS I
10% FR NT MATCH CHARACTER SE WEIGHT OF
10% PA N' CHUSEN PATTENN BE & PETONER OF
10% PA NO CHUSEN PATTENN BE & PETONER OF
                                                         MITCH CHARACTER SET MOULD YOUR
THOY THE " PLEASE INPUT S OR A" AS
TE S PR HTCHAR
1 % 1% M HANAL ME REM ALTO IN HIMES"
                                                              HELEASE OF TEXT SPAR HODE
1 50 PH MICHROLL
I AN APLY PLEASE BROWN IN ON THINK
THE FIRST THE GROUP TO THE METERS
a per em ser sees a
        THE PRINT HEAT IS THE HEIGHT OF THE
                                                               MARACIER TO BE MED ACED
e son into the
THE MET MEN MAN A
            A DECEMBER 1
I IN THE IT! IN EASE INPUT NUMBER ICH
                                                                            AREADY A THE MET PERSON OF THE
      S TOM US THEY'RE
THE CHEVAL CRITICAL
                                                                         HIPS ST TOATA FUN RESEAR HE CHARACTER JOHN
 21 Ph H 1000
                         PREMIT THE
1.276 to extendes
1 to 1 Bus so rette. -&
                     BLATE AT HERE FOR
E ES THEMSELVING
                                                                      APE I
THE MEN IS AND ADDRESS OF THE PARTY TEXT
                                                                                    N As Paybij
to the tenth applied as
                      PROFIT FOR INC.
           5 to 6 one 1 scheets.
                        2,011
                                                    1000
 F 45 GERMAN SM
I SA PEL NY REPORTED TOTAL COMMENT VALUE A TO W
1400 OF BYLING I F PRESU ANY FEY TO CONT HAD
 1461 10 00
1429 66 (07)00
 21 m of 4 day - 140
                                                        114 5 4 61 35
HI VERY A DISTRIBUTION OF THE PROPERTY OF THE PROPERTY OF THE 
                                                                       9 (1)(5) +15 H + LC 4 I +35 H4+ KT 3 I +25 H0+V
2040 NOT
```

```
2050 CURSE? 40, 70, 0
1011 DHAR
TOTAL CHARGO, 1 1
N. TO RETURN.
 OWN TEXTS OF BURNISHED CONTRACTOR
$10 PER NATIONAL MENT TO RESULT LAND
TOTAL CETAL FRANK A THENRUN
    CLS PRINT HOLE ? ICLEMENTED
WAR CORSETT TO DEPOSE
40.5 DHARASE H 24 NA 1 1 - 0.1
Audio Culturation, v. 0
6040 NE 11
delition and circle
9999 REM TETRICKY MAP INFORMATION
 THE DR BALLET
NA 15 PRESENTANT CAUSE
```

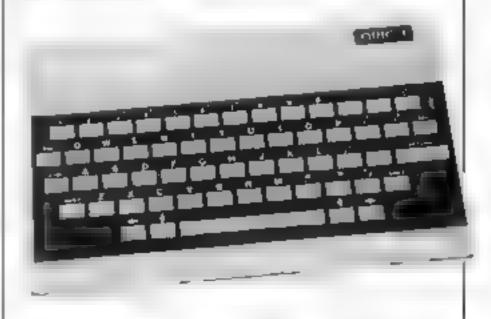

# EN SOFIE

# OPERATING AND CONTROL SYSTEMS FOR DISCERNING SPECTRUM AND ZX81 USERS

All Amsoft products are designed to help users to get the most out of their machines. No additional hardware is needed to run them, but they can be used to support other devices if needed

Am-ZX FILE is a system which allows you to use large cassette data files in BASIC programs. There is no limit to how much data you can store or retrieve. Gives tape facilities like a large machine. ZX81 version £4.00, Spectrum version £5.00.

AM-ZXMON is the ultimate operating system. With it you can create adit run and checkpoint machina coda programs and can save load and merge portions of programs to or from tape. You can build and use your own subroutine libraries. ZX81 version £6.00, Spectrum version £7.00.

Under the control of AM-ZXMON you can run AM-ZXEDIT, the text editor which allows you to produce source tape files for input to the AMAZON assembler. An easy-to use product with exceptional facilities including tape merging and renumbering, are ZX81 and Spectrum versions £4.00.

Am-AZON, a full two pass assembler which converts assembler source tapes created by AM-ZXEDIT into mechine code tapes which can be loaded and run by AM-ZXMON. All ZX80 op. codes are recognised. Symbols can be up to 5 characters and symbolic, hex, string, or decimal are permitted. ZX81 version £8.00. Spectrum version available.

and

of

March

29.00

AMERSHAM SOFTWARE LTD.

Long Roof, Hervines Road, Amersham, Bucks HP6 5HS

Tel. (024 03) 6231

HCW.

# Straighten out a mixed-up masterpiece

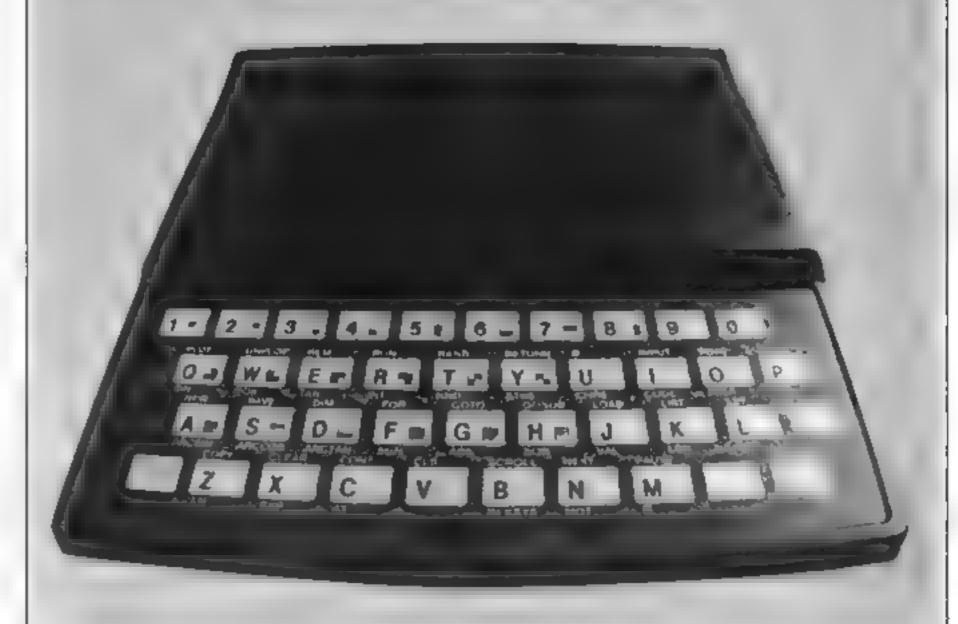

It looks like modern art, but there's an ordinary picture in there somewhere. The trouble is, the pieces have got mixed up — and the game is to unscramble them.

Our Picsade game, for the ZX81 plus 16K RAMpack, is an updated version of those letter slide games that most of us have played at one time or another. But instead of rearranging scrambled letters to make words, the player has to rearrange the segments of a picture. And since the design of the picture is up to you, you can change the image whenever you ake to increase the game's variety.

When you run the program, the first thing you will see is a softeen-square grid with a black square at top left and the rest of the squares white. In the middle of the grid is a flashing cursor Using the cursor and keys I to 8.

# Puzzle your friends with Picslide, an updated version of the well-tried letterslide game, presented by Lenora and Nick Godwin

draw a picture on the gnd. Try to ensure that the picture extends into every white square. Figure I shows how the drawing builds up.

a precaution against the dreaded Wobbly RAMpack Syndrome.

RUN the program and When you have finished your masterpiece, press STOP and the cursor will disappear From this point on, the program can be saved with the picture intact Now you go on to scramble the picture, as shown in Figure 2. The black square represents the space on the picture slide board, and to move any square into that space, press the appropriate cursor control key. When the display is thoroughly maxed up, challenge your friends to sort out the mess?

We have included a machine program will a code loader to make the picture squares move smoothly. To use it, reserve 358 bytes at the beginning of RAM by typing 1 REM program will a from line 1 after Do not try to 1.1 Listing 3, overving of RAM by typing 1 REM.

followed by 358 characters, as shown in Listing 1. Then type in the rest of Listing L. It is wise to save the program at this stage, as carelany enter in the machine code data set from Listing 2, which should be read across, line by line The value of the CHECKSUM must be 31553 on completion. Any other value means you have made a mistake somewhere, which must be track ed down and corrected. Errors can be corrected by direct POKE command: for example, POKE 16517, 255. We recommend that you SAVE the program again at this point

Before entering the BASIC program in Listing 3, type in POKE 16419,2. If you don't, the program will automatically list from line 1 after every operation Do not try to LIST line 1. Listing 3, overwriting Listing 1 where necessary.

#### **2X81 PROGRAM**

#### Listing 1

1 REH 123456789012345678901234590123456789012345678901234567890123456789012345678901234567890123

10 LET T=0 20 FOR X=15514 TO 15871 30 INPUT A

30 INPUT A 40 POKE X,A 50 SCROLL

50 SCROLL 60 PRINT X. TAB 8, PEEK X, TAB 31

70 LET TAT+PEEK X

SO NEXT X 100 SCROLL 100 SCROLL 110 PRINT

110 PRINT 'CHECKSUM ",T

#### Listing 2

CHECKSUM: 31553

POKE 16419.2

Lasting 3

20000 10 3 UNPLOT A,8 4 RETURN 10 RAND USR 16769 20 LET A=20 30 LET B=A

PLOT R.B UNPLOT R.B IF INKEY = " THEN GOTO 40 IF INKEY = " STOP " THEN G THEN GOT 210 LET XSEINKEYS 100 LET A1=(X#="2" OR X#='3" X#="8")=(X#='1" ER X#="4" OR ="5") 118 LET B1= (X\$="1" OR X\$="2" OR X\$="7") - (X\$="3" OR X=="4" OR X\$ X\$#" 120 LET REA+A1 130 LET B=D+B1 148 IF R=18+IN R=1H+INT ((A-1)/10)+1 TH EN LET A=A+A1 160 LET 160 IF ! R=R+2+((R<2) -(R>40)) ((8-2)/10)+2 B=10+INT EN B=B+B1 170 LET B=B+2+((B<3) - (B>41))
180 IF X\$="9" THEN POKE 1889 THEN POKE 18891,9 190 IF X6="U" THEN POKE 16691,2 200 GOTO 48 IF INKEY = "" THEN GOTO 220 A=0 THEN GOTO 330 LET BECODE INKEYS-28 IF BES AND NOT A OR 5=7 AND THEN GOTO 228 Au3 A=A+(B=7) - (B=6) IFT THEN USR RAND 8-5 IF USR. RAND B=6 THEN Bar THEN THEN CHAR USR IF RAND USR GOTO 220 INPUT XE IF XEX GOTO 220 THEN SAUE X 

Figure 1

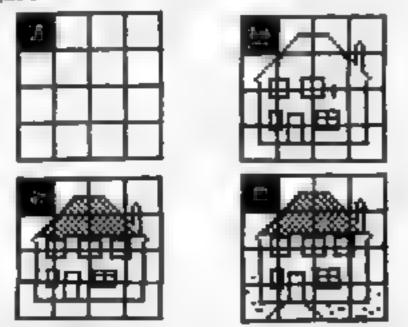

Figure 2

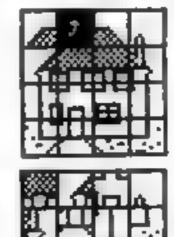

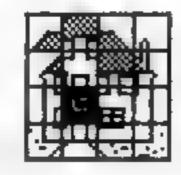

# Keep your head in an asteroid field

They say troubles always come in pairs, and you've no reason to doubt it as you guide your craft through space.

Not only have you hit an asteroid field, but a fleet of altenships is bearing down on you and it doesn't look friendly

Can you blast your way to safety by destroying the enemies, while weaving about to avoid a fatal crash with an asteroid? Test your skill as a space pilot with my program for the unexpanded VIC 20.

You are allowed three ships. Press the B key to fire - three cheers will boost your morale if you manage to shoot down an enemy slup, But if you crash, look out for fireworks.

Full instructions are given at the beginning of the program Line by line, this is how it works.

Line 20 sets the volume to maximum and the screen and border colours to black and blue respectively

Lines 30-75 set up the main variables, position the ship and start a blipping sound (this is one of the few space ships running on a two-stroke engine).

coloured asteroids and enemy line 130 checks to see if the fire lasteroid or enemy thip. Line 160

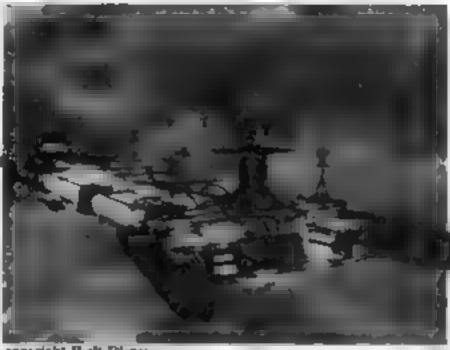

copyright Walt Disney

### So you think you'd make a good space pilot? Glenn Fair challenges you to test your skill

positions, while lines 105 and 110 poke your ship and its "exhaust" on to the screen at position x.

Lines 120 and 125 control Lines 79-96 poke multi- the movement of the ship, and

ships on to the screen in random I button B has been pressed. Lines 135 and 140 ensure that the ship does not disuppear off the edge of the screen.

> Lanes 150 and 155 check to see if the ship has crashed into an

changes the border colour (blue) to red to warn you that only one ship is remaining, while line 165 sends the program to its ending routine when the last ship is destroyed

Subroutine 300 creates the explosion effect when the ship crashes, and deducts one ship from your original three

Subrounne 400 controls the fire sequence when you press the B key. Line 420 checks to see if you have hit an enemy ship and line 425 checks whether you have hit an asteroid. If you hit arasteroid, ten points are taken off. to deter players from simply staying in one place and shooting everything out of the way

Subroutine 600 is called by ane 420 if you shoot an enemy ship. It changes the screen and border to white, and produces three "whoops", then adds ten points to your score and checks to see if you have reached 500 points. If you have, It adds an exten shin.

Line 1000 restores the screen to its normal colours, and prints out the score for the game along with the previous high score, which is retained until the program is ended. You can opt to continue to play if you wish

```
4 Te Department (EG D L (Continue)
                                                                     EXCHANGE A WAR IN APPRING OF A ME P. HE M.

FROM THE A WAR IN APPRING OF A ME P. HE M.

FROM THE ME A ME C. H.

FROM THE ME A ME C. H.

FROM THE ME A ME C. H.

FROM THE ME A ME C. H.

FROM THE ME A ME C. H.

FROM THE ME A ME C. H.

FROM THE ME A ME C. H.

FROM THE ME A ME C. H.

FROM THE ME A ME C. H.

FROM THE ME A ME C. H.

FROM THE ME A ME C. H.

FROM THE ME A ME C. H.

FROM THE ME A ME C. H.

FROM THE ME C. H.

FROM THE ME C. H.

FROM THE ME C. H.

FROM THE ME C. H.

FROM THE ME C. H.

FROM THE ME C. H.

FROM THE ME C. H.

FROM THE ME C. H.

FROM THE ME C. H.

FROM THE ME C. H.

FROM THE ME C. H.

FROM THE ME C. H.

FROM THE ME C. H.

FROM THE ME C. H.

FROM THE ME C. H.

FROM THE ME C. H.

FROM THE ME C. H.

FROM THE ME C. H.

FROM THE ME C. H.

FROM THE ME C. H.

FROM THE ME C. H.

FROM THE ME C. H.

FROM THE ME C. H.

FROM THE ME C. H.

FROM THE ME C. H.

FROM THE ME C. H.

FROM THE ME C. H.

FROM THE ME C. H.

FROM THE ME C. H.

FROM THE ME C. H.

FROM THE ME C. H.

FROM THE ME C. H.

FROM THE ME C. H.

FROM THE ME C. H.

FROM THE ME C. H.

FROM THE ME C. H.

FROM THE ME C. H.

FROM THE ME C. H.

FROM THE ME C. H.

FROM THE ME C. H.

FROM THE ME C. H.

FROM THE ME C. H.

FROM THE ME C. H.

FROM THE ME C. H.

FROM THE ME C. H.

FROM THE ME C. H.

FROM THE ME C. H.

FROM THE ME C. H.

FROM THE ME C. H.

FROM THE ME C. H.

FROM THE ME C. H.

FROM THE ME C. H.

FROM THE ME C. H.

FROM THE ME C. H.

FROM THE ME C. H.

FROM THE ME C. H.

FROM THE ME C. H.

FROM THE ME C. H.

FROM THE ME C. H.

FROM THE ME C. H.

FROM THE ME C. H.

FROM THE ME C. H.

FROM THE ME C. H.

FROM THE ME C. H.

FROM THE ME C. H.

FROM THE ME C. H.

FROM THE ME C. H.

FROM THE ME C. H.

FROM THE ME C. H.

FROM THE ME C. H.

FROM THE ME C. H.

FROM THE ME C. H.

FROM THE ME C. H.

FROM THE ME C. H.

FROM THE ME C. H.

FROM THE ME C. H.

FROM THE ME C. H.

FROM THE ME C. H.

FROM THE ME C. H.

FROM THE ME C. H.

FROM THE ME C. H.

FROM THE ME C. H.

FROM THE ME C. H.

FROM THE ME C. H.

FROM THE ME C. H.

FROM THE ME C. H.

FROM THE ME 
                                                                               FOR FOR THE BY THE BY T
                             THE FARE HER SE IS
                                                                                                                                          43
                                                                                                        4100
                                                                                                                 4100
                                       A LAST ON H. LE.
                             BT F 9 . 4 M W S
                                                                                                                                                                                                                                                                                                                                                                                                                                                                            AL P HENEYARE
                                       *)> PEdan, up Brite
                             DO FI E
                                                                                                                                                                   PEEE
                                                      P VE LL 4
LL IN THE C
VE AI
VE AI
VE AI
VE AI
VE AI
VE AI
VE AI
VE AI
VE AI
VE AI
VE AI
VE AI
VE AI
VE AI
VE AI
VE AI
VE AI
VE AI
VE AI
VE AI
VE AI
VE AI
VE AI
VE AI
VE AI
VE AI
VE AI
VE AI
VE AI
VE AI
VE AI
VE AI
VE AI
VE AI
VE AI
VE AI
VE AI
VE AI
VE AI
VE AI
VE AI
VE AI
VE AI
VE AI
VE AI
VE AI
VE AI
VE AI
VE AI
VE AI
VE AI
VE AI
VE AI
VE AI
VE AI
VE AI
VE AI
VE AI
VE AI
VE AI
VE AI
VE AI
VE AI
VE AI
VE AI
VE AI
VE AI
VE AI
VE AI
VE AI
VE AI
VE AI
VE AI
VE AI
VE AI
VE AI
VE AI
VE AI
VE AI
VE AI
VE AI
VE AI
VE AI
VE AI
VE AI
VE AI
VE AI
VE AI
VE AI
VE AI
VE AI
VE AI
VE AI
VE AI
VE AI
VE AI
VE AI
VE AI
VE AI
VE AI
VE AI
VE AI
VE AI
VE AI
VE AI
VE AI
VE AI
VE AI
VE AI
VE AI
VE AI
VE AI
VE AI
VE AI
VE AI
VE AI
VE AI
VE AI
VE AI
VE AI
VE AI
VE AI
VE AI
VE AI
VE AI
VE AI
VE AI
VE AI
VE AI
VE AI
VE AI
VE AI
VE AI
VE AI
VE AI
VE AI
VE AI
VE AI
VE AI
VE AI
VE AI
VE AI
VE AI
VE AI
VE AI
VE AI
VE AI
VE AI
VE AI
VE AI
VE AI
VE AI
VE AI
VE AI
VE AI
VE AI
VE AI
VE AI
VE AI
VE AI
VE AI
VE AI
VE AI
VE AI
VE AI
VE AI
VE AI
VE AI
VE AI
VE AI
VE AI
VE AI
VE AI
VE AI
VE AI
VE AI
VE AI
VE AI
VE AI
VE AI
VE AI
VE AI
VE AI
VE AI
VE AI
VE AI
VE AI
VE AI
VE AI
VE AI
VE AI
VE AI
VE AI
VE AI
VE AI
VE AI
VE AI
VE AI
VE AI
VE AI
VE AI
VE AI
VE AI
VE AI
VE AI
VE AI
VE AI
VE AI
VE AI
VE AI
VE AI
VE AI
VE AI
VE AI
VE AI
VE AI
VE AI
VE AI
VE AI
VE AI
VE AI
VE AI
VE AI
VE AI
VE AI
VE AI
VE AI
VE AI
VE AI
VE AI
VE AI
VE AI
VE AI
VE AI
VE AI
VE AI
VE AI
VE AI
VE AI
VE AI
VE AI
VE AI
VE AI
VE AI
VE AI
VE AI
VE AI
VE AI
VE AI
VE AI
VE AI
VE AI
VE AI
VE AI
VE AI
VE AI
VE AI
VE AI
VE AI
VE AI
VE AI
VE AI
VE AI
VE AI
VE AI
VE AI
VE AI
VE AI
VE AI
VE AI
VE AI
VE AI
VE AI
VE AI
VE AI
VE AI
VE AI
VE AI
VE AI
VE AI
VE AI
VE AI
VE AI
VE AI
VE AI
VE AI
VE AI
VE AI
VE AI
VE AI
VE AI
VE AI
VE AI
VE AI
VE AI
VE AI
VE AI
VE AI
VE AI
VE AI
VE AI
VE AI
VE AI
VE AI
VE AI
VE AI
VE AI
VE AI
VE AI
VE AI
VE AI
VE AI
VE AI
VE AI
VE AI
VE AI
VE AI
VE AI
VE AI
VE AI
VE AI
VE AI
VE AI
VE AI
VE AI
VE AI
VE AI
VE AI
VE AI
VE AI
VE AI
VE AI
VE AI
VE AI
VE AI
VE AI
VE AI
VE
THE MAN TO THE PORT OF THE PORT OF THE POR
                        AS REMAINED FA SHINE
ASSOCIATION IN THE HARM IN THE TOP THE HERMINE IN THE SECOND IN THE SECOND IN T
```

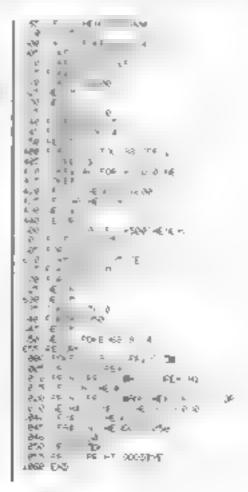

### Give your printer a right turn Routines

For producing program listings and hard copies of the screen display, the ZX printer is fine But for more ambitious applications such as word processing or printing out large tables of results, the 32-character line width is a senous restriction.

Do not despair, though there is a way to increase the printer's line width to any size you like Imagine that you could turn the printer on its side. to convert character columns to rows and rows to columns Then you could have any character width you wanted, with a fixed number of 32 rows.

My Right Turn program, written for the 16K Spectrum, does just that. It is so caned because the original characters are rotated through 90 degrees to lie on their right sides.

An example of output produced using this program is shown in Figure 1 If you want more than 32 rows, of course, several 32-row 'pages' have to be pieced together.

To load the new character set to a higher RAM address in the 48K Spectrum, just substitute the values in square brackets for those appearing earlier in the line (line numbers 40, 50, and 270). The new character set is stored above a lowered RAMTOP, to allow it to be transfered from one program to another

Right Turn takes several minutes to run, as 768 decimalto binary-to-decimal conversions are carried out. Once the program has finished, you can save the new character set on tape with the direct command SAVE "chars", CODE 31488,768 (48K version, 64512,768)

To keep you amused while the new character set is created. the original and new characters are shown on the screen in an POKE USR 'a" + 1.16

Your ZX printout can be broader than it's long. David Nowotnik describes two programs to turn the printer's character set around and use it for word processing

enlarged form Finally, a screen | message appears which uses the new character set, to show you that it has worked

The new character set is brought into use by altering the value held by the system variable CHARS (fine 270, sec. p173 of the handbook), CHARS is reset to its original value (line 390) before the proaram stops

The program could be modified to turn characters anti-clockwise, or upside down, by altering lines 170-210 Those changes that are necessary are shown in Listing 2

An example of the use of this new character set is the word processor program in Listing 3. First, use Right Turn to create the new character set starting at address 31488 (for both 16 and 48K Spectrums) After using NEW, type in the program in Listing 3

The program requires one user defined graphic (LDG) symbol. This is the " in lines 3050 and 8010, and is used as an end of paragraph marker. Type this is as "a" in graphic mode The UDG is created with the following direct commands.

POKE 23676,127 POKE USR"a",0

POKE USR"a + 2,64 PONE USR ta + 3.727 POKE USR 'a' + 4,64 POXE USR "a" + 5,16 PONE USR 'a' + 6.0. POKE USR a +7,0

Save the program first with the direct command: SAVP "word" LINE 10. Once saved, stop the tape, and enter the direct command to save the character set and UDG: SAVE chars" CODE 31488,1120 Press Record on your tape recorder, and save the character set so that it follows immediately after the program on the tape. This allows the character set to be loaded automatically when the program is re-loaded

The printout in Figure 1 describes how the program is used. The program just fits a 16K Spectrum and is limited to one printed page only

If you have a 48K Spec frum, it is possible to expand the text file (b\$) to hold several pages, although the output routine fline 3000-) will have to he modified to deal with more than one page. Figure 2 lists the main routines and variables used in the program

Figure 2 - summary of the main routines and variables used in the word processor

100-480

Initialise main variables 500-640 Main routine 530-540 Wait for a keypress

550-580 Check for a valid keypress (asphabetic, number, control or

ENTER)

600-640 Print a character and enter in the text file; move cursor to next position, checking for end of text file, end of line, and end of display file

700-740 SCROLL (by overprinting)

750-780 Reverse SCROLL 1000-1050 Load a text fire from tape

2000-2030 Save a text file 3000-3500 Print lext flie, the routine involves line nustification, then placing strings of upto 64 characters into

as for printing 4000-4040 Move cursor left. 5000-5060 Move cursor down 6000-6070 Move cursor up 7000-7040 Move cursor right 8000-8070 End of paragraph

marker, place on the screen, and move print position to the next bac-

#### Variables

|      | Formatted text      |
|------|---------------------|
| bs   | Unformatted text    |
| cur  | Cursor position in  |
|      | attribute file      |
| c(8) | Command key         |
|      | CODE numbers        |
| mk   | Used in formatting, |
|      | marks the position  |
|      | reached in a5       |
| X 5  | Cursor co-ordinates |
|      | on the screen       |

### Figure 1

text mode. The black-or-white o report of the laxt character to be entared. loaded into your Spectrum, のんても black-or-white c rape starts automatically in 01 incidates the position punctuat.or 20 -meric, This can be any alphabetica., character, but not any obtain Text Bi graphics mode. Enter. Eq. 10 the end of a paragrant. be corrected overflowing from tupewriter but do - à the nexty One Press ENTER to incheste the end Brintout. Cartain Sumeric retions. They a MANE GOSTE USES RETT 医电量器 fur ctions. - a c e text file previous y saved on tape while be LOAD

### **SPECTRUM PROGRAM**

```
respaced into the computer,

2. SAUE the text file is printed with the ZX printer using

3. OUTPUT The text file is printed with the ZX printer using

5. Cursor teft,

5. Cursor down,

7. Cursor up,

6. Cursor right,

Use the cursor control keys to edit the text,

Printer output is slow due to the formatting routine, unich

is in BASIC.
```

### Listing 1 - Right Turn

```
10 REH D.P. Newothik, 1962
30 REH D.P. Newothik, 1962
30 REH d.P. Newothik, 1962
30 REH d. (CLEAR 31467 REM 164511)
50 LET x=15616 LET y=31468 R

EM [y=64512]
100 FOR k=1 TO 96, DIM c$(8,6)
110 FOR J=1 TO 8: LET d=PEEK x
120 FOR i=8 TO 1 STEP -1
130 IF d./2()INT (d./2) THEN LET
c$(J,i)="""
140 LET d=INT (d./2): NEXT i
150 DIM d$(8,6)
170 FOR i=1 TO 6 LET d=8
150 FOR J=0 TO 7
190 IF C$(8-J,i)=""" THEN LET d
240 NEXT J POXE Y, d LET Y=9+1
210 NEXT J POXE Y, d LET Y=9+1
220 CLS PRINT X. PRINT ""
240 FOR N=1 10 8
240 PRINT """, C$(h), """, d$(
```

```
1350 PRINT
          NEXT b
                        " , ""
 256 NEXT 1
276 PORE 23687,122 REH [251]
 580
      CL 5
      LET
 290
           i=30
 300 LET as="That's it!": GO SUB
310
      LET as="Reseaser - the humb
     GO SUB 500
LET as="in square brackets"
SUB 500
 320
 330
  GO
     GO TUB SOO
           age"in the program list
 348
ייפח נ
 350
 UB 500
 390 POKE 23507,60
      STOP
 400
 500 LET x=1 LET a=11-LEN
510 FOR J=a TO a+LEN a#-1
520 PRINT AT J,1,a#(x)
530 LET x=x+1 NEXT J
540 LET x=x+1 PETURN
                 レビエ きゅうフードロバ きゅんち
 530
           2=1-2
                    RETURN
```

Listing 2 - modifications to convert right turn to left turn and inverted character sets

### Left Turn

170 > FOR 1=1 TO 5 LET d=0 160 POR 1=0 TO 7 100 IF (5()+1,9-)(="B" THEN LET d=0+2+(7-)( EFT d\$(],J+1)="B" 200 NEXT 1 POKE 9,8 LET 9=9+1 210 NEXT 1

### Upside-down

170 > FOR J=1 TO 8 · LET d=0 180 FOR i=0 TO 7 190 IF cs19-j,i+13=""" THEN LET d=d+2+i LET d\$1j,8-i3= ""
280 NEXT i POKE 4,d · LET y=y+1 210 NEXT J

### Listing 3 — word processing program

```
REH
                 Word Processor
          REM
                 by D.P. Mowothik
December, 1982
     30
          REM
     40
          REM
          REM
    50
                 Initialise
    50
          REM
          CLEAR 31487 POKE 23678 127
PRINT AT 8.8 FLASH 1 Fles
     70
     60
 se Wast
          LOAD ""CODE : CLS
DIM <(6): REM command tems
FOR :=1 TO 8. READ <(i): NE.
    90
  200
 XT 1
   120 DATA ~ 6.4.8,10 11.9 13
   130 Lin as L4, Car Lin os 12040, 160 LET tool REM top for number
 AND LE NEW LET GUT À 2526 REM CUrson Position Le LET to l'Hem curson position on text fals
   500 REM Main foutine
510 PRINT #0 AT 0.4.
                                                      . . . . . .
 10 17 Te a
   E A HUNE COL
              1747 L # / 1818 141
 40
  540 IF INKEYS="" THEN GO TO 540
550 LET ZE=INKEYS LET Z=CODE Z
BEEP .02,0 IF Z>31 THEN GO T
0 580
```

```
560 FOR 1=1 TO 8 IF :
N GO TO (1+1000)
570 NEXT 1: GO TO 530
                                   IF I THE
              2>164 OR tc>2048 THEN GO
  550
         ΙF
  TO 530
 800 LET ba(tc)=za: LET tc=tc+1
610 PRINT AT y,x,za, LET x=x+1
IF x>31 THEN LET x=0 LET y=y+
ш
 520 LET turmtur+1: IF turk25232
THEN 30 IO 520
530 LET turmtur-32. LET u=u-1
540 90 500 700. GO IO 500
  780 LET ti=t1+32
  750 PRINT RT 0,0,5±(tt TO tt+70
3)
  740 RETURN
  750 REH Rev Scrott
760 LET tlatt-32
         PRINT AT 6.0, LECTL TO 11+70
  778
750 RETURN
1000 REM Load
1000 INPUT 'ESSE - Enter file na
1886 -0
1000 1000 AB DATA $8()
1040 ABIN' AT 0,0.55( TO 704)
1010 AL 115
2000 AL 155
```

### SPECTRUM PROGRAMMING

1.12 1 105 PROPERTY AND THE FRANK FR 1: 0 -000 SAVE OF DATA 640 C 643 3003 PET CUTE 3000 PE+ CUTF + 3010 PPINE #1 HE 0,4 ESTEEL - P lease wes. = 567 THE STEET PL T 3020 1 16 3020 116 3020 LET -Phales Hs 20 4 5 - 4- - 5 NO II E K IF bs(,) = '+" Then GO TO 318 340 F JR 150 P<sub>1</sub> Jaco NENT . OK+6 > TO MK STEP -1 30 & FOR L OK+6 > TO MK STEP -1 30 & FOR L OK+6 > THEN GO TO 514 3090 NEXT K LEF E BE463 GO YO 140 100 IF . #K THEN LET & S(ak) = 110 FOR 9 BF TO .-1 3120 LET as (,1) bs(g LET a c. 1400 (40) 4 CET AN 14024INT (14 140 F A 7 DI 10 I 3170 L' 1 AS C 1 = b\$191 EET CEC+ 3446 AE B J 1296 1 TO CA LEGINT BELD 4 = 7 1 교육 및 101년 ± 45 € € € 30 10 500 1112 L.T. 11 1000 ALC: UNKNOWN 43-4 4000

- ---5086 -5020 1 to 2046 THEN LET to to-9 50170 530 5010 PORE 200,56 5040 LET 9 9+1 IF 4>21 THEN GO TO 5060 5350 LET CUT=CUT+32 GO TO 520 5060 LET 9=4-1 GO 508 700 GO 60 T 0 510 BOOD REM CUISOF UP BOTH LET tC=tt-32 6 27 TF LEKS THEN LET tC=tr+32 5 0 (230 PO'E cur.56 IF 9 0 THEN GO T 5000 0 5050 LET CURECUR-02 GO TO 520 6000 LET 4=4+1 60 0 50 5 70 61 70 510 7010 IF cur 2 262 THEN GO TO 550 7020 POKE cur 55 LET cur cur+1 2030 LET x=x+1 IF x>31 THEN LET 7040 LET 151C+1 GO TO 520 SETAR MEN GORGO BOJE PRINT BT W.A. '+" LET batte 1 2 4

### ZX81 SPECTRUM DRAGON TANDY BUC 16K 16/48 LEVEL 2 A/B

### AWAIT

- ★ The ancient African game of logic. It takes 2 minutes to learn the rules but far longer to master the tactics.
- ★ Select the 'Goat-herd' level of play and it's an addictive game for chakiren (8+) that exercises their minds - not their laser fugers
- ★ Select the 'Witch-doctor' level and it's a threat to your samty. We haven't beaten it and we wrote it!

### **ADVENTURE**

- ★ Over 200 places to explore in this machine code game using advanced data compression techniques
- No random elements you will need skill, cunning and a sense of humour as you explore caves, forest and castles
- \* Evade ruthless pursuers and overcome a host of obstacles.
- ★ Multiple word commands and single letter abbreviations.

# £1000 IN PRIZES

### FANTASTIC VOYAGE (ZX81 16K ONLY)

This real-time graphics simulation set inside the human body was written by a lecturer in anatomy. You are injected anto the blood stream in your mirriature submanne. Navigate the arteries, yours and heart to the brain, where a blood clot must be destroyed, bearures a real vascular map. You will be attacked by lymphocytes which must be destroyed using areade game type graphics. Everything you do uses up precious energy. Three display formats—a lateral and frontal body scan plus blood vessel name, a cluse-up scan and a laser-sight for fighting lymphocytes.

★★ Buy both Awari and Adventure and enterthe 'Fookade Challenge' competition. Details with cassette or send SAF

ALL GAMES £5.95 EACH, 2 FOR £9.95, 3 FOR £13.95 (ANY MIX) INCLUSIVE

### FOILKADE LTD

214 06 5

66 LITTLEDEAN, YATE BRISTOL BS17 4UQ

# the good, the bad and the ugly

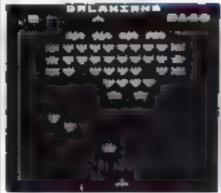

### 32M BBC E8.50

Superior Software, 69 Leeds Road, Brumhope, Leeds

subcounts is another of the old favourities, and white this is not a full implementation of the areade game, nor are any of the others that I have seen. Sadly, none of nem have he circling agents hat swoop down at you at befinables.

However, the aliens in this game or move about quite a lot and show flendsh intelligence in avoiding your lasers. Just when you that you are safe from one it reverses direction and crashes straight into you — very frustrating.

There are six skill levels—
he sixth requerting more tkill and
dextenty than I have at the moment. The levels are well chosen
and should last most players quite
some time. A high score table is
also ancluded

The program loaded first ame and contains good instruions. The graphics are wellpresented and smooth, even when the action gets frantic

My only complaint is about the sound, which is very exerting at first but begans to grate after a while. This is a common fault that applies to most games and not just Superior Software so how about an option to cut out are sound or at least feature if you software writers?

D.C.

| matructions     | 80m |
|-----------------|-----|
| playabatty      | 80% |
| graphies        | 80% |
| value for money | THE |

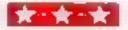

# Our fearless panel of reviewers comes to grips with some new games for the BBC Micro

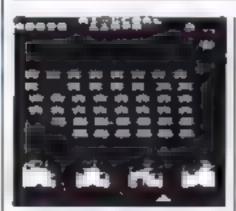

### Invaders 32K BBC EB.05

Superior Software, 69 Leeds Road, Bramhope, Leeds

Being asked to write a review about Space invaders is like being asked to write an original review of the Bible — it can't be done Everything there is to say about it has been said, but anyway, here

The program loaded first time, and the instructions are quite adequate, even though this must be the only game that would be usable without instructions. The usual features of different values for the invaders and random mother ships are included, but diete is to optional skill level.

As the Invaders near the bases, they speed up, and get very tast near the end. I liked the way the shields cracked and entire bied instead of a slice just disappearing A high score table for the top tents provided and you can get back to the title page by pressing ESCAPE.

D.C.

| instructions    | 80%                  |
|-----------------|----------------------|
| playability     | (4) I <sup>2</sup> 0 |
| graphics        | 75%                  |
| value for money | 65 %                 |

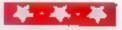

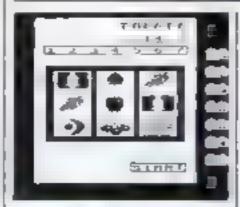

### Fruit Machine 32K BBC £8.05

Superior Software, 69 Leeds Road, Branthope, Leeds

Fruit Machine is the only nonarcade-type game from Superior Software. It is also the only program in their catalogue that I would not personally recommend. It isn't that it is a had program, indeed, the graphics are excellent, but I just cannot see the point in sitting in front of a screen playing a operarmed bands. Where's the fun in it without a slot for the winnings to fall out of?

However, the program itself is well written and well presented, only lacking in prompts to remind you of the winning combinations. All the features that you would expect are there, hold nudge, gamble, collect and so on.

D.C.

| instructions    | 55%  |
|-----------------|------|
| playability     | 40%  |
| graphics        | 70** |
| value for money | 30%  |

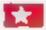

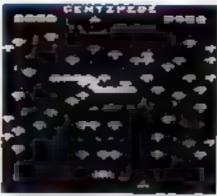

### SZK BBC CR OS

Superior Software, 69 Leeds Road, Bramhope, Leeds

This program, like most of Superior's products, loads in two sections, the first being a short program to identify the suppliers and the second part loading automatically. This program studed first once every time without any problems. The instructions displayed after loading are clear and concise but do not include tips. The keys used are Z, X and COPY, and are sensitive chosen.

The aim of the game is stop the compode reaching the bot tom of the screen and eating you. You score 50 points for destroying a section of the body and 100 for a head. To seach a high score, the best factic is to break the contipede into its many sections its possible, all consisting of just a head worth 100 points.

All the expected items are there including smalls, flies and spiders, which gain you points and mustirooms which act asshields for the centipede Centipedes appear in blue, green and red with increasing difficulty

Six shift levels and a high score table for the top five are provided. The screen display is well laid out and smooth in action and the game varies in its start up poulion and paths taken.

D.C.

| I               | ThOut - |
|-----------------|---------|
| Instructions    | 704 a   |
| playability     | 80%     |
| graphics        | 70%     |
| value for money | 800%    |

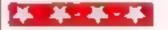

### **BBC SOFTWARE REVIEWS**

### Firien Wood 32K BBC £7.50

MP Software & Services, 165 Spiral Road, Bromborough, Merseyside L62 2AE

You either love adventure games or you louthe them. I love them and this one is a beauty which should appeal to novice and experienced adventurer alike. Your task is to track down the Golden Bird of Paradise which has been captured by an exil wizard lurking somewhere in the heart of Frien Wood.

The game starts by giving a brief description of your surroundings, and then waits for you to type in instructions to determine what it should do next. Instructions are either a direction (eg. 'NORTH', meaning go north) or a verb followed by a noun (eg. I. NTER BLILDING). If you are acky the computer responds with some new information, if you are unlucky it responds with '') don't understand'' and you must try something else.

I rien Wood features the usual gamut of fiendish puzzles, magic passwords, knife-throwing gobins, quirky humour, and alt manner of treasures and monders to be dealt with en route. You can also save a game to tape, ready to be resumed at a later date

The game is written entirely in machine code which makes for your very fast responses (and also stops you from cheating!) but means the program has to be \*RUN rather than CHAINed smothermero.

Although there are no graphics in the game (what do you expect to 32k?) good use is made of colour — non-committal messages usually appear in purple, warning messages in red (severe warning messages in flashing red), useful information in green, magic messages in vellow etc.

It's impossible to fully check an adventure program in a few days, but an untial examination reveals a large number of locations and puzzles to keep an adventurer happy for weeks

Nice one MP Soft ware 4.05.

| instructions    | 6000  |
|-----------------|-------|
| piayability     | 6"4"4 |
| graphics        | 0.00  |
| value for money | 63Fa  |

### \*-\*-\*-\*

There are three different types of ahen vessel, resembling a traditional green space sitvader, a blue dumb-bell (this splits into two flashing "fiquence altsorts" when hit) and a pair of red lips!

Movement of the player's space ship is by keyboard or joystick. I didn't like using the keyboard because of the close grouping of the keys used to move the ship, but control by joystick was superb and the best I've encountered in any joystick game for the BBC machine.

The graphics are perhaps a little crude (Mode 2 is used for the screen display) but this is more than compensated by the speed of the machine code program and the good use of sound effects

1.D.S.

| Hotructions     | 10000 |
|-----------------|-------|
| playability     |       |
| goystick        | 2042  |
| Acyboard        | 5246  |
| graphics        | 4 To  |
| value for money | 68%   |

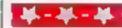

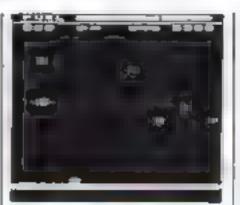

### Space Fighter 32K BBC E8.05

Superior Software, 69 Leeds Road, Brambope, Leeds

This program is a cross between Defender and Scramble with features of both games used to good effect. There are five (yes, FIVE) types of alien to destroy Mutant (50 points), Swarmer (100), Trimort (150), Baiter (150) and Baryon (150).

The Trimort & particularly nasty and has to be hit three times before it is destroyed. Mutants and Trimorts move randomly, Swarmers move away whilst has ers and Baryons will try to ram your ship. Asteroids also appear on the screen and will blow you up if you but them.

An unlimited supply of asers are at your disposal but you have only three smart (le homing) bombs needed to destroy the Baryons and Asteroids. A smart bombwill destroy everything on the screen so it is good strategy to use them when lots of Asteroids and Baryons are present. You are governed in your quest by the amount of fuel you have, but do not despair, you can replenish your fuel tanks by destroying a fuel dump.

The program loaded first time and the control keys are well chosen. Six skill levels are well chosen. Six skill levels are available and the instructions state that bonus ships are provided after 10,000 and 20,000 points, but I will have to take this on trust as I could not score above 7,000! A thoroughly enjoyable program, well worth the money — pity that the graphies used for the space ship are not as good as the rest.

| instructions    | 8041    |
|-----------------|---------|
| playability     | Men o   |
| graphics        | 16(3° o |
| value for money | 90° a   |

### 本·本 本·本·

### Swamp Monsters 32K BBC £7.50

MP Software & Services, 165 Spital Road, Bromborough, Merseyside L62 2AF

Swamp Monsters is MP Soft wate's variation on the classic space Pame areade game. Pursued by alien monsters (which bear a marked resemblance to Zebedee from "The Magic Roundabout") you control the movement of a tobol around a mare of stepping stones set in a deadly swamp.

As your robot moves he can pick up stones, to leave "holes" for the monsters to fall into Stones can then be dropped on a drowning monster to speed up his demise, or to help form a new path across the swamp.

On starting the game you have the option of using a postick or the cursor movement keys on the keyboard to control the robot. Unfortunately you cannot switch between the two options without reloading the

whole game. Movement of the robot and pursuing monsters is slow and jerky so that use of the joystick is not reany viable, whilst the cursor keys are grouped very closely together making control of the robot from the keyboard more difficult than it should be

The graphies are quite good, as hough the robot — a sort of pank paper bag with stack invect arms and legs — looks ridiculous, and I often found it difficult to tell exactly which stone he was standard on

Once the swamp has been cleared of monsters a fresh lot appear — apparently more intelligent and worth more posits if you're watching your sobot's score. I say "apparently" because I didn't progress so far as to meet them — I became bored with the game long before I'd cleared the second swamp of monsters.

1.D.S.:

| mstructions     | 60%   |
|-----------------|-------|
| playability     | 40%   |
| graphics        | 6000  |
| value for money | 420 a |

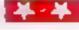

### Spaceguard 32K BBC £7.50

MP Software & Services, 165 Spital Road, Bromborough, Metseyside L62 2EA.

A fairly sample, but quite addictive areade game this one! As the "space guard" of the game's title you control a spaceship under attack from various men vessels determined to furn the screen into a mine field.

Points are scored by firing a laser at the alien veices (150 points) or the mines they have deposited (50 points), with a bonus 1000 points being awarded for each screen cleared

Initially, the emphasis is on 'space' rather than "guard', screen presentation being a little unimaginative and consisting of a large black space occupied by your ship and a few atten vessels. But with successive screens, more and more alien spacecraft appear, making the game increasingly difficult

# It's easy to complain about advertisements.

The Advertising Standards Authority If an advertisement is wrong, we're here to get it right.

ASA Ltd. Brook House forengion Place London WEX. 74th

### THE DRAGON DUNGEON

### DRAGON GOODIES

New that we ve shilled the nick in all his bodyle Chamber, we so reen able to dividite our silveage space and new stock the wives lange of Oragin waltwore available from a single L.K. source

The Dunge a Maste have been pursuaded to expand his morger in tell proce his larvet we Clin stow and you a descrip-

Eve catologue

Latest books in stock had and Go with your Diagram 5.95 Lata of maplanned ping of a land games (from the Diagon £5.95 (programs in lide Dragon - volus 3 D Treasule Hunt Figh San avor e

volosi Games Share Rare £7.95 n at alle game con Heart F5.95 ternade, game adve. Champions 444

balt mana primers, qui co-AT LAST! Pimaling the u hmate ladvenni, eli gamir now available for the Dragon £10 00

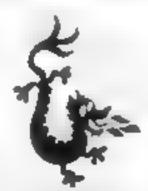

### DRAGON OWNERS CLUB

The Oragon Dungson Club monthly newsletter. Dragon's Teem is parked with news reviews and information for the dedicated Dragon-basher. The March sale of Dragons Teeth now out includes both haldware and software offers. and Club Members registering before March 31 will be eligible. to purchase Dragon badges and sweatshirts at very special pricos.

Annual membership, including Dragon a Teeth, £6 (six month that subscription £3 25)

### THE DRAGON DUNGEON

PO BOX 4, ASHBOURNE, DEFIBYSHIRE DE6 1AQ Tel: ASHBOURNE 44626

# BIG IN LITTLE COMPUTERS

SOFTWARE NOW IN STOCK AT THE VIDEO PALACE

COME AND SEE OUR FULL SELECTION

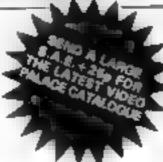

| SPECIFIA                                                                                                    |        |
|----------------------------------------------------------------------------------------------------|--------|
| s. 4. assette & prais 486. Metterane His se-                                                                                                    | ( 1    |
| Pi                                                                                                    | 4 4    |
| 2 4 Fe d                                                                                                    | 4 1    |
| gr 4.6k hit                                                                                                    |        |
| tsh are                                                                                                    |        |
| pr 4.55 6.5                                                                                                    | 4 4 4  |
| MAC                                                                                                    |        |
| P 1905 Minte P A e ·                                                                                                    | 4 9 95 |
| H + 54 71 E 5 71                                                                                                    | 9 .    |
| 31 pc 6 A                                                                                                    | -14-   |
| A 10 A 10                                                                                                    | 4 - 0  |
|                                                                                                    | H ->-  |
| A All-                                                                                                    |        |
|                                                                                                    |        |
| A*ARI 400 800                                                                                                    | ***    |
| P to the control of the control of t | 13.P   |
| A s                                                                                                    |        |
| C CAR E 3 MAC                                                                                                    |        |
| F A pre                                                                                                    | 1 75   |
| 5 of 1/p                                                                                                    | 4 5    |
| M 14 4r Hu                                                                                                    | 4 7    |
| VIC 2G                                                                                                    |        |
| No. of the Hart P. C.                                                                                                    | Lin.   |
| e 1-11 - di pi                                                                                                    | ± 10°  |
|                                                                                                    | 6.46   |
| 4                                                                                                    | 리      |
| A A P P 19                                                                                                    | 11 1/2 |
| NY 4 - 277                                                                                                    | 6.004  |
| COMMODORE 64                                                                                                    |        |
| No.                                                                                                    | PL NO  |
| .5 h                                                                                                    | F 19   |
| process of the state of the state of the sta | g 10   |
| A Final Mark Street or                                                                                                    | p at   |
| T199 44                                                                                                    |        |
| 1199 44                                                                                                    | 4 D 4  |
| 4                                                                                                    | p 19   |
|                                                                                                    | g 10   |
| A                                                                                                    | 4 9    |
| 4. T                                                                                                    | 4 4    |
| Property of the Control of the Control of the Contr | 4 9    |
| _                                                                                                    |        |

ALL THE ABOVE PROGRAMMES CAN BE ORDERED BY POST

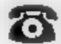

ORDER BY TELEPHONE

A in sound Baldaycatd boids simply it is my phone 01 937 5258

62 KENSINGTON HIGH ST LONDON W8

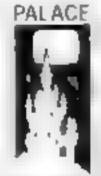

tiy original maseriel. Sond zempitti 1915) e Seene, Pelsee Software, 44 Konsingten High Strutt, Landon Will Frei: 41-937 42541

### HOME COMPUTING WEEKLY CLASSIFIED

20p per word - Trade 15p per word - Private

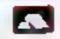

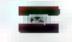

Semi display £6.00 per single column centimetre Rang for information on series bookings/discounts.

All adjectifications in this approximation for frequency Advertisements are as empty when in he error and conditions printed on the adicti represent the and tax eliable for requests

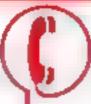

01-437 1002

Send your requirements to: Bridgette Sherliker ASP LTD. 145 Charing Cross Road, London W C2H OF E

### **ACCESSORIES**

**JOYSTICKS** 

Fair budg bit or reads made Full to and all said Nata most congester, ZAII SPEL TRUST or my and parallel por Prices from £14 95 Di D Malour 3 Reselva Ser. Gloupe G12 WRC.

### BROKEN YOUR TV/ COMPUTER JOYSTICK

Imade was several handle Physical agents Epithole Streenger (fliet) reputation Adv er adable, Supelied with allowing points be build Served 62-20/poor long piker

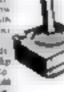

Lines PF2 - J's.

DUST COVERS evallable for any computer, printer, etc. BBC, Tl. Epson, () 91 Dagon Asan VH.20, 12 93 Sharp M7 80A K I4 95 For others please phone or while to Sherborne Designs, Victory House, #A The Rack North Bradley, Trowbridge Wills Tel 02214 4424. Also made to measure service. Deater enquiries weicome. Access and Barelayeard

### TEXAS TI 99 4A CASSETTE LEADS £4.95

including post and packing Single Recorder only Orders to

Clares, 222 Townfields Road, Windford, Cheshire CW7 JAX. Tel: Winsford 51374

COMPUTER ADDICTS. At last 4. purpose built crolley for the bome computer and accessories. So con venient to keep your equipment tiddy on a mobile unit. How have you managed without one. Solid wood frame recessed upper & lower theires. Prices from £14.95 + pdp Send now for further information to Seteralt Susset Ltd 12 Waspole Ave., Worthing, Sussex BN12 4PL

### ATARI SPECIALS

Ateri 400 £58, 32k RAM pack exchange £65 48k RAM packs mchange £80. Spectra vision joysticks £13.95 each Genuine Azari joysticks inserts £1 20 each. All Ateri games less 10% S.A.E. for details.

Buby Contputer and Video Games Стоимира, Ноше, Latterworth Road. Bluby. Lokester.

### ORIC 1 CASSETTE LEADS 👼

WITH MOTOR CONTROL DAN to DIN or DIN to JACKS

£2 50 Orderi le:

Clures, 222 Townfields Road. Windord, Christier CW7 4AX Tel: Winsford 51374

### ADD-ONS

Imperior owners 40k CMQS RAM card, new options, including hit form and prices. For details TH. Microelectronics phone 0602 392965 Evenings

DRAGON GAME CARTRIDGE PCB (plated through hole double sided). Accept 140 256, 2532 2564. 2º 6 3°32 or 3°64 Eprom copying service provided for only Cl each Also available: DC-DC converter (3v input to 23v output. curren output 40m A maximum ripole level pa pa 80m3 measuring only 35mm s 40mm s 9mm Game PCB (1.10 (full instructions provide ed please specify 25 or 25 series) DC DC consener (10 (with full specification). Price inclusive of VAL P&P 60p KH P ng 30 Queensbuts Road Asperton Ned dieses HAO ILL Jet Egham (0"#4) 34300 ext. 208 or 0" 99" 9"08 evenings

ZXII VIDEO INVERTER Since your eyes increases safe level displays sharp white characters on solid black background screen. Kit-64, built £5 (includes VAT and P&P instructions) Send cheque postal order to D Fritich, 6 Stan on Road Wartington Cheshire WA4 2HR

ZXBI High Res Graphics Unit (32 (excl. VAT) Tel. William Haynes #1-969 0019 Tools for Laving Notting Dule Technology Centre 191 Fresion Road |London With

6TH cheque PO add 5% VATI plus "Ipp+p

EST HUY OR SELL. 经未避的现在分配 FREEDRICK STREET H.WARE SECTION, IF YOU'VE ALREADY BOUGHT WHY NOT ADD-ON? MAKE SURE YOU APPEAR IN THE RIGHT SECTION. RENG #1-437 1002 EXT 213.

GREEN SCREENS - 11'x9" Sult TRSNO, £5.45 inc P&P. Other sizes up to 15"x12", £6.95 inc PAP State size required. P.A. Young, Church End, Sheriff Hotton, York.

### BOOKS

PARAPHYSICS JOURNAL Rususe translations); Psychotronic Generators, Kirhanography, gravity lasers to chinests Details S.A.E. 4×9' Paraub Downtown. Alli W

ZX81 1 REGISTER ages 700 suppliers 510 programs 250 petiphetals 100 pub-mations C3 93. Youngs Computer Publiciations 2 Woodland Way Costreid Haistend Essex Includes new supplement

DRAGON 32 or TANDY

TRS-80 Colour? Lots of prijam in of useful hints and in manon I v. RV supe month in ILA 5 Br W. ad the ing month in RA-BBI W and on ing new 200 page maga int from SA-Send I Septim large Mp in a few as per source of FLRAS 1246 TROBACS (Burge 16 W) FRIT PRINT 11 Bury New Road President Manchester M25 bl J or relegious may 20 2613 at from set in

SPECTRAL ROM DECODED Printed annotated disassembles of the SINCLAIR ZX SPECTRUM ROM Eventus reading for machine. code programmers. Only £4 90 from Mine of Information Ltd., I Francis Ave. St. Arbans Herts.

### JUPITER ACE USERS CLUB

Newsletter, software (both games and oblines) adapter for ZNB. add-one SAE for details

Remont, M George Street. Brighton BN2 IRH

### HARDWARE

ZXXI SPECTRUM. VIC 20 44 SOFTWARE VICTO ELIS + VAT Programmer plus soresones available SAE for details

ENFIELD COMMUNICATIONS 2M HIGH STREET BH ENDIELD, MIDDLESEX, Tel.

8057434

WHY PAY MORE THY

We offer good-as-new machines at 2/3 regular price

Or rest from us for as little us £10 per month.

Software for sale at rock-bottom

Business Education Limited 103 Geogra Ramell Servet London WCF

Tel: 01-636 P612

Impact Printer (finse-2), intelligent 4 interfaces (R\$212, IEEE aloop centronies) hardly used (150 (ono)-

Also reletype ASR33 (includes printer keybourd tupe) 195 (ono), private sale Tel 0234 ?510: 0 (Bedfordshire)

COLOUR MONITORS NOT MODERED TV sets, specifically designed for use with micros. Best quality, full guarantee, £289 Micro-Tech Leeds Ltd Derwent Breary Lane, East Brumhope, Leeds Tel 0532 679964

Second Hund Computers and Peripherals bought and sold. Apple Il required immediately Ring for quote Bracknell (0344) 84423

VIDEO GENIE, EG 3001 16K SOund Lower Case Manuals Sof ware 1 65 one Alto NASCOM 2 32k Cased 2400 Band Casset e (250 ono Tel Sitton (027588) 4013 evenings

EXIDY SORCERER 32K boxed Basic ROM pack, VHS Modulator all user group magazines 1250 ono Tel Di 573 7372 (day) Camberley 31963 (evenings)

BUY OR SELL HARDWARE THROUGH H.C.W., H.WARE SECTION... RING 91-437 1002 WXT 313.

YOUR HOME COMPUTER SPECIALISTS.

ATARI PACKAGE DEALS

400 (16K) + RECORDER + BASIC + JOYSTICK + 5 BLANK CASSETTES - DEMOCASSETTE. ..... 400 (44k) 4 ALL ABOVE ITEMS . . . . . . C324 MODIASNI - ALL ITEMS 1445 SPECTRUMOON) . .. II2I DRAGON 32 ... ... £199 ORIC (46K) ... £125 YIC 20 . £(29 • SHARF + GENIE + £129 EPSON + ACE + ZXII

ALL PRICES INC. VAT

24 GLOUCESTER ROAD BRIGHTON 698424

### FOR HIRE

### DRAGON 32 SOFTWARE LIBRARY

★ 50 plus different tapes
 ★ Suppliers permission
 Cotswold Computers,
 Parkhis, Hook Norion, Oxon.
 Tel H N. 737472
 SAE for details

### MONSTER SOFTWARE CLUB

Software library for the DRA(40N 32 Over 70 Top Quality Cassettes FOR HIRE

All tapes used with the Manufacturers Permission SAF for details Monster Software Club. 32, Lennox Drive, Lupus Park Wakefield West Yorks

### ATARI 400-800 OWNERS

Hire from a comprehensive range of cassette carridge and disc games. From £1.00 per week. See for details.

Castle Games Library -44 Augusta Cines, Rockdale: Tel. (8796) 59602

### VIC 20 SOFTWARE LIBRARY

Here your VIC 20 and C 2 M 64 programs with full manufacturers permission. Send 19 50 now for 12 months of the best entertainment Soversign Software Library (H.C. W.) 48. Rannock Drive, Manufeld, Norte.

### NATIONWIDE SHOPS & DEALERS

ST. JOHNS WOOD VIDEO COMMODORE DEALER FOR YOUR VIC 20764 AND SOFT-WARE RING 2860137 SHARP PC 1500 and PC 1251 & BLAUPENKT FOR VIDEO,

WEST DEVON
ERFCTRONICS

15. Station Road, Horrabridge Devon

Tel: Yelveron 9822 853434 Pragnic alex and service All repairs carried out in our own workshop

SQUARF DFAL 575 Footstrap Road, New Edition NES Tel: 05-859 1516 Commodate 154, VIC 21 One, Type Texas Special

STEVE'S COMPUTER
COMPANY LTD
45 CASSE ARCASE CARDIFF
16. 0222 - 41905

OPEN Mon - Sul 9 - 5 30
FOR COMPONENTS TO
COMPLTERS

We are currently looking for original preferably debugged game and utility programs. Anything from 15K to 24K is acceptable. If you have any programs that fit those criteria call us on 085 982 239 to discuss remuneration. Bamby Software, Leverburgh, Isle of Harris PA83 3TX

### HOBBYIST LTD. J The Brondway. Mannor Hald Rd. Southwich.

Open 6 days 10am 7pm (Wed + Sar 1 30pm Feson at X portable computer Apple He coming soon the Orie I.

#### GRAVESEND HOME COMPLTERS LTD., 39, The Terrace, Gravesend. Tel. 0474 50677.

Mochata of: ZXM, Spectrum. Bragon, Oric and Vie antiware Colour computer news.

Computer and Chips Ltd., Feddisch Mains, Andrews, Fife. Tel. (0334) 76206. Stockists of the later flora Colour Gense etc.

IMO Computer Centre 39-43 Standish St. Burnley Tet. 54299 Open 6 days. Specialists in home and business computers. ACT Strus Canon Transfer BBC Acora Atom/Oric and others and peripherals for most macros.

Visit the Computer Junk Shop at 10, Waterlou Road, Widnes Halton, Chesh re Tel 051 420 4540

### RECRUITMENT

### COMPUTER STAFF

Due to the expansion of our chain of Computer shops we require additional suff

4 Computer Shop Sales Managers
For our Million Kennes branch
R is at with brain b
Ealing branch

Computer Shop Sales Assestants
For our Surbiton branch
 Nutton branch

The positions include the seiling of home and personal computers. Therefore all applicants must have retail experience.

Written applications should be addressed

Mr P.F. Alecha, 112 Composers, 230 Toto-orak Rior South Colorests, Surbicon Surrey K.TS 9948

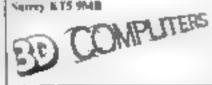

WANTED GIHID QUALITY
software Top covalues paid
We a to M. Chip. Dep
H. W. Michip. Nes de Place
Penrehnside. Lundudno. Ll 30
381. Tel 0492 49747

ARE YOU A GOOD program writer? Perhaps selling your soft ware from home. Want to make more money? We are looking for top quality machine code programs for ZX Spectrum and BBC Micro. To be repackaged for national/international market please write sending details and demo tapes/dises to Gerry Smith, Dept. 10, Smith Harrowden Associates Ltd... 39 Darnford. Close, Warngrave, Coventry CV2 2EB.

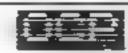

### PROGRAM WRITERS READ THIS

OCP is a fast growing and highly successful software house specialising in top quality machine coded Programs for the ZX Spectrum. We are now looking to expand our catalogue of Programs to take full advantage of the exploding home computer market. Perhaps you can help us and we can help you?

We offer a variety of Payment terms depending on your individual circumstances, this can be as a royalty Per Program soid, straight Purchase or some combination of the two. In any case you get full advantage of our Pack design and marketing expertise which we are rather proud of

So, if you think that you have skills and Programs that set you apart from the ordinary and want to share our prover success cortact us now at the address below. If you're good you won't regret it.

Ring Bill Richardson on 0753 888866

of write to

OXFORD COMPLIFE PLBLISHING LTD P.O. BOX 99, OXFORD, FNGLAND.

Caledonian Computer Consultants prayide programming consolution and framing criatises in Basic held regularity in beginners unwards. 292 caledonian Road Condon NTTBA Tes C. 607, 6-57.

### KBS RECRUITMENT

 Office and performed sprancies for amphata, programmers and operators.

North West | contact Julie Voce on 651 236-2333

Nome Counties - contact John Easwirds on 01 231-3450

Midlands contact Mike Tooley on 9203-2\*226

### GAMES SOFTWARE MANAGER REQUIRED

Avaion Hill Catings, the leading company in quality Soard Games are seeking a computer aware person to manage their expanding Computer Games Division. Apply to: Michael Biodge Avaion Hill Cames, 650 High Road, North Fluchley, NI2 8VI PROGRAMMERS we pay 30% royalties for original BBC/SPEC TRUM programs send your tage for quick evaluation to AAP SFRVICES 147 Broadstone Way Bradford 1 o 1 5 h 1 c

### SOFTWARE APPLICATIONS

#### KOPI KAT ATARI OWNERS

Our Kopy kan cassette tape copies most impeline language causettes a 4.95 mc. P v P

KOPI KAT, 2 Fell Lane, Nathorough Lescester

### DATABANT 64 95 INC PAP

y ten a as M o seasch and nortises cross index books magazines, I P is et auto member hiros tel no adultesses viscle con roll freezes in wine cental antiogue etc. Walls defined affect data for indies of he is A it strail locks state which (A 25) dia 13. St. allnes St. Uhr ientiarts stos

MZ-80A MZ-80K PROGRAMS. Business, utility, games, educanonal List SAE DCS, 18 South Parade, Bramball. Stockport

Pools Prediction Database. We can supply English footballengue tesuits 1977-82 in computer format, with starter analysis programs — Discrippes 113-42 year tapes £7-50 Schelaus BBC, PET V(C, TRS, BM etc. Schee Software, 37-C sun i for Lane, Cheadle, Chesburg 061-428-7425 (Access Barcley welcome)

Money problems solved on 7X v. Natings mensions more gages eversy calculations per immed quickly using course programs descriptive text and listings. Send \$2.50 payable to D. Heltier, 28 Leygreen Close, Luton, LU2 050

#### SERVICES

T-SHIRTS. "I'm user (mendly), 'Have you seen my peripherals?' £3 50 white or blue s.m.! one percent screens. 12 Star Lane. Great Wakering, Essex.

My trainer Nation, MalNer oper-street in hors. Data traphicating for this oil, waity arrange haves executed BBI A&B a N New annuals for his Nation of the erpertitive with a nation are annual. Not enable constead tables to configer of blanks expected.

Lebyjskopper

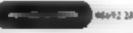

Further intermitten after real time a serie coming from me at 46 Nest Bart. Laurice 1 New 1156 Olic

SAVE IEEE'S! Protect valuable software from accidenta damage etc. "Of Fai hfut" will backup any SPECTR. M. file type.—
INCLUDING "headerless files.
AND read header detaits quickly and easily. For less than the price of ONE precious tape, can you afford NOT to buy? IS 00 from Paul Johnson, 11 Keilder Close. Redear Cleveland. TS10.4HS.

### SERVICES

#### ZX81 REPAIR SERVICE

AT LAST NO NEED TO WAIT FOR WEEKS

Send your faulty ZX81 for fast reliable repair. We will repair any ZX81 KIT or READY BUILT UNIT Only £15.95 fully guaranteed + p+p

Please state the nature of problem. Send cheque or postal order to NEXT COMPUTER SYSTEMS, HARVEST RD, ENGLEFINGREEN, SURREY, TW20 0QR. ENGLEFIELD

Considering insuring your computer? Why not write or phone for specialised advice with no obligation; K. Walker, 52 Westfield Avenue, Woking, Surrey, Tel. Woking 64897

### SOFTWARE BUSINESS

Sincloie ZXII/Spectrum Business Programs: Mailing Lists, Stock Control Accounts, Reports etc. SAE details - Datafax (H.C.W.) 287-291 High Stret, Epping, Essex.

### KBS COMPUTER SERVICES

Supply a complete range of Digital Research and Micropro software for personal computers. Contact Mark Caple - Systems Engineering Division -051-236-8333.

### SOFTWARE GAMES

### SOFTWARE FOR THE SPECTRUM

TAPE ONE CONTAINS FOUR GAMES PROGRAMS

Mare, find your way out of the mast with the least number of tuent. Hole, have the altern down the black below

Missile, fire a missile at the idiea, it's very bard to hit him.

before you are killed yourself.

Lander, land your space creft on any of four slanete.

Tape one programs use graphics and sound. Tape two contains two programs for the gumbling man. Use your Spectrum to shorten the odds in dog racing or horse racing. Tape one is £3,99 including VAT and p+p. Tope two is £3.50 including VAT and n . p. We require Spectrum programs to buy autright or on handsome royalties (please enclose S.A.E. for return)

Cheques/P.O.'s to L.E. Applications Ltd., 177, Castleton Road, Mottingham. SE9 4DE SOFTWARE £4.00

SPACE FIGHTER A space doglight, simulator. The VIC version is entirely in machine code, with hi-res etc. The ZX81's real time section is in m/c for fast action. ASTRO SLED Pilot your sled through the jagged space canyon — with machine orde for speed — very addictive.

These programs are for unespanded VEC-20s and 16K ZX81s, and make full use of their graphic capabilities.

VIC INVADERS The meanest game of Space Invaders you'll ever play. Feature packed, with double size screen, hi-res etc. VIC ASTEROODS 100% machine code, with thrust, hypetopace, multiple bolts, high core, double size screen, etc. esc. Invuders and Asteroids are for

(onespanded) VIC only All programs on carnette at £4.00 each (plip free). Pieuse specify ZXII or VIC and mention Home Computing Workly when ondenina

ARCADIA SOFTWARE FREEPOST, Swansen SA3 4ZZ

#### FOOTBALL. POOLS PROGRAM

Lists out in order of preference best homes/draws/aways Picks out games with over-penerous

odds on fixed odds courons Can input new set of league tables and save on another cassette

Available for ZXSI (16K) and ZX Spectrum (48K). Cassette plus insersation leafler (5.95

HARTLAND SOFTWARE

Dept. H. B Penrance Place, London W11

UNEXPANDED VIC 20 gamestape contains Pacmen, Roadracer, Dodgem and Fruit, all give exellant play value with fast action colour and sound, "real Arcade action with excellent graphia" Sole U.K. distributor P. Adler Software. Available now at £3 per cassette from P. Adler Software (Dept. ft). 83 Cranley Gardens, London N10 JAB.

SCRUNCH, ZX81 MX. Brilliantly simple new graphics game, plus free maths program, Cassette £2. Jeanette Fenner, 237 Overdale, Scarborough YOH JRE.

### WANTED URGENTLY.

Arcade type games for micros. ZX81, Spectrum, YIC 20, Dragon and One. We pay top royalties or buy outright. Any good games programs. National mail order and dealer sales ensure maximum reward for your work.

Reply immediately to: NORTHWISH, GROUND FLOOR. RALLI BUILDING. STANLEY STREET MANCHESTER 1. or phone 061-832-9143

3D Maze of Gold £5.95 Spectres £7

Centipede £4.95 Time Gate (48K) £6.95

Space Intruders \$4.95 & Games Pack £5.

Ground Attack £5.95 Mongoose £3.95

Bear Island CJ-95 Krazy Kong 65

Meteroids 64.95 3D Tans £4.95

The Chess Player (48K) £6.95

Speakeasy (48K) £4,95

UNEXPANDED VIC-20

Space Storm £6.99 Skramble £9.99 Night Crawler £9.99 Space Phreeks

Big Screen Invaders £4 Asteroids £7 Naval Attack 15 Big Screen Asteroids

Astro Sied and Space Fighter £7

Android Attack £3 Space Hopper £5

Meteor Storm £4,95 Orbiter £3,95

Meteor Storm £4,95 Orbiter £3,95 FOR ANY VIC-Arcadia £5:50

Vic + 3K-Frogger £9.99 Vic + 3K-Myriad £9.99

ALL PRICES INCLUDE POST & PACKING — OVERSEAS ORDERS PLEASE ADD 650 P&P. AND YOU MAY PAY BY STERLING MONEY ORDER (FROM YOUR BANK) OR YOUR OWN U.S. 5 CHEQUE. ALL CUSTOMERS MAY DEDUCT THE FOLLOWING DISCOUNTS: ORDERS £10-£19.99; -5% £20-£29.99; -714% £30 and over: -10%. ALL ORDERS DEALT WITH ON DAY OF RECEIPT, VIC HARDWARE: E.G. Vic 20.4 Cassette Deck + Joystick ONLY £180 (plus £3.50 p.p.) Full lists on application SOFTWARE HOUSES please send as your samples. BYTEWELL, 203, Court Rd., Barry, S.Glam. Td: (0446) 742491.

#### TRS80 — VIDEO GENIE

Our catalogue of professionally produced games & utilities at reduced prices is now available. Send 1st. Class stamp to: T.SMITH SOFTWARE (Dept. HCW)

26 Wesley Grave, Portsmooth, Hants. PO3 SER Mail Order Only Trade enquiries welcome

Spectrum 48K Software, FRUTA EVICTORTA 26.50 £5.50 TRIPLET £5.50. FRUITA and EVICTORTM £10.50. Cheques/P.O.'s to Wizard Software, P.O. Box 23, DUNFERMLINE, Fife, KYII SRW. S.A.E. for full program catalogue.

Spectrum Software sale, New Venture (7 in 1), was £6. Three compulsive games, was £5. All on one cassette for just £6. Bobker, 29 Chadderson Drive, Unsworth, Bury, Lancs.

#### DRAGON & SHARP SOFTWARE

NEW FOR DRAGON - TEXT ON HIGH-RES. GRAPHICS:

A 2.5K sub-routine that produces text of al sizes and colours to any mode of high-res graphics. Easy to use, allowing gull use of keys, print at and numeric varia Games Packs —1,2 & 3. . . . . £6.50 each. Adventure Games from . . . . £3.60 £3.66 £4.66 £15.00, Mailing List £15.00 Home Fitunce \$7.00 Tax Calculator \$4.00.

Many more programmes available - SAE for details Wanted: Oric, Dragon and Lynn

programme. Cash or coyalties paid. Abacus Software, 28, Rhouleigh Ave. Sharples Pork, Bolton BLI 6PP. Tet: 8364-53736

DRAGON SOFTWARE FROM J. MORRISON (MICROS)

DGT1

Written in Machine Code, Hi-res graphics and sound. SNAKES, LANDER, INVADERS, 3 on one casette £6.95 DGT4

Machine Code, Very fast, Hi-res graphics and sound. PTERODACTYL, TORPEDO RUN, HORNETS.

3 on one cassette £6.95 Other software available, send S.A.E. for details. Orders (cheque or PO) to: 2. Glensdale St. Leeds LS9 9JJ. Callers welcome -

telephone (0532) 480987 NO JOYSTICKS NEEDED!

#### DRAGON 32 GAMES Startney III (32 superb

\$7.00 araphacus. Crayon (artistry in D Designer ishapes galore): £3.00 Lunar Lander to £4.00 challengel... Dragonslayer (ROK advesture) SAE & 50p for Catalogue Saint George Software, Dept HCW, 75

Ling Street, Liverpool L7

"LYNX SOFTWARE Games Pack I available now! Guillotine (more gruesome than Hangman), Night Racer, Space Lander: - \$5.95. Three great games from Three Spires Software, 79 Southbank Road, Coventry."

ATARI 400/800 SOFTWARE bought/sold. S.A.E.'s for lists to Jervis, 19, Postree Drive, Nottingham NG5 5DT.

Dragon Pop Quiz (Up to 26K). Test your knowledge on the hits of yesterday £4. Hardy, 8 Faraday Street, Hull. HU9 3EG

48K Spectrum Darts. Vol 1 five different daris games with various options £5 inc. R. Kerr, 53, Kevockvale Park, Lasswade, Midlothian, Scotland.

Sharp MZB0K, Hundreds of games and applications. For details phone Watford 46955.

#### WIN SEE WITH SUPER DRAGSTER FOR BOC JAK

I or 2 players. Design the ultimate DRACISTER and win cash prizes. Superb sounds and graphics. Bewere the SUPER DRAGSTER! A winner every months — it could be you. Full details with every program. \$5.95 inc. Also our EASEREADER (Pat. Pond) - THE GREATEST PROGRAMM-ING AID SINCE FINGERS. \$12.99 (plus (1.25 pdp) or SAE for details. Cheque/PO to: BUGBEAR, Nicholan Bulling, Tempisters. South Shields, Type and Wear, NEED

#### CHRISTINE COMPUTING 100% TEXAS T199/4 and 4A

C.C.S.01 North Sea. How many supply ships can you sink? - 63.30

C.C.L.02 Hundy Sub programs with explanations - 19.30

Coming soon U.S. Software, 6 Florence Close, Watford, Herts.

62,50/£1,50 SPECTRUM/ZX#1 GAMES - Magnus, Hangman, Solitaire, Yahtzee, Odd One Out, League Tables, R. Kimpton 39 Yates Street, Liverpool.

#### TEXAS 1199, 4A SOFTWARE

| п  | MAPLE OF PERSON.                    |          |
|----|-------------------------------------|----------|
| 1  | Quality software on cassette.       |          |
| -1 | Snake + Space Attack                | 12.95    |
| 1  | Haunsed House + Warnpus             | 13.95    |
| 1  | Sorcerer's Custle + Lunar Lander    | (3.95    |
| 1  | Forbidden City + Mastermind         | £4.95    |
| 1  | Chalice + Penguin                   | 13.95    |
| 1  | Bomber + Alien Arrack               | C3.95    |
| 1  | Pharoah's Curse + 3-D O's & X's     | (4.95    |
| 1  | Send same, for full list. Orders ur | sder £6, |
| 1  | please add 50p pilip. Onlers over   | \$4 post |
|    | free. Send cheque or P.O. to:       | - /      |
|    |                                     |          |

### APEX SOFTWARE (HCW)

115, Crescent Drive South, Brighton BNZ 458 Tel. Brighton (9273) 36894 Access/Barclayeard welcome

### SOFTWARE EDUCATIONAL

CHEMISTRY EXAMS? NO PROBLEM WITH ALCHEMY SOFTWARE, 6 programs covering FORMULAE and CALCULA-TIONS for O/CSE each with extensive notes for ZX81 and SPEC-TRUM, Send SAE for details to ALCHEMY, 78 TWEENDYKES ROAD, HULL,

### DRAGON LIVE & LEARN

Find out about British geography, 200 animals, desert survival, music notation and how to use high resolution graphics Over 100% of instruction and quizzes, with full use of colour, sound, graphics. Send cheque/PO for 56 to SHARDS, SDFTWARE, 69 Park Vale Coort, Vine Way, Brentwood, Essex CMM 4UR. SEND SAE FOR OUR SOFTWARE LIST

### SOFTWARE EDUCATIONAL

PHONES keeps track of your phone bill. Times calls, costs them. Good for flat sharers or several people sharing the same phone. From WIMSOFT, (HCW) 20 Brookside Road, Wimborne, Dorsei BH21 2BL.

### **USER GROUPS**

North London BBC Micro Users Group. Contact Dr. Leo M. McLaughlin. Dept. of Chemisiry, Westfield College, Kidderpore Ave., London NW3 7ST., Tel. 01-435-0109.

### SOFTWARE LANGUAGES

### **FORTH**

XFORTH — The fast extensible system used by the professionals.

aFORTH — is true Forth-79 with full CP/M compatibility and many extensions, including screen editor • from £48.00

We also sell other software, for word processing and data base management. For details send S.A.E. We will try to beat other advertised prices

AIM RESEARCH 20 Montague Rd., Cambridge CB4 1BX Tel: 0223 353985

### M & J SOFTWARE

Dragon Companion Book ......£4.95 Study the workings of BASIC with the disassembler Discover 7 eyers graphics modes

Take complete control of video memory mapping

Increase the processor speed (not a hardware mode)

Append programs from tape Incorporate useful routines from

BASIC in your m/c progs Add commands to BASIC Dragon (replementation of Forth

All prices inclusive of pestage and packing. Cheques and PO's made payable please to:

M & J SOFTWARE
34 Grays Close
Scholar Green
Stoke-on-Trent
ST7 3LU
Tel (0782) 517876

### WANTED

We are currently looking for original preferably debugged game and utility programs. Anything from 1/2 K to 24K is acceptable. If you have any programs that fit these criteria call us on 085 982 239 to discuss renumeration. Bamby Software.

Wanted: Computers, ICs, Test Equipment, Redundant Stock. Good prices paid. 'Q' Services, 29 Lawford Crescent, Yately, Camberley, Surrey, 0252-871048.

TIRED OF YOUR COMPUTER? WHY NOT SELL IT AND BUY A NEW ONE RING 01-437 1002 EXT 213.

# CLASSIFIED ADVERTISEMENT - ORDER FORM

| 1.  | 2.  | 3. |
|-----|-----|----|
| 4   | 5.  | 6  |
| 7.  | 0.  | 9. |
| 10  | 11. | 12 |
| 13. | 14. | 15 |
|     |     |    |
|     |     |    |
|     |     |    |

Please place my advert in Home Computing Weekly for weeks.

Please indicate number of lasertions required.

Above principle to set (7-Thy per void increase sharp II works. Seeply print you havely in the chapter tool
unit will record chapter of grant order death parties in Aspec Securios Publications Led to:

CLASSIFIED DEFT., HOME COMPUTING WEEKLY,

145 Charing Cries Rd., London WC2H QEE. Tel: 01-437 1002.
Name
Address
Tel. No. (Day)

The contents of this publication, including all articles, designs, plans, drawings and programs and all copyright and other intellectual therein belong to Argus Specialist Publications Ltd. All rights conferred by the Law of Copyright and other intellectual property rights and by sixtue of international copyright conventions are specifically reserved to Argus Specialist Publications Ltd and any reproduction requires the prior written consent of the company.

1963 Argus Specialist Publications Ltd

ISSN 0364-4991

## HILTON COMPUTER SERVICES LIMITED

The renowned PERSONAL BANKING SYSTEM now available for

### ZX 81 — ZX SPECTRUM — DRAGON 32

Maintain permanent records and fully detailed statements of your finances including:

- ALL cheque book transactions and hank receipts
- ALL standing order payments AUTOMATICALLY (monthly, quarterly, standard or annually AND for set number of payments)

In addition the ability to search, locate, delete or correct previous entries.

Additional RECONCILIATION module available to automatically match your bank statement to your personal PERSONAL BANKING SYSTEM ACCOUNT.

Full instructions included and GUARANTEED after sales maintenance provided.

PBS ZX81 £8.95 — ZX SPECTRUM £9.95 — DRAGON £9.95 (16K) (48K) (32K)

REC (for use with above) £5.00.

ORDER specifying for which machine: by POST from

HILTON COMPUTER SERVICES LIMITED 14 Avaion Road, Orpington, Kent BR4 SAX

OR at the POST OFFICE using TRANSCASH ACCOUNT 302 9557

— YOUR PBS IS NEVER OUT OF DATE —

HCW3

### VIC-20 SOFTWARE

QUALITY ARCADE ACTION GAMES FOR THE UNEXPANDED VIC-20

INTRODUCTORY OFFER ON ALL GAMES FOR I MONTH ONLY

GALAXIONS. SHOOT DOWN THE ALIEN INVADERS, BUT BEWARE OF THE SWOOPING ATTACKERS, RRP 66.99 INTRODUCTORY PRICE 65:00

SCRAMBLER. BACE ALONG THE ALIEN PLANETS SURFACE, BOMBING THE FUEL DUMPS, AND LAUNCHING BOCKETS, AVOIDING THE ASTEROID CLOUDS AND MOUNTAIN PEAKS, RRP 66:99 INTRODUCTORY PRICE 65:00

ASTEROYDS. YOUR SHIP IS LOST IN AN ASTEROID FIELD, YOUR ONLY HOPE IS TO BLAST THE ONCOMING ASTEROIDS BEP 41:99 INTRODUCTORY PRICE 25:00

MUNCH MAN. MUST BE ONE OF THE BEST VER-SIONS OF THIS POPULAR ARCADE GAME, J LIVES, BONUS FRUIT, POWER PILLS AND 4 VERY INTELLIGENT GHOSTS RRP 15:99 INTRODUCTORY PRICE 15:00

GUN FIGHT. SHOOT YOUR PARTNER BEFORE HE SHOOTS YOU. A GAME OF SKILL FOR 1 PLAYERS. RRP 45.99 INTRODUCTORY PRICE 45:00

SUPER BREAKOUT. THE OLD FAVOURITE ARCADE GAME BROUGHT BACK TO LIFE, KNOCK OUT A FULL WALL TO GAIN ANOTHER RRP 46:99 INTRODUCTORY PRICE 45:00

ALL OUR GAMES ARE WRITTEN ENTIRELY IN M/C FOR FAST ARCADE ACTION, INCREDIBLE COLOUR GRAPHICS AND SOUND

MAIL ORDER ONLY — PLEASE MAKE CHEQUES/POS PAYABLE

### SOLAR SOFTWARE

51, MEADOWCROFT RADCLIFFE MANCHESTER

ALL ORDERS SENT BY RETURN POST. TRADE ENQUIRIES WELCOME

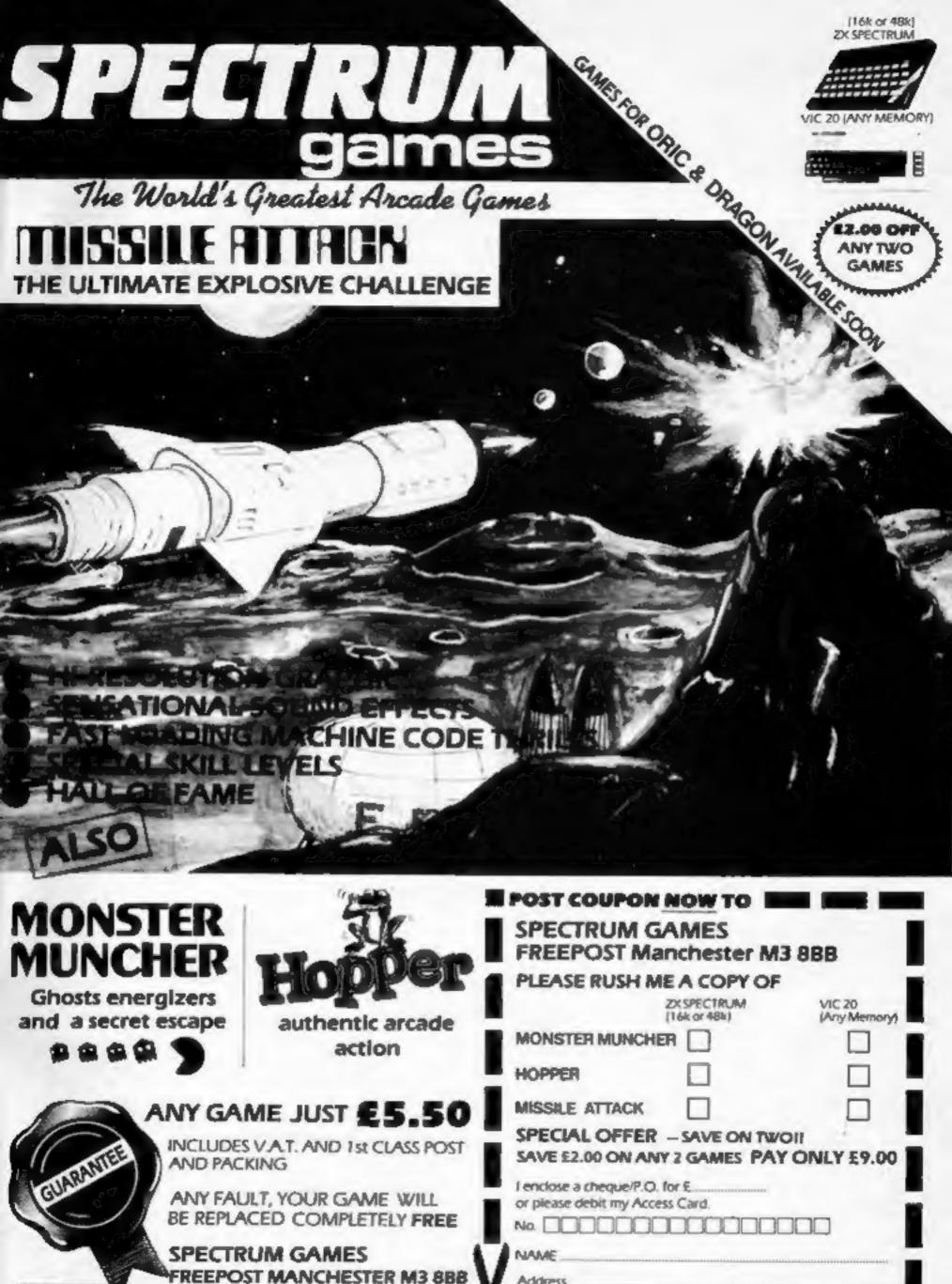

061-832 9143. (24 HOURS) DEALER ENOUIRIES INVITED

SAME DAY CREDIT CARD SALES

FIREE POST - NO STAMP NECESSAR

Address

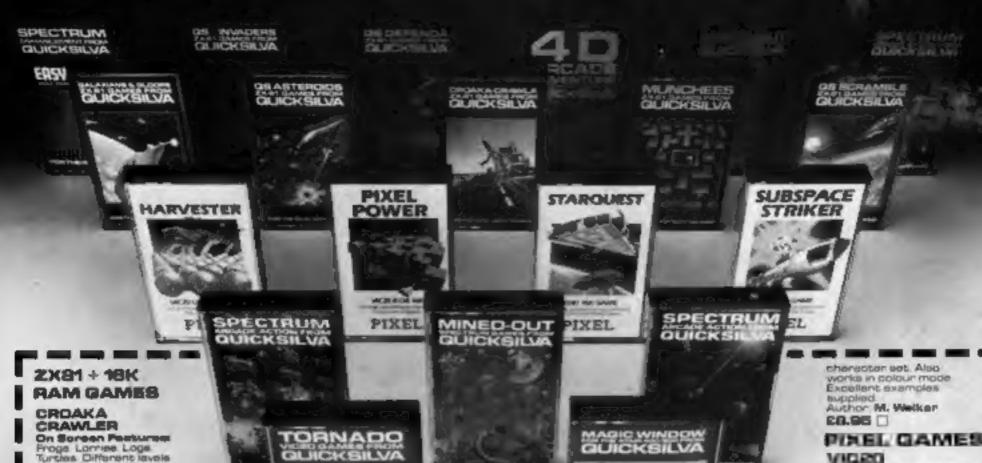

Frogs Lorrise Logs Turcles Different lavels of play Sconng Prog Controls Up Down

Left Right. Special Features: Flos Crocodies Sinking turties invented logs Progressive difficulty Author: John Fleid C3.96

MUNCHESS

On Spream Pastures

1 to 4 Chosts
G Munchess Power Riss
Bide Doors Fruit High
Boons Bonus Munchy Increasing Speed.
Centrols Up Down
Left Right
Author A. Laird
C3.96

BALAXIANE & GLOOPS GALAXIANE PROTUPOS

Full attract mode. High Boore Two types of Galaxien, both swoop down, dropping bornbs 3 bases Full scoring Adjust speed, finng rete number of evecoping Galaxiano Controls Left Right

GLOOPS Features Controls An emezing maze game Up Down Left Right Author T. Bookwith £4.96 ()

QS SCRAMBLE

On Boreen Features: Five Missies, Three Bombs, Rendom Landscapes Aliene Rockets Fuel Dumps High Score Feeture Fuel Gauge Scoring and Ship £3.96

**QS INVADERS** On Borean Features: 7 rows of 13 invedors: 3 levels of play Random saucers with mystery points: 3 leser cannons.

3 shields. Bonus ship. Leser pannon count. Booms High score £3.96 []

**QS ASTEROIDS** 

On Borson Features Six misses Fring in eight directions When around screen. Two sizes of esteroid Scoring and ship count C3.86 [

GS DEPENDA On Boreen Festure Six defender missies Four sien missles Up to eight siens Moving planetery surface. Scoring and defender

BORDO BNO COUNT £3.06 ()

### SPECTRUM + 48K RAM GAMES

MINED OUT

On Boreen Postures: Tricky Mines Demseis in distress Mine detection indicator B levels of minefield Safe area Progressive difficulty Scoring High score feature Full instructions Constroler Up Down

the Worm Bugs (mines with legs) Mine Boreaders Action Replay Author Ion Andrew

£4.85 []

TIME-GATE

SPACE-TIME SCHOL ARCADE ADVENTURE
On Borsen Features
Time Travel Fast 30
Hi-Res Grachics, Colour
view from Cock Pit and
Instrument Display Retter Targeting Jump Drive Weapons System Shipe Computer Space Battles Landing and Take Off Continuous Sound Effects 5 Levels

THE CHESS PLAYER

On Screen Pestures: Speech Six levels of play Analysis Copy display end moves to screen o printer Colour or B/W dapley Bave game.

Author Markin Wron-Hillian C8.88

EASYSPEAK

MAKE YOUR SPECTRUM TALK Add speech to your own progrems. NO additional hardware required. NCLUCES Speech Cigitiser Record & ybeck. Speech Editing

SPECTRUM + 18K GAMES

METEOR STORM

On Borson Postures: Speech Three types of Meteor. Two diffe Saucers Donus Ship Left Right Thrust Fire Hyperspace Sound Effects High Score Table Hold Feature Progressive Difficulty C4.95 []

SPACE INTRUDERS

On Screen Features: Mutanta Four different Aliena Random Saucer gives mystery points.

A WHOLE GALAXY OF ACTION

AT YOUR FINGERTIPS FROM

QUICKSILVA THE ULTIMATE IN COMPUTER GAMES

SOFTWARE Send order to QUICKSILVA, DEPT SPA.

Bonus Gase Abens Pre Bound Effects Full Colour High Score Table Hold Feature Progressive Difficulty Attract Mode €4.98

VIC20 UNEXPANDED + JOYSTICK GAME

TORNADO On Screen Features:

Full colour Hires graphics. Sound Scoring. Ships attacking from the Brigs attacking from the and 3 types of ground bases. If player option increasing speed. High score. Progressive difficulty. Random and analysis. lendecepe Exposions. Controlle: Thrust up Thrust down. Thrust forward. Thrust back Eire bomb. Author Charten CS.95 🗆

ATARI 400/800 + JOYSTICK CHARACTER GENERATOR MAGIC WINDOW

Define characters on BxB and Save to tape Load from tape. Freely merges character sets Into existing programs Hex 6 Dec. D/Ps. Character manipulation Mirror Rotate Invert Left Right Up Down Hold Wipe Cancel Redefine whole

UNEXPANDED GAME

MARVEBTERA MROTORM

A cut-throat strategy game to reap valueble boosterepice around the planet Delta. Hi-Res Grephics and lots of fun for two to four players. £7.95 🗆

### VICEO + BK OR **18K RAM** GAMES

PERSONAL PROMOTERS

A graphice workshop packed with useful features such as I resta features such as Treat Amend Beve and View

£7.98

### **ZX81 + 18K RAM** DR VICEO + 18K RAM GAMES

TRADER

A trilogy of 16K programs that combine to give an epic 48K graphic adventure. As a galactic trader you deal with some very bizarre customers indeed VVIII you live to tell the tele? Supplied in a box with extensive instruction

ZX81 + 16K RAM C9.95 || VIC20 + 16K FAM E14.95 ||

SUBSPACE STRIKER & ZOR

to comes from out of nowhere and then vanishes back into the ether With your deadly entimet torpedoes, you unleash havoc in the Federation's Specelenes ZX81 + 16K RAM

Bellia VIC20+18K RAM £7.96 🗆

STARGUEST/ WEIGHT IN

A voyage of discovery and advanture in the cosmos. With the help of your onboard computer you seek a habitable of deep spece. ZXB1 + 16K RAM C3.96

VIC20+16K RAM 27.96

PALMERSTON PARK HOUSE PALMERSTON ROAD, SOUTHAMPTON. Training Program C8.95 []

| otal cheque/PO. enclosed |  |
|--------------------------|--|
| lame                     |  |
| ddress                   |  |
|                          |  |

Cheques payable to Guickeilve Limited. Supplied on Cassette.

> MORE MEGA-AMAZING GAMES TO COME. THIS IS ONLY THE BEGINNING